# **BAB 5 ANALISA DATA**

### **5.1 Pendahuluan**

Bab analisa data merupakan bagian yang sangat menentukan atas hasil dari penelitian yang dilakukan. Pada bab ini dibahas mengenai bagaimana data-data penelitian diolah dan pelaksanaan penelitian. Dimulai dari tahapan dari bagaimana pengumpulan hingga menganalisa data yang diperoleh. Ada tiga tahapan pelaksanaan penelitian, yaitu kuesioner tahap pertama kepada para pakar untuk memvalidasi variabel penelitian yang telah disusun, dilanjutkan dengan survey tahap kedua kepada para responden, selanjutnya data dianalisa dengan metode statistik. Untuk menguji hipotesa dilakukan dengan analisa koefisien konkordansi Kendall dengan memakai SPSS versi 17. Selanjutnya untuk yahap ketiga dilakukan validasi ke pakar atas hasil analisa dan tahap adalah pembahasan.

# **5.2 Kuesioner Tahap Pertama**

Dari kajian pustaka dihasilkan variabel penelitian seperti yang tertuang pada tabel 4.3 dan 4.4 dimana terdapat 39 variabel. Seluruh variabel tersebut dikonsultasikan kepada para pakar untuk dapat disusun rangkaian veriabel yang akan dijadikan kuisioner pada para responden. Pendapat pakar diperlukan untuk menyatakan bahwa apakah masih diperlukan tambahan atau pengurangan terhadap variabel yang ada berkaitan dengan pengaruh variabel-variabel tersebut terhadap kinerja biaya proyek.

Pakar yang dihubungi dan mengisi kuesioner untuk kuesioner tahap pertama sebanyak 5 orang yang berasal dari beberapa BUMN di Indonesia serta praktisi yang mempunyai pengalaman dalam menangani masalah manajemen biaya proyek dan pengelolaan proyek. Masing-masing pakar ini memberikan tanggapan, koreksi, penambahan variabel dan indikator penelitian. Dengan tatap muka secara langsung, presespsi yang berbeda dari masing-masing pakar bisa diminimalisasi. Adapun profil pakar sesuai dengan tabel dibawah ini.

| No.            | <b>Nama</b>                  | Pendidikan     | <b>Posisi</b>                  | Pengalaman |
|----------------|------------------------------|----------------|--------------------------------|------------|
| $\mathbf{1}$   | Ir. Eddy Subiyanto, MM., MT  | S <sub>2</sub> | <b>Project Director</b>        | 20 tahun   |
|                |                              |                | PT. Adhimix Precast Indonesia  |            |
| 2              | Ir. Asiyanto, MBA, IPU.      | S2             | Akademisi & Staff Ahli         | 40 tahun   |
|                |                              |                | PT. Waskita Karya (Persero)    |            |
| 3              | Ir. Suprijanto               | S1             | Staf Ahli Departemen Sipil     | 30 tahun   |
|                |                              |                | $U$ mum                        |            |
|                |                              |                | PT. Wijaya Karya (Persero) Tbk |            |
| $\overline{4}$ | Ir. Juanto Sitorus, MT, CPM, | S <sub>2</sub> | <b>Project Control Manager</b> | 13 tahun   |
|                | <b>PMP</b>                   |                | PT. Rekayasa Industri          |            |
| 5              | Ir. Hadjar Seti Adji M.Eng   | S <sub>2</sub> | Kepala Cabang III              | 19 tahun   |
|                |                              |                | PT. PP (Persero) Tbk.          |            |

Tabel 5.1 Profil Pakar

Berdasarkan validasi dan klarifikasi yang dilakukan, para pakar ini memberikan tanggapan, masukan atau perubahan terhadap setiap item indikator penelitian. Tabel berikut ini memperlihatkan tanggapan secara garis besar dari para pakar terhadap variabel yang sudah ditentukan terlebih dahulu melalui studi literatur. Koreksi dari pakar bisa tercantum pada tabel 5.2

| N <sub>0</sub>              | <b>Nama</b>                  | Koreksi Terhadap Variabel                     |
|-----------------------------|------------------------------|-----------------------------------------------|
|                             | Ir. Eddy Subiyanto, MM, MT   | Koreksi tata bahasa, penambahan item          |
|                             |                              | indikator dan koreksi variabel Y menjadi satu |
|                             |                              | saja                                          |
| $\mathcal{D}_{\mathcal{L}}$ | Ir. Asiyanto, MBA, IPU.      | Pertajam pertanyaan/indikator dan koreksi     |
|                             |                              | variabel Y menjadi satu                       |
| 3                           | Ir. Suprijanto               | Pertajam pertanyaan, koreksi besaran skala    |
|                             |                              | biaya                                         |
| $\overline{4}$              | Ir. Juanto Sitorus, MT, CPM, | Koreksi dan penambahan item indikator dan     |
|                             | <b>PMP</b>                   | koreksi variable Y menjadi satu               |
| $\overline{\mathbf{5}}$     | Ir. Hadjar Seti Adji M.Eng   | Koreksi dan penambahan item indikator         |

Tabel 5.2 Tanggapan Pakar terhadap Variabel

Sumber : Hasil Olahan

Bahan kuesioner tahap pertama dapat dilihat pada lampiran 1. Hasil kuesioner kepada 5 pakar, didapatkan variabel yang sangat dimungkinkan mempunyai hubungan erat antara variabel *green construction* dengan kinerja biaya proyek khusunya pada proyek bangunan gedung. Dari 39 variabel X bertambah menjadi 49 Variabel dan dari 2 variabel Y (kinerja biaya) dijadikan menjadi satu variabel Y. Kuisioner yang telah mengalami perubahan ini disebarkan kepada para responden untuk dijadikan kuisioner tahap kedua.

| N <sub>0</sub> | <b>Sub Variable</b>        | <b>Indikator</b>                                                                                                    | Kode           |
|----------------|----------------------------|----------------------------------------------------------------------------------------------------|----------------|
| $\mathbf{1}$   | Lapangan / Site<br>Project | Kegiatan pengelolaan air dewatering yang<br>bertujuan untuk menjaga kestabilan cadangan<br>air tanah, seperti pembuatan recharging well<br>dsb. | X1             |
|                |                            | Kegiatan pengelolaan resiko penyebaran<br>debu akibat proses konstruksi                                                                         | X <sub>2</sub> |
|                |                            | Kegiatan pencegahan erosi tanah (baik untuk<br>dalam lokasi maupun lingkungan kanan-kiri<br>proyek) saat pekerjaan galian                       | X <sub>3</sub> |
|                |                            | Kegiatan pengelolaan air hujan, seperti<br>peresapan kembali maupun pemanfaatan<br>untuk keperluan proyek                                       | X4             |
|                |                            | Kegiatan pencegahan sedimentasi baik dalam<br>lingkungan proyek maupun saluran buangan<br>diluar proyek                                         | X <sub>5</sub> |
|                |                            | Kegiatan pencegahan polusi galiaan tanah                                                                                                    | X <sub>6</sub> |
|                |                            | Kegiatan pencegahan dan monitoring polusi<br>kebisingan                                                                                         | X7             |
|                |                            | Kegiatan pengelolaan sampah proyek                                                                                                    | X <sub>8</sub> |
|                |                            | Penyediaan jalur mobilisasi baik untuk<br>$\overline{a}$<br>material maupun orang dalam lingkungan<br>proyek                                    | X9             |
|                |                            | Penyediaan fasitas penunjang proyek yang<br>$\overline{a}$<br>ramah lingkungan.                                                                 | X10            |
|                |                            | Penggunaan kembali bangunan lama untuk<br>$\blacksquare$<br>keperluan proyek.                                                                   | X11            |
| $\overline{2}$ | Energi                     | Pengaturan jam operasi AC<br>$\overline{\phantom{0}}$                                                                                           | X12            |
|                |                            | Pengaturan suhu AC<br>$\overline{a}$                                                                                                    | X13            |
|                |                            | Pengurangan penggunaan CFC<br>$\overline{\phantom{0}}$                                                                                          | X14            |
|                |                            | Perencanaan pencahayaan ruangan kerja<br>$\overline{\phantom{a}}$                                                                               | X15            |

Tabel 5.3 Variabel untuk Kuesioner Tahap Kedua

| N <sub>0</sub> | <b>Sub Variable</b>             | <b>Indikator</b>                                                                                     | Kode |
|----------------|---------------------------------|----------------------------------------------------------------------------------------------------|------|
|                |                                 | Penggunaan lampu hemat energi                                                                        | X16  |
|                |                                 | Zonasi tempat tinggal karyawan/pekerja                                                               | X17  |
|                |                                 | Pemakaian home apliance (dispenser, TV<br>dsb) yang hemat energi                                     | X18  |
|                |                                 | Penggunaan cahaya alami untuk penerangan                                                             | X19  |
|                |                                 | Penggunaan ventilasi alami utuk udara dalam<br>ruangan                                               | X20  |
| 3              | Emisi Gas<br><b>Buang</b>       | Pemanfaatan material lokal (produksi dalam<br>negeri)                                                | X21  |
|                |                                 | Pengendalian emisi gas buang peralatan                                                               | X22  |
|                |                                 | Pemeriksaan rutin kendaraan proyek                                                                   | X23  |
|                |                                 | Pemeriksaan rutin peralatan proyek<br>(escavator, Genset dsb)                                        | X24  |
|                |                                 | Perencanaan perjalanan material/orang                                                                | X25  |
|                | Pemilihan bahan bakar biodiesel | X26                                                                                                  |      |
|                |                                 | Penghijaun lingkungan proyek (tamanisasi)                                                            | X27  |
| $\overline{4}$ | Limbah Proyek                   | Pengelolaan pengelompokan sampah proyek                                                              | X28  |
|                |                                 | Perencanaan pengurangan limbah beton,<br>seperti perencanaan waktu pengecoran                        | X29  |
|                |                                 | Perencanaan pengurangan limbah besi,<br>seperti pembuatan daftar potongan besi<br>(BBS)              | X30  |
|                |                                 | Pemanfaatan limbah beton, seperti untuk<br>pembuatan kanstin                                         | X31  |
|                |                                 | Pemanfaatan limbah besi, seperti untuk<br>pembuatan railing rambu K3 atau pembesian<br>yang pendek2. | X32  |
| 5              | Pengunaan Air                   | Penggunaan air secara berulang, seperti air<br>bekas wudhu untuk penyiraman taman dsb                | X33  |
|                |                                 | Penghematan penggunaan air kerja                                                                     | X34  |
|                |                                 | Penghematan penggunaan air domestik<br>pekerja (tempat mandi pekerja dengan sistem<br>shower)        | X35  |
|                |                                 | Pengolahan limbah cair (limbah oil, minyak<br>dsb)                                                   | X36  |
|                |                                 | Pengelolan air untuk landscape/tanaman<br>$\overline{\phantom{0}}$                                   | X37  |

Tabel 5.3 (Sambungan)

| N <sub>0</sub> | <b>Sub Variable</b>         | <b>Indikator</b>                                                                                                    | Kode |
|----------------|-----------------------------|----------------------------------------------------------------------------------------------------|------|
|                |                             | Pemanfaatan air hujan, yang bertujuan untuk<br>penghematan air tanah                                                            | X38  |
| 6              | Material dan<br>sumber daya | Pemakaian material secara berulang<br>(begisting dsb)                                                                           | X39  |
|                |                             | Pemakaian material yang bisa daur ulang,<br>$\overline{\phantom{a}}$<br>seperti gypsum dan bahan plastik                        | X40  |
|                |                             | Pemilihan kemasan material, seperti tidak<br>menggunakan bahan sterofoam dan minuman<br>kemasan.                                | X41  |
|                |                             | Penggunaan material bersertifikat                                                                                               | X42  |
|                |                             | Penyimpanan material sesua standar dari<br>materialnya. (tertutup/terbuka)                                                      | X43  |
|                |                             | Pemilihan meterial berdasarkan bahan baku.<br>(tidak memakai/mengurangi material dari<br>bahan baku yang tidak ramah lingkungan | X44  |
|                |                             | Jarak sumber material                                                                                                    | X45  |
|                |                             | Pemakaian bahan kantor temporary secara<br>berulang                                                                             | X46  |
|                |                             | Kalibarasi alat                                                                                                    | X47  |
|                |                             | Pemakaian material ramah lingkungan (fly<br>ash dsb)                                                                            | X48  |
|                |                             | Pemakaian kertas akibat pemanfaatan<br>jaringan internet                                                                        | X49  |
|                | Kinerja Biaya<br>Proyek     |                                                                                                    | Y    |

Tabel 5.3 (Sambungan)

### **5.3 Kuesioner Tahap Kedua**

### 5.3.1 Data Responden

Variabel penelitian yang telah dikonsultasikan ke para pakar selanjutnya akan disebarkan kepada para responden. Survey kuesioner dilakukan kepada personil proyek di perusahaan PT. PP (Persero) Tbk yang terdiri dari *site engineer* atau setingkat seperti *Quality Control* dan *Quantity Surveyor*, *site engineering manajer, site operation manager, construction manager* dan *project manager*.

Melalui email dan penyebaran langsung, kuesioner disebarkan kepada 65 dari beberapa proyek baik diwilayah Jakarta, Jawa Barat, Banten, Jawa Timur, Sulawesi dan Sumatera. Dari jumlah tersebut, sampai batas waktu yang ditentukan

terkumpum 43 kuesioner yang berhasil dikumpulkan/dikembalikan. Pengembalian ini setara dengan 66% dari kuisioner yang disebarkan. Setelah melalui pemeriksaan dari ke 43 responden sebagian besar berasal dari Jakarta, dimana Jakarta merupakan populasi terbesar proyek bangunan gedung dari PT. PP (Persero) Tbk. Dari pengelompokan 43 responden berasal dari 19 proyek yang dikerjakan oleh PT. PP (Persero) Tbk. dan 1 berasal dari kantor Divisi Operasi PT. PP (Persero) Tbk. Namun karena salah satu jabatan responden belum memenuhi kriteria, maka responden tersebut dianggap tidak memenuhi klasifikasi responden yang disyaratkan. Sehingga responden yang dimasukan dalam proses senjutnya berjumlah 42 responden. Pada tabel berikut diuraikan profil dari para responden dilihat dari tingkat pendidikan, pengalaman kerja di bidang konstruksi dan jabatan manajerial proyek.

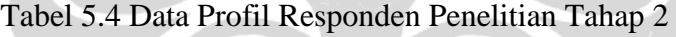

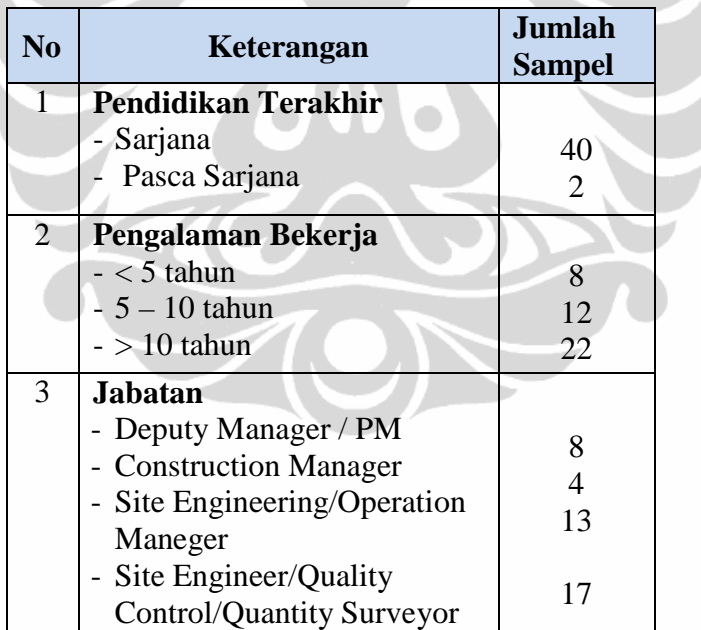

Sumber : Hasil Olahan

### 5.3.2 Sampel Proyek

Pengumpulan data dilakukan dengan cara mendata proyek yang dijadikan sample penelitian yaitu proyek-proyek bangunan gedung yang dikerjakan oleh PT. PP (Persero) Tbk dalam kurun waktu mulai dari tahun 2007 sampai tahun 2010.

Berikut ini adalah data profil umum proyek PT. PP (Persero) Tbk sebagai sumber pengambilan data penelitian.

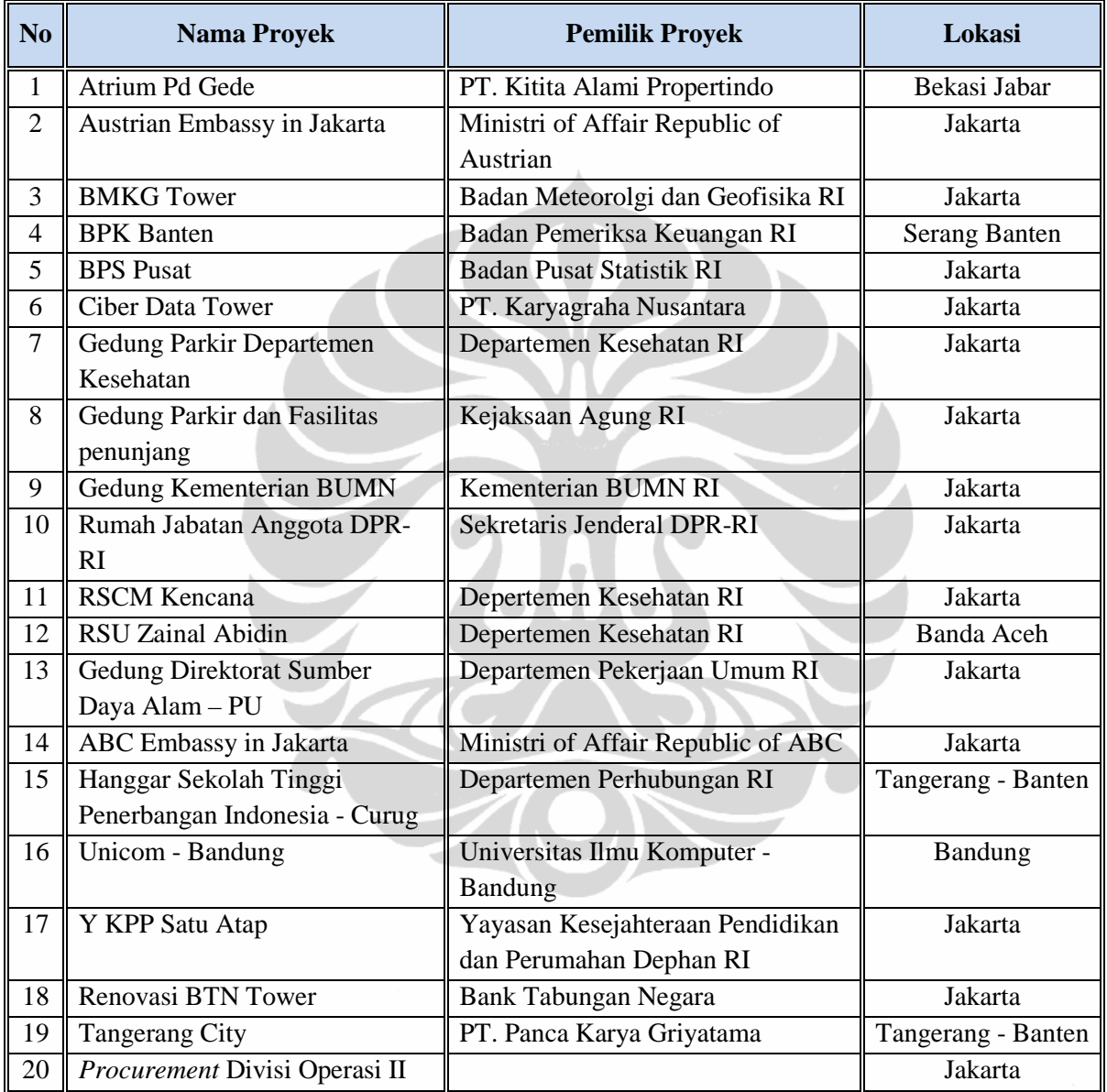

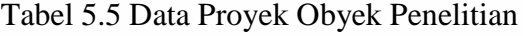

Sumber : Hasil Olahan

# 5.3.3 Tabulasi Data

Seluruh data hasil pengumpulan kuisioner tahap 2 yang berasal dari para responden dirangkum dalam tabel tabulasi seperti pada lampiran 5. Tabulasi ini menggambarkan jababan nyata dari para responden dari seluruh indikator variabel penelitian.

# **5.4 Analisa Data**

### 5.4.1 Uji Validitas dan Reliabilitas Variabel Penelitian

Untuk ketepatan alat ukur penelitian dalam melakukan fungsinya, diperlukan uji validitas. Alat ukur yang dapat digunakan dalam pengujian validitas suatu kuesioner adalah angka hasil korelasi antara skor pernyataan dan skor keseluruhan pernyataan responden terhadap informasi dalam kuesioner. Sedangkan uji reabilitas untuk mengukur tingkat kewajaran dari instrumen yang digunakan. Berikut disampaikan hasil output pengalahan data dengan menggunakan *software* SPSS-17 :

# **Uji Validitas**

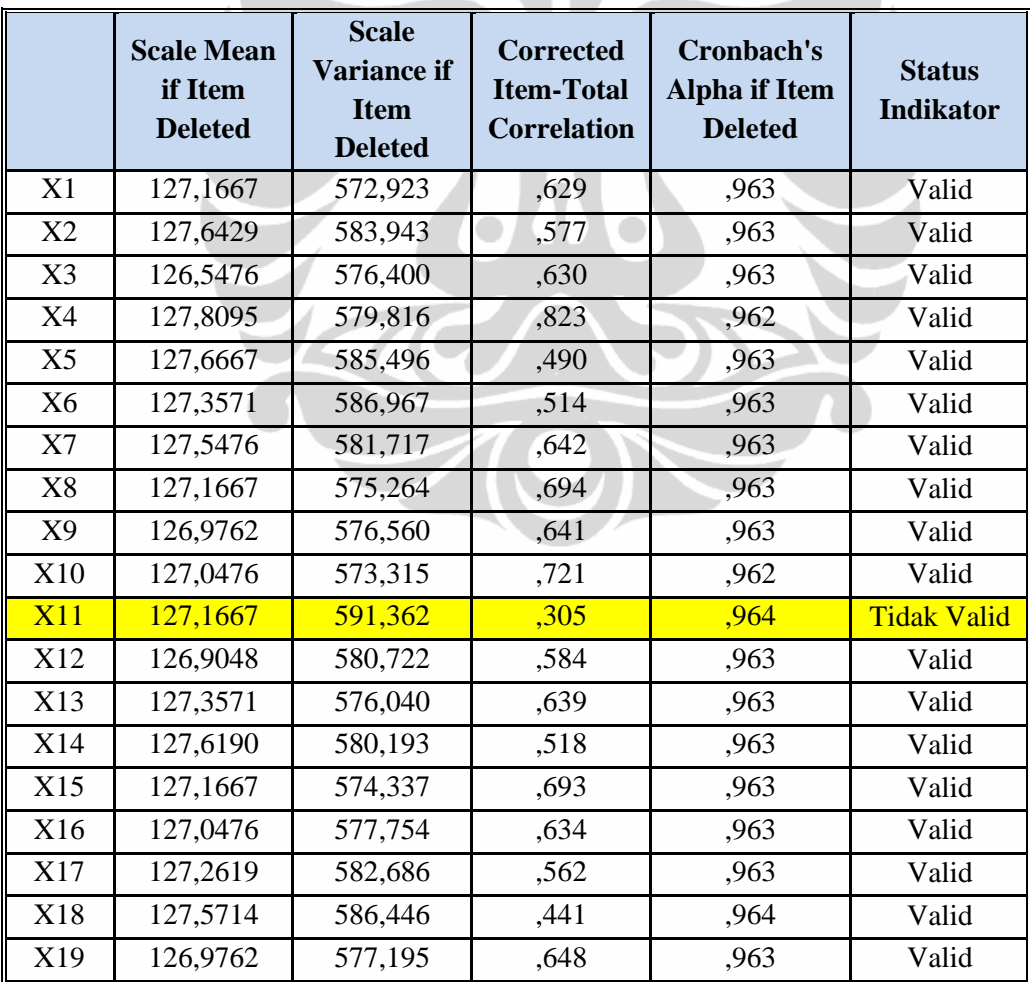

### Tabel 5.6 *Item-Total Statistics*

|            | <b>Scale Mean</b><br>If Item<br><b>Deleted</b> | <b>Scale</b><br><b>Variance If</b><br><b>Item</b><br><b>Deleted</b> | <b>Corrected</b><br><b>Item-Total</b><br><b>Correlation</b> | Cronbach's<br><b>Alpha If Item</b><br><b>Deleted</b> | <b>Status</b><br><b>Indikator</b> |
|------------|------------------------------------------------|---------------------------------------------------------------------|-------------------------------------------------------------|------------------------------------------------------|-----------------------------------|
| X20        | 126,9762                                       | 581,731                                                             | ,554                                                        | ,963                                                 | Valid                             |
| X21        | 127,4524                                       | 581,278                                                             | ,519                                                        | ,963                                                 | Valid                             |
| X22        | 127,3095                                       | 584,999                                                             | ,519                                                        | ,963                                                 | Valid                             |
| X23        | 127,8095                                       | 588,109                                                             | ,472                                                        | ,963                                                 | Valid                             |
| X24        | 127,5714                                       | 580,105                                                             | ,564                                                        | ,963                                                 | Valid                             |
| X25        | 127,2857                                       | 583,185                                                             | ,546                                                        | ,963                                                 | Valid                             |
| <b>X26</b> | 126,7857                                       | 589,733                                                             | ,259                                                        | ,965                                                 | <b>Tidak Valid</b>                |
| X27        | 127,6429                                       | 587,503                                                             | ,565                                                        | ,963                                                 | Valid                             |
| X28        | 127,5238                                       | 567,329                                                             | ,772                                                        | ,962                                                 | Valid                             |
| X29        | 126,2381                                       | 571,649                                                             | ,749                                                        | ,962                                                 | Valid                             |
| X30        | 126,0476                                       | 580,534                                                             | ,586                                                        | ,963                                                 | Valid                             |
| X31        | 126,7619                                       | 581,015                                                             | ,628                                                        | ,963                                                 | Valid                             |
| X32        | 127,0238                                       | 566,609                                                             | ,793                                                        | ,962                                                 | Valid                             |
| X33        | 127,4762                                       | 575,475                                                             | ,711                                                        | ,962                                                 | Valid                             |
| X34        | 127,1429                                       | 572,174                                                             | ,726                                                        | ,962                                                 | Valid                             |
| X35        | 127,3095                                       | 585,146                                                             | ,649                                                        | ,963                                                 | Valid                             |
| X36        | 127,5000                                       | 582,256                                                             | ,561                                                        | ,963                                                 | Valid                             |
| X37        | 127,5000                                       | 581,524                                                             | ,635                                                        | ,963                                                 | Valid                             |
| X38        | 127,6905                                       | 585,195                                                             | ,559                                                        | ,963                                                 | Valid                             |
| X39        | 126,0000                                       | 586,488                                                             | ,395                                                        | ,964                                                 | Valid                             |
| X40        | 126,6905                                       | 578,804                                                             | ,586                                                        | ,963                                                 | Valid                             |
| X41        | 127,5238                                       | 583,036                                                             | ,596                                                        | ,963                                                 | Valid                             |
| X42        | 126,9524                                       | 574,778                                                             | ,670                                                        | ,963                                                 | Valid                             |
| X43        | 127,1667                                       | 588,776                                                             | ,322                                                        | ,964                                                 | Valid                             |
| X44        | 127,0476                                       | 583,900                                                             | ,499                                                        | ,963                                                 | Valid                             |
| X45        | 127,3571                                       | 575,455                                                             | ,614                                                        | ,963                                                 | Valid                             |
| X46        | 126,8095                                       | 574,743                                                             | ,645                                                        | ,963                                                 | Valid                             |
| X47        | 127,2619                                       | 583,320                                                             | ,484                                                        | ,963                                                 | Valid                             |
| X48        | 126,8333                                       | 572,923                                                             | ,640                                                        | ,963                                                 | Valid                             |
| X49        | 127,3095                                       | 581,585                                                             | ,589                                                        | ,963                                                 | Valid                             |

Tabel 5.6 (Sambungan)

Untuk mengukur tingkat valid dan tidaknya variabel dalam korelasinya, nilai r (Corrected Item-Total Correlation) harus minimal sama dengan atau lebih besar dari r tabel dengan N-2. Pada tabel statistik nilai r dengan jumalh responden 42 makan nilai 40-2 = 40, didapatkan  $r = 0.312$ . Dari data diatas pada bagian Corrected Item-Total Correlation terlihat ada 2 yaitu X 11 dan X 26 yang nilai r nya lebih kecil dari r tabel (0.312) sehingga data diatas tidak dapat dibuktikan kevalidannya. Data yang tidak valid tersebut tidak akan dimasukkan dalam pengolahan data untuk analisa statistic selanjutnya baik reabilitas, korelasi maupun regresi. Dengan demikian variabel yang diolah pada proses selanjutnya adalah 47 variabel.

## **Uji Reliabilitas**

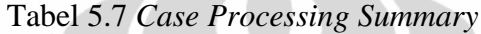

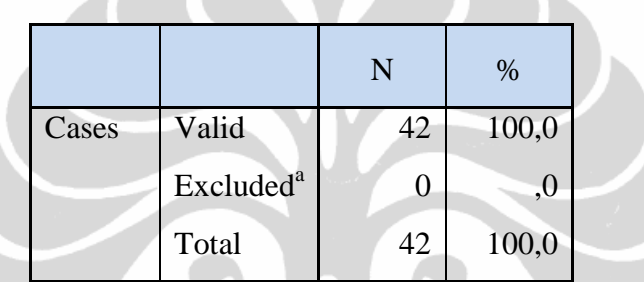

Sumber : Hasil Olahan SPSS

Dari tabel 5.7 terlihat bahwa 42 responden yang diujikan dinyatakan valid.

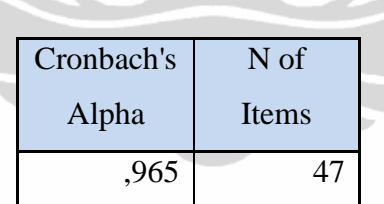

Tabel 5.8 *Reability Statistics*

Sumber : Hasil Olahan SPSS

Dari hasil statistik SPSS tabel 5.8, dapat dilihat dari nilai Alpha Cronbach adalah 0.965 dengan jumlah variabel 47. Nilai r tabel untuk uji 2 sisi pada taraf kepercayaan 95% atau signifikasi 5% (p=0.05) dapat dicari berdasarkan jumlah responden. Sesuai tabel III Sugiono [...] dengan n=42, maka derajat bebasnya adalah n-1=41. Nilai r tabel satu sisi pada df=41 dan p=0.05 adalah 0.308.

Maka dapat disimpulkan bahwa : karena nilai Alpha Cronbach =  $0.965 > 0.308$  (r tabel) maka kuesioner yang diuji coba terbukti reliabel. Nilai Alpha Cronbach =

0.965 terletak antara 0.9 hingga 1.00 sehingga tingkat reliabilitasnya adalah sangat reliabel atau dapat dipercaya.

5.4.2 Uji Data Responden berdasarkan Pendidikan, Jabatan dan Pengalaman 5.4.2.1 Uji Data Responden berdasarkan Pendidikan

Untuk dapat menguji jawaban kuesioner dari responden dari sampel yang diambil dengan latar belakang pendidikan yang berbeda, secara statistik dapat diuji dengan uji Mann-Whitney, dimana metode ini merupakan pengujian uji data dua sampel tidak berhubungan (independen).

Data pendidikan sebagaimana pada tabel 5.4 diatas digambarkan pada gambar dibawah.

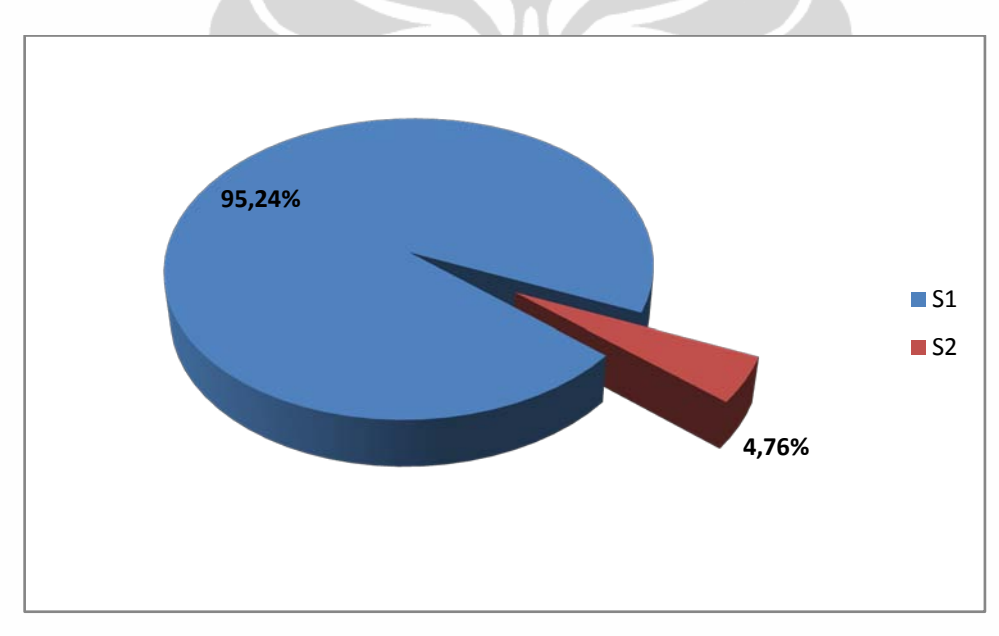

Gambar 5.1 Data Pendidikan Responden

Sumber : Hasil Olahan

Berdasarkan gambar 5.1 mengenai sebaran data sesuai pendidikan responden, diketahui bahwa sebanyak 95,24% responden berpendidikan Sarjana (S1) dan 4,76% berpendidikan S2.

Hipotesis yang diusulkan untuk uji Mann-Whitney adalah :

Ho = tidak ada perbedaan persepsi yang didasari atas dasar latar belakang pengalaman yang berbeda

H1 = Ada perbedaan persepsi yang didasari atas dasar latar belakang pengalaman yang berbeda.

Pengambilan keputusan adalah :

Dengan membandingkan statistik hitung dengan statistik tabel.

Jika probabilitas > 0.05, maka Ho diterima

Jika probabilitas < 0.05, maka Ho ditolak

Tabel 5.9 *Output* Uji Mann Whitney (Pendidikan)

人

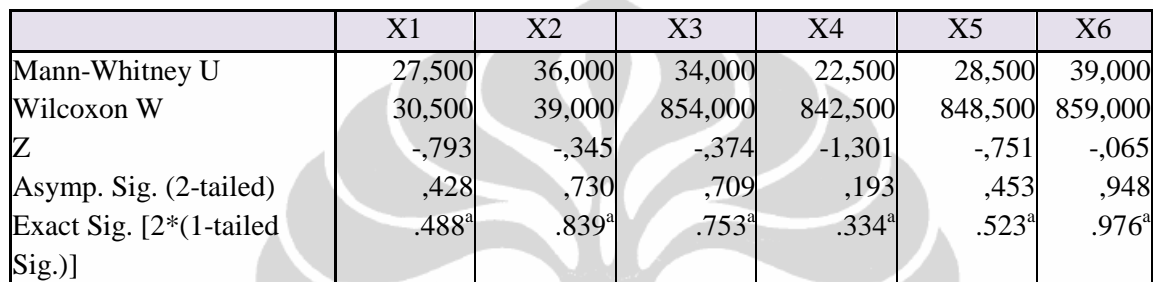

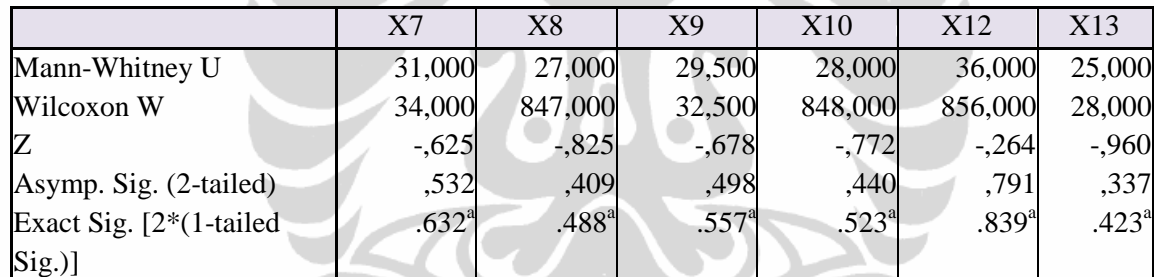

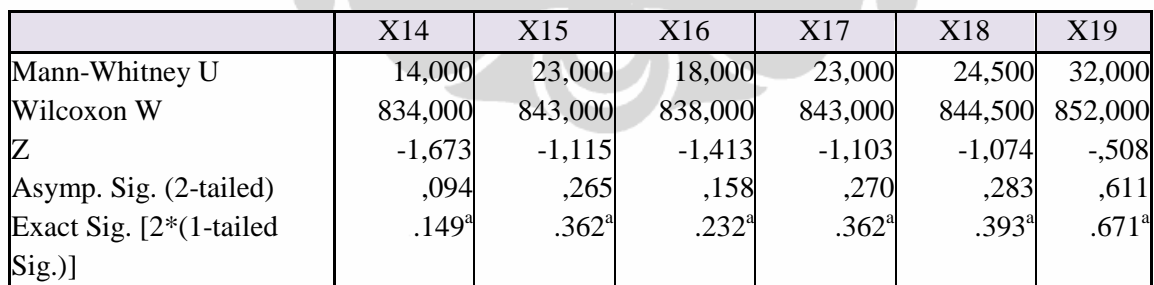

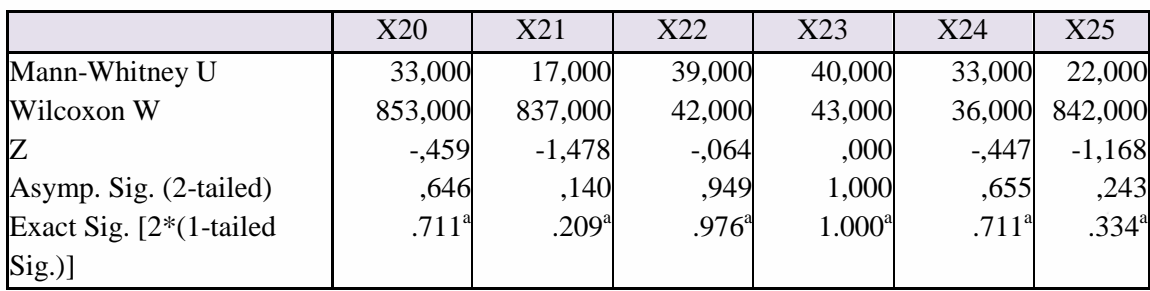

88

Tabel 5.9 (Sambungan)

|                           | X27            | X28            | X29            | X30        | X31                | X32               |
|---------------------------|----------------|----------------|----------------|------------|--------------------|-------------------|
| Mann-Whitney U            | 33,000         | 34,500         | 29,000         | 33,000     | 40,000             | 20,000            |
| Wilcoxon W                | 36,000         | 37,500         | 849,000        | 853,000    | 43,000             | 840,000           |
| Z                         | $-.509$        | $-.351$        | $-0.702$       | $-443$     | .000               | $-1,268$          |
| Asymp. Sig. (2-tailed)    | ,611           | ,726           | ,483           | ,658       | 1,000              | ,205              |
| Exact Sig. $[2*(1-tailed$ | $.711^{\rm a}$ | $.753^{\circ}$ | $.557^{\circ}$ | $.711^{a}$ | 1.000 <sup>a</sup> | .281 <sup>a</sup> |
| $Sig.)$ ]                 |                |                |                |            |                    |                   |

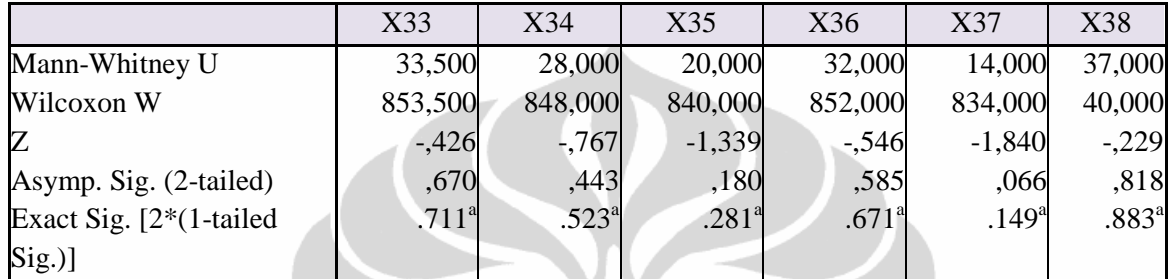

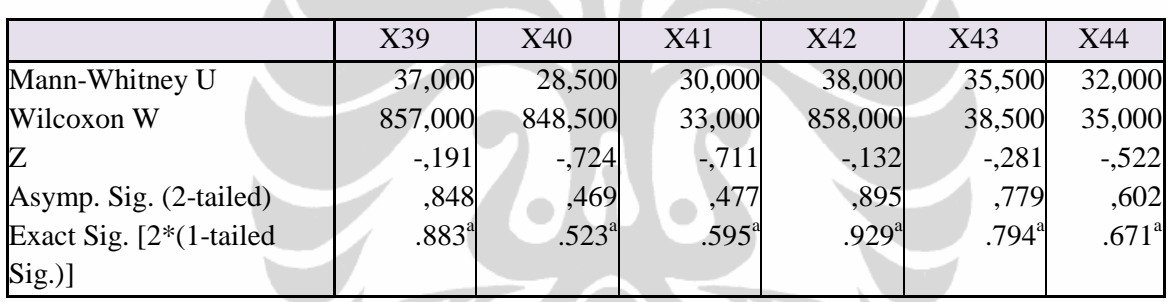

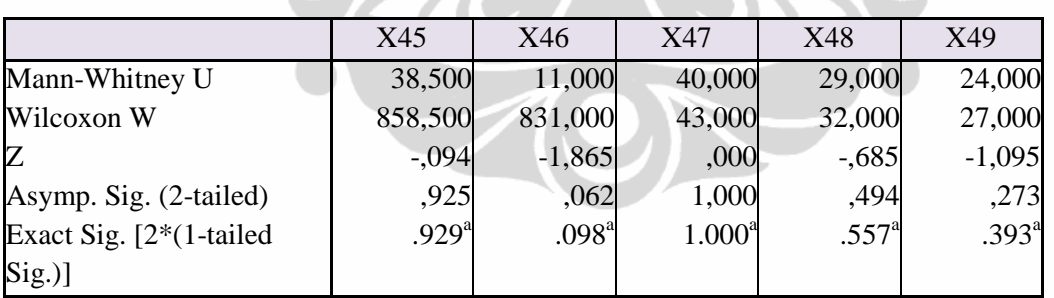

AN

Dari output SPSS tersebut diketahui bahwa, tidak ada satupun nilai *Asump.Sig* yang lebih kecil dari *level of significant* (ά) 0.05. Sehingga seluruh Ho diterima. Dengan demikian tingkat pendidikan tidak menjadikan perbedaan presepsi dan pemahaman tentang isi kuisioner.

7 A

5.4.2.2 Uji Data Responden berdasarkan Jabatan

Untuk pengujian responden berdasarkan latar belakang jabatan, dimana responden dikelompokan menjadi 4 kelompok, maka pengujian terhadap jawaban kuesioner dengan latar belakang jabatan menggunakan uji Kruskal Wallis.

Data responden berdasarkan jabatan sebagaimana pada tabel 5.3 diatas digambarkan pada gambar dibawah.

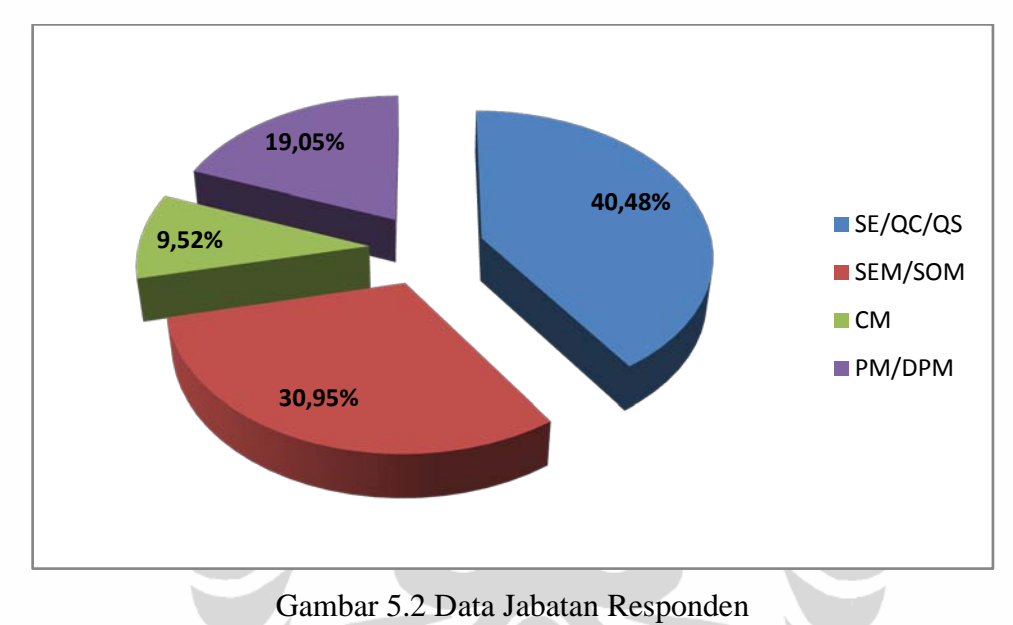

Sumber : Hasil Olahan

Berdasarkan gambar 5.2. terlihat bahwa sebaran data yang dikelompokan berdasarkan jabatan responden, diketahui bahwa sebanyak 40,48% responden dengan jabatan site engineer atau setingkat seperti Quality control dan Quality Surveyor, 30,95% dengan jabatan Site Engineering Manager dan Site Operation Manager, 9,52% dengan jabatan Construction Manager dan Sisanya 19,05% dengan jabatan Project Manager dan Deputy Project Manager.

Hipotesis yang diusulkan untuk uji Kruskal Wallis adalah :

- Ho = tidak ada perbedaan persepsi yang didasari atas dasar jabatan responden yang berbeda
- H1 = Ada perbedaan persepsi yang didasari atas dasar jabatan responden yang berbeda

Pengambilan keputusan adalah :

Berdasarkan probabilitas :

- $Ho = Jika probabilitas > 0.05, maka Ho diterima$
- H1 = Jika probabilitas < 0.05, maka Ho ditolak

Berdasarkan nilai Chi-Square :

- Ho = Jika statistik hitung < statistik tabel, maka Ho diterima
- $H1 = Jika$  statistik hitung > statistik tabel, maka Ho ditolak

Tabel 5.10 Output Uji Kruskal Wallis (Jabatan)

|             | X1     | X2         | X3             | <b>X4</b> | X <sub>5</sub> | X <sub>6</sub> |
|-------------|--------|------------|----------------|-----------|----------------|----------------|
| Chi-Square  | 4,481  | 8,185      | 5,753          | 2,878     | 2,506          | 2,234          |
| df          |        | 3          | $\mathfrak{Z}$ |           |                |                |
| Asymp. Sig. | , 214  | ,042       | , 124          | ,411      | ,474           | ,525           |
|             |        |            |                |           |                |                |
|             | X7     | X8         | X9             | X10       | X12            | X13            |
| Chi-Square  | ,744   | 2,377      | 3,792          | 2,960     | 3,145          | 4,924          |
| df          |        | 3          | 3              |           |                |                |
| Asymp. Sig. | ,863   | ,498       | ,285           | ,398      | ,370           | ,177           |
|             |        |            |                |           |                |                |
|             | X14    | X15        | X16            | X17       | X18            | X19            |
| Chi-Square  | 6,905  | 2,983      | 5,550          | 6,609     | 2,236          | 3,552          |
| df          |        |            | $\mathfrak{Z}$ |           |                |                |
| Asymp. Sig. | ,075   | ,394       | ,136           | ,085      | ,525           | ,314           |
|             |        |            |                |           |                |                |
|             | X20    | X21        | X22            | X23       | X24            | X25            |
| Chi-Square  | 1,187  | 9,007      | 2,762          | 2,652     | 1,223          | 5,860          |
| df          | 3      |            | 3              |           |                |                |
| Asymp. Sig. | ,756   | ,029       | ,430           | ,448      | ,748           | ,119           |
|             |        |            |                |           |                |                |
|             | X27    | <b>X28</b> | X29            | X30       | X31            | X32            |
| Chi-Square  | 5,508  | 3,179      | 6,560          | 5,201     | 3,244          | 2,349          |
| df          |        |            | 3              |           |                |                |
| Asymp. Sig. | ,138   | ,365       | ,087           | ,158      | ,355           | ,503           |
|             |        |            |                |           |                |                |
|             | X33    | X34        | X35            | X36       | X37            | X38            |
| Chi-Square  | 11,657 | 1,552      | 3,837          | 1,369     | 2,775          | 3,722          |
| df          |        |            |                |           |                |                |
| Asymp. Sig. | ,009   | ,670       | ,280           | ,713      | ,428           | ,293           |
|             |        |            |                |           |                |                |
|             | X39    | X40        | X41            | X42       | X43            | X44            |
| Chi-Square  | 5,554  | 2,378      | 7,432          | 2,217     | 1,453          | ,525           |
| df          |        |            | 3              |           |                |                |
| Asymp. Sig. | ,135   | ,498       | ,059           | ,529      | ,693           | ,913           |

|             | X45  | X46   | X47   | X48   | X49    |
|-------------|------|-------|-------|-------|--------|
| Chi-Square  | 3,61 | 3,259 | 5,272 | 3,076 | 3,133  |
| df          |      |       |       |       |        |
| Asymp. Sig. | ,307 | ,353  | ,153  | ,380  | ີ<br>ູ |

Tabel 5.10 (Sambungan)

Dari hasil pengolahan SPSS diperoleh 2 variabel (X2 dan X33) dengan nilai Asymp. Sig < 0.05 atau dengan melihat tabel Chi-Square, untuk df = 3 dan tingkat siknifikansi = 5%, maka diperoleh statistik tabel =  $7.815 <$  statistik hitung pada kedua variabel tersebut, maka Ho ditolak pada kedua variabel tersebut diatas. Atau dapat dikatakan bahwa pada kedua variabel tersebut terdapat perbedaan persepsi yang signifikan dari responden yang didasari atas perbedaan jabatan. Adanya perbedaan ini dimungkinkan karena perbedaan perhitungan biaya langsung baik upah, bahan, sub kontraktor atau peralatan proyek serta biaya lain yang memungkinkan berpengaruh pada variabel green antara lain pada variabel :

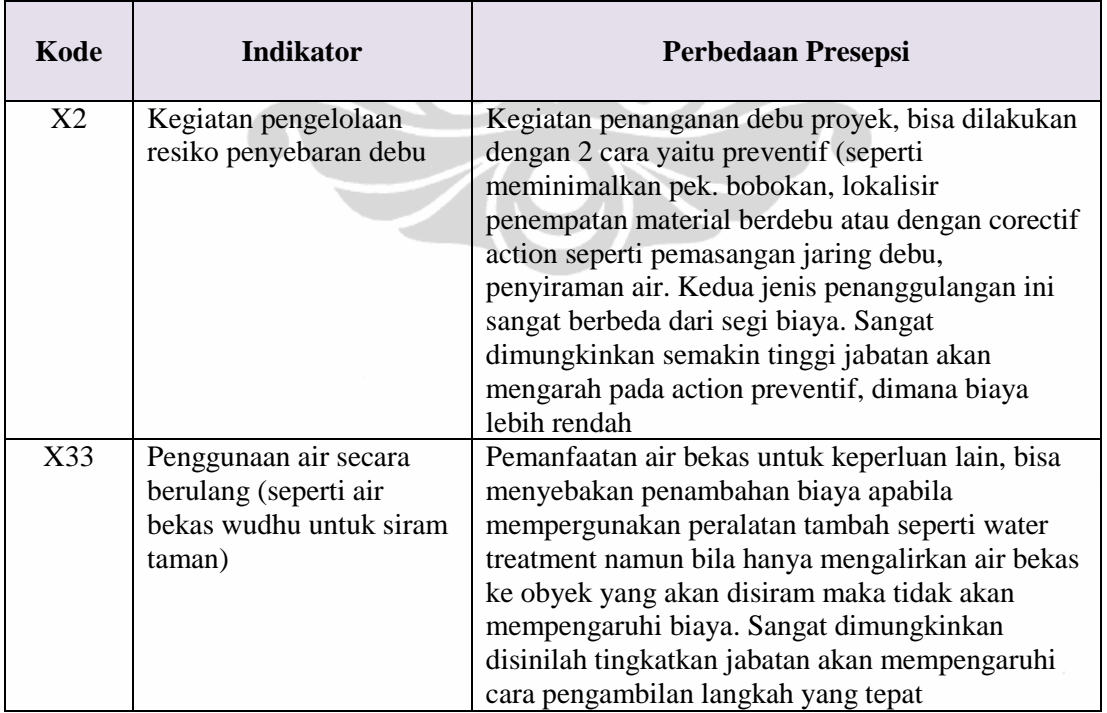

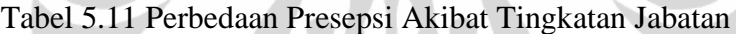

Sumber : Hasil Olahan

5.4.2.3 Uji Data Responden Berdasarkan Pengalaman

Seperti halnya pengujian responden berdasarkan latar belakang jabatan, pengujian responden berdasarkan pengalaman yang dikelompokan dalam 3 kelompok, pengujian juga menggunakan uji Kruskal Wallis.

Data pengalaman sebagaimana pada tabel 5.3 digambarkan pada gambar dibawah.

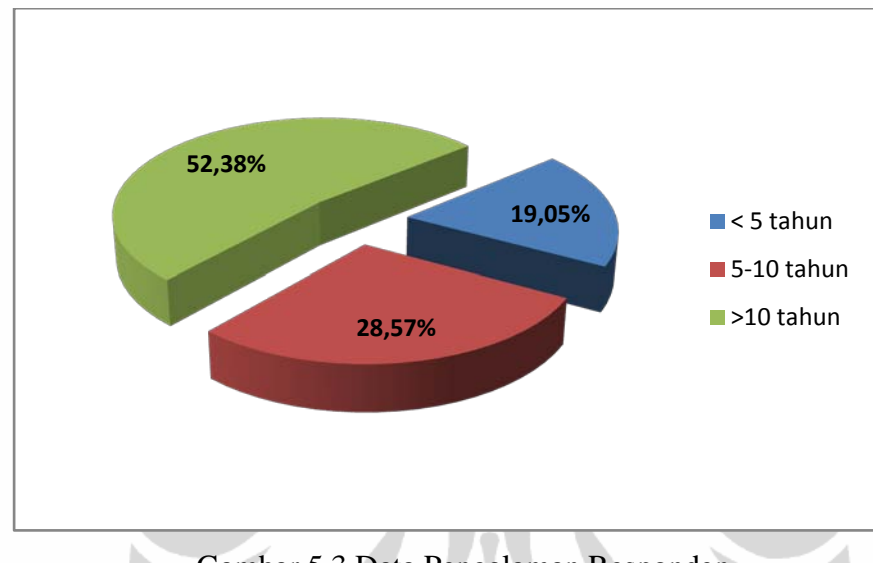

Gambar 5.3 Data Pengalaman Responden Sumber : Hasil Olahan

Berdasarkan gambar 5.3. mengenai sebaran data sesuai pengalaman responden, diketahui bahwa 19,05% responden berpengalaman kurang dari 5 tahun, 28,57% berpengalaman 5-10 tahun 52,38% berpengalaman > 10 tahun.

Hipotesis yang diusulkan untuk uji Kruskal Wallis adalah :

- Ho = tidak ada perbedaan persepsi yang didasari atas dasar jabatan responden yang berbeda
- $H1 = Ada$  perbedaan persepsi yang didasari atas dasar jabatan responden yang berbeda

Pengambilan keputusan adalah :

Berdasarkan probabilitas :

 $Ho = Jika probabilitas > 0.05$ , maka Ho diterima

 $H1 = Jika probabilitas < 0.05$ , maka Ho ditolak

Berdasarkan nilai Chi-Square :

 $Ho = Jika$  statistik hitung  $\lt$  statistik tabel, maka Ho diterima

 $H1 = Jika$  statistik hitung > statistik tabel, maka Ho ditolak

Dengan menggunakan software SPSS-17, *output* yang dihasilkan sebagaimana pada tabel berikut.

|             | X1             | X2             | X3             | <b>X4</b>      | X5    | X <sub>6</sub>     |
|-------------|----------------|----------------|----------------|----------------|-------|--------------------|
| Chi-Square  | ,446           | ,630           | 1,505          | 6,492          | 3,592 | ,902               |
| df          |                |                |                |                |       |                    |
| Asymp. Sig. | ,800           | ,730           | ,471           | ,039           | ,166  | ,637               |
|             |                |                |                |                |       |                    |
|             | X7             | <b>X8</b>      | X9             | X10            | X12   | X13                |
| Chi-Square  | ,755           | 2,517          | 3,811          | ,925           | 3,606 | ,429               |
| df          |                | $\overline{c}$ |                |                |       |                    |
| Asymp. Sig. | ,686           | ,284           | ,149           | ,630           | ,165  | ,807               |
|             |                |                |                |                |       |                    |
|             | X14            | X15            | X16            | X17            | X18   | X19                |
| Chi-Square  | 1,526          | 1,573          | 4,265          | ,229           | 5,871 | 3,233              |
| df          |                |                |                | $\overline{2}$ |       |                    |
| Asymp. Sig. | ,466           | ,455           | ,119           | ,892           | ,053  | ,199               |
|             |                |                |                |                |       |                    |
|             | X20            | X21            | X22            | X23            | X24   | X25                |
| Chi-Square  | 1,948          | 1,566          | ,577           | 4,448          | 8,675 | $1,55\overline{3}$ |
| df          | 2              |                |                |                |       |                    |
| Asymp. Sig. | ,378           | ,457           | ,749           | ,108           | ,013  | ,460               |
|             |                |                |                |                |       |                    |
|             | X27            | X28            | X29            | X30            | X31   | X32                |
| Chi-Square  | ,056           | ,257           | 3,097          | ,822           | 1,545 | 4,655              |
| df          |                |                |                |                |       |                    |
| Asymp. Sig. | ,972           | ,879           | ,213           | ,663           | ,462  | ,098               |
|             |                |                |                |                |       |                    |
|             | X33            | X34            | X35            | X36            | X37   | X38                |
| Chi-Square  | 1,051          | 3,284          | ,582           | ,783           | ,382  | 2,731              |
| df          | $\overline{2}$ | 2              | $\overline{2}$ |                |       |                    |
| Asymp. Sig. | ,591           | ,194           | ,747           | ,676           | ,826  | ,255               |
|             |                |                |                |                |       |                    |
|             | X39            | X40            | X41            | X42            | X43   | X44                |
| Chi-Square  | 3,749          | 1,211          | 1,061          | 1,247          | 1,921 | 1,612              |
| df          |                |                |                |                |       | $\overline{c}$     |
| Asymp. Sig. | ,153           | ,546           | ,588           | ,536           | ,383  | ,447               |

Tabel 5.12 Output Uji Kruskal Wallis (Pengalaman)

|             | X45   | X46   | X47              | X48   | X49  |
|-------------|-------|-------|------------------|-------|------|
| Chi-Square  | 2,355 | 4,433 | 6,317            | 1,184 | ,144 |
| df          |       |       |                  | ⌒     | ◠    |
| Asymp. Sig. | ,308  | ,109  | $\overline{042}$ | ,553  | ,930 |

Tabel 5.12 (Sambungan)

Dari hasil pengolahan SPSS diperoleh 3 dengan variabel nilai Asymp. Sig  $< 0.05$  atau dengan melihat tabel Chi-Square, untuk df = 2 dan tingkat siknifikansi  $= 5\%$ , maka diperoleh statistik tabel  $= 5,591 <$  statistik hitung pada ke 3 variabel tersebut, maka Ho ditolak pada ke 3 variabel tersebut diatas. Atau dapat dikatakan bahwa pada ke 3 variabel tersebut terdapat perbedaan persepsi yang siknifikan dari responden yang didasari atas perbedaan jabatan. Adanya perbedaan ini sangat dimungkinkan karena konsep green construction merupakan konsep baru dalam penerapannya di Indonesia. Beberapa analisa perbedaan presepsi terhadap masingmasing variabel adalah sebagai berikut :

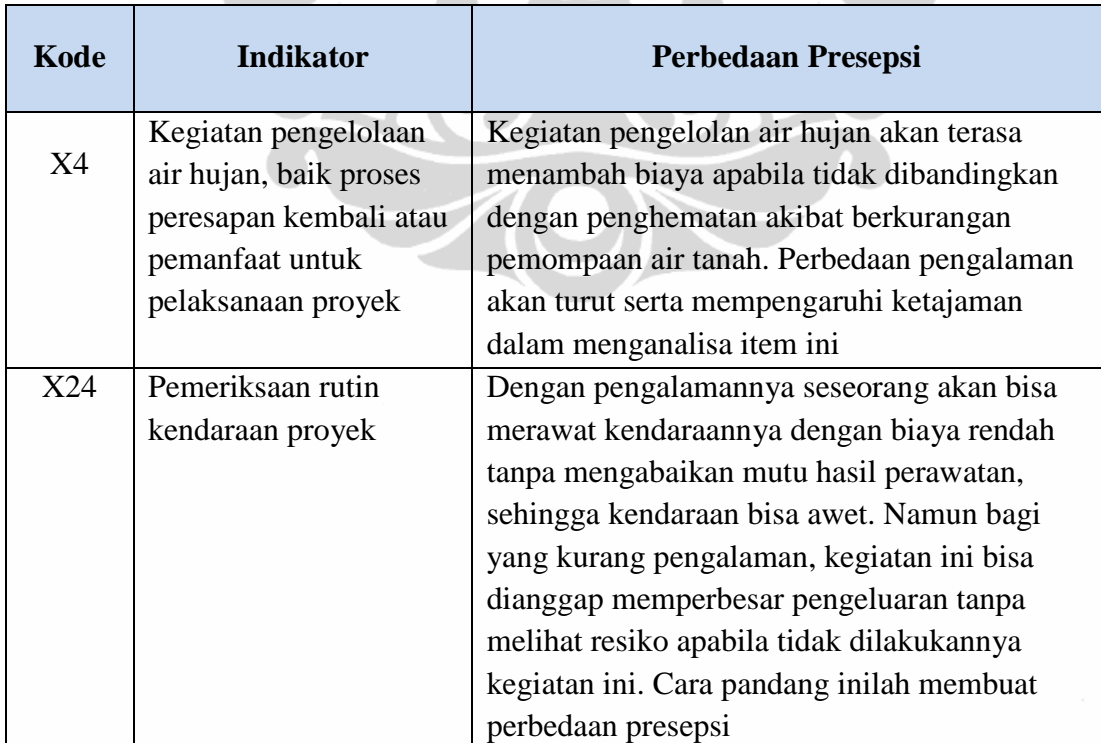

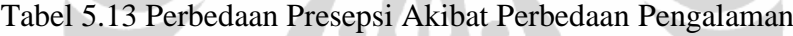

Tabel 5.13 (Sambungan)

| Kode   | <b>Indikator</b> | Perbedaan Presepsi                             |
|--------|------------------|------------------------------------------------|
| X47    | Kalibrasi alat   | Kalibrasi alat merupakan kegiatan preventif    |
|        |                  | atas resiko kesalahan alat ukur yang bisa ber- |
|        |                  | akibat fatal. Secara jangka pendek, kegiatan   |
|        |                  | ini akan menambah biaya, namun bila secara     |
|        |                  | kaca mata lain kegiatan ini akan mengurangi    |
|        |                  | resiko pengeluaran biaya akibat kesalahan      |
|        |                  | pengukuran. Pengalaman bisa menimbulkan 2      |
| $\sim$ | $\cdots$         | presepsi yang berbeda tersebut.                |

### 5.4.3 Variabel Laten

Variabel laten merupakan variabel yang disususn secara tidak langsung. Penyusunan variabel ini menggunakan kalkulasi nilai dari indikator masingmasing variabel tersebut. Ada 3 metode pembuatan variabel laten :

- a. Rata-rata dari nilai indikator
- b. Total nilai indikator
- c. Korelasi terkuat dari indikator

Dari variabel penelitian ini yang ada maka dengan demikian ada 6 variabel laten pada penelitian ini yaitu :

- X1A : Semua indikator variabel yang tegabung dalam kelompok *site project* atau lapangan, meliputi X1 sampai dengan X11 (11 variabel)
- X2A : Semua indikator variabel yang tergabung dalam kelompok Energi, meliputi X12 sampai dengan X20 (9 variabel)
- X3A : Semua indikator variabel yang tergabung dalam kelompok emisi gas buang, meliputi X21 sampai dengan X27 (7 variabel)
- X4A : Semua indikator variabel yang tergabung dalam kelompok limbah proyek, meliputi X28 sampai dengan X32 (5 variabel)
- X5A : Semua indikator variabel yang tergabung dalam kelompok penggunaan Air, meliputi X33 sampai dengan X38 (6 variabel)
- X6A : Semua indikator variabel yang tergabung dalam kelompok material dan sumber daya, meliputi X39 sampai dengan X49 (11 variabel)

# 5.4.3.1 Tabulasi Variabel Laten

### **Tabulasi laten metode rata-rata**

Dari data responden yang diperoleh, didapatkan pengelompokan variabel berdasarkan variabel tersebut diatas dengan metode rata-rata sebagai berikut :

| <b>RESPONDEN</b> | X1A  | X2A  | X3A  | X4A  | X5A  | X6A  | Y1   |
|------------------|------|------|------|------|------|------|------|
| R1               | 1,82 | 2,89 | 2,14 | 2,40 | 2,67 | 2,73 | 2,00 |
| R2               | 2,18 | 1,89 | 2,29 | 2,20 | 1,50 | 2,36 | 4,00 |
| R3               | 3,45 | 3,33 | 3,57 | 5,00 | 4,33 | 4,36 | 3,00 |
| R4               | 2,18 | 2,00 | 2,00 | 2,40 | 2,00 | 2,27 | 1,00 |
| R <sub>5</sub>   | 2,55 | 3,22 | 2,43 | 3,40 | 2,17 | 2,91 | 3,00 |
| R <sub>6</sub>   | 1,91 | 3,44 | 3,00 | 3,20 | 2,00 | 2,55 | 1,00 |
| R7               | 2,27 | 2,22 | 2,14 | 2,80 | 2,33 | 3,00 | 2,00 |
| R8               | 1,82 | 1,56 | 1,57 | 2,20 | 1,83 | 1,73 | 1,00 |
| R <sub>9</sub>   | 1,82 | 1,67 | 1,57 | 2,20 | 1,83 | 1,73 | 1,00 |
| R10              | 3,00 | 2,44 | 3,00 | 3,60 | 3,33 | 2,55 | 1,00 |
| R11              | 2,55 | 4,33 | 2,14 | 2,80 | 2,00 | 2,82 | 3,00 |
| R12              | 3,09 | 2,44 | 2,43 | 4,60 | 2,50 | 2,73 | 3,00 |
| R13              | 2,55 | 2,89 | 2,14 | 3,00 | 2,17 | 2,91 | 2,00 |
| R14              | 2,64 | 2,78 | 2,71 | 3,20 | 2,67 | 3,00 | 3,00 |
| R15              | 2,36 | 2,67 | 1,86 | 2,20 | 2,50 | 2,45 | 3,00 |
| R <sub>16</sub>  | 2,82 | 2,78 | 2,71 | 3,40 | 2,67 | 2,91 | 3,00 |
| R17              | 2,36 | 1,78 | 1,57 | 2,40 | 2,33 | 2,55 | 1,00 |
| R18              | 2,18 | 2,00 | 2,57 | 2,40 | 2,17 | 3,09 | 1,00 |
| R <sub>19</sub>  | 2,36 | 2,67 | 2,00 | 3,00 | 2,50 | 2,27 | 3,00 |
| R <sub>20</sub>  | 2,82 | 2,78 | 2,71 | 3,40 | 2,67 | 2,91 | 3,00 |
| R21              | 2,73 | 2,11 | 2,29 | 3,00 | 2,00 | 3,64 | 2,00 |
| R22              | 2,82 | 2,78 | 2,71 | 3,40 | 2,67 | 2,91 | 1,00 |
| R <sub>23</sub>  | 3,55 | 3,11 | 2,71 | 4,20 | 3,50 | 3,55 | 2,00 |
| R24              | 2,82 | 2,78 | 2,71 | 3,40 | 2,50 | 3,27 | 3,00 |
| R <sub>25</sub>  | 2,73 | 2,11 | 2,29 | 3,20 | 1,83 | 2,09 | 3,00 |
| R <sub>26</sub>  | 2,55 | 2,67 | 2,43 | 3,40 | 2,50 | 3,18 | 3,00 |
| R27              | 2,36 | 3,11 | 2,57 | 3,20 | 2,67 | 2,73 | 1,00 |
| <b>R28</b>       | 2,09 | 2,33 | 2,14 | 2,00 | 2,17 | 2,45 | 1,00 |
| R29              | 2,45 | 2,33 | 2,57 | 3,20 | 2,00 | 3,09 | 2,00 |
| R30              | 2,55 | 2,67 | 2,43 | 3,40 | 2,50 | 3,00 | 3,00 |
| R31              | 2,45 | 2,33 | 2,57 | 3,20 | 2,00 | 3,00 | 2,00 |

Tabel 5.14 Tabulasi Data Variabel Laten Metode Rata-Rata

| <b>RESPONDEN</b> | X1A  | X2A  | X3A  | X4A  | X5A  | X <sub>6</sub> A | <b>Y1</b> |
|------------------|------|------|------|------|------|------------------|-----------|
| R32              | 2,64 | 2,89 | 2,71 | 3,80 | 2,50 | 3,09             | 2,00      |
| <b>R33</b>       | 2,00 | 1,89 | 1,86 | 2,20 | 2,00 | 2,09             | 3,00      |
| R34              | 3,82 | 3,11 | 3,29 | 3,80 | 3,67 | 3,73             | 3,00      |
| <b>R35</b>       | 1,82 | 1,78 | 2,00 | 2,20 | 1,83 | 1,73             | 1,00      |
| <b>R36</b>       | 1,73 | 2,44 | 2,29 | 2,20 | 1,67 | 2,64             | 3,00      |
| <b>R37</b>       | 3,45 | 3,56 | 3,86 | 3,40 | 2,83 | 3,36             | 1,00      |
| <b>R38</b>       | 2,64 | 2,78 | 2,71 | 3,20 | 2,67 | 3,00             | 3,00      |
| R39              | 4,09 | 4,67 | 2,71 | 5,00 | 3,50 | 4,09             | 1,00      |
| R40              | 2,82 | 2,11 | 2,43 | 3,00 | 2,00 | 2,64             | 3,00      |
| R41              | 2,45 | 2,44 | 2,57 | 3,20 | 2,00 | 3,00             | 2,00      |
| R42              | 1,91 | 2,44 | 1,43 | 3,40 | 1,50 | 3,09             | 3,00      |

Tabel 5.14 (Sambungan)

# **Tabulasi laten metode total**

Dari data responden yang diperoleh, didapatkan pengelompokan variabel berdasarkan variabel tersebut diatas dengan metode total sebagai berikut :

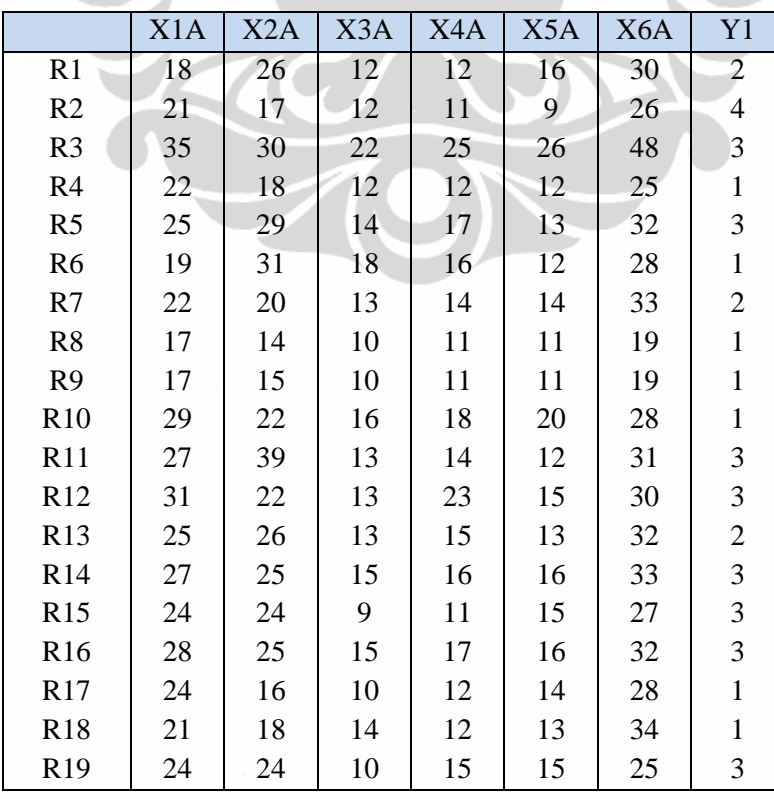

Tabel 5.15 Tabulasi Laten Metode Total

|                 | X1A | X2A | X3A | X4A | X5A | X <sub>6</sub> A | Y1                      |
|-----------------|-----|-----|-----|-----|-----|------------------|-------------------------|
| R <sub>20</sub> | 28  | 25  | 15  | 17  | 16  | 32               | 3                       |
| R21             | 27  | 19  | 14  | 15  | 12  | 40               | $\overline{c}$          |
| R22             | 28  | 25  | 15  | 17  | 16  | 32               | $\mathbf{1}$            |
| R23             | 37  | 28  | 17  | 21  | 21  | 39               | $\overline{c}$          |
| R <sub>24</sub> | 28  | 25  | 15  | 17  | 15  | 36               | 3                       |
| R <sub>25</sub> | 26  | 19  | 12  | 16  | 11  | 23               | 3                       |
| R <sub>26</sub> | 26  | 24  | 14  | 17  | 15  | 35               | 3                       |
| R27             | 23  | 28  | 14  | 16  | 16  | 30               | $\mathbf{1}$            |
| R28             | 22  | 21  | 12  | 10  | 13  | 27               | $\mathbf{1}$            |
| R29             | 25  | 21  | 14  | 16  | 12  | 34               | $\mathbf{2}$            |
| R30             | 26  | 24  | 14  | 17  | 15  | 33               | 3                       |
| R31             | 25  | 21  | 14  | 16  | 12  | 33               | $\overline{c}$          |
| R32             | 27  | 26  | 16  | 19  | 15  | 34               | $\overline{c}$          |
| R33             | 19  | 17  | 11  | 11  | 12  | 23               | $\overline{\mathbf{3}}$ |
| R34             | 38  | 28  | 20  | 19  | 22  | 41               | $\overline{\mathbf{3}}$ |
| R35             | 17  | 16  | 13  | 11  | 11  | 19               | $\mathbf{1}$            |
| R36             | 17  | 22  | 13  | 11  | 10  | 29               | 3                       |
| R37             | 34  | 32  | 23  | 17  | 17  | 37               | $\mathbf{1}$            |
| <b>R38</b>      | 27  | 25  | 15  | 16  | 16  | 33               | 3                       |
| R39             | 40  | 42  | 17  | 25  | 21  | 45               | $\overline{1}$          |
| R40             | 28  | 19  | 14  | 15  | 12  | 29               | 3                       |
| R41             | 25  | 22  | 14  | 16  | 12  | 33               | $\overline{c}$          |
| R42             | 18  | 22  | 8   | 17  | 9   | 34               | $\overline{3}$          |

Tabel 5.15 (Sambungan)

# **Tabulasi laten metode korelasi**

Dari data responden yang diperoleh, didapatkan pengelompokan variabel berdasarkan variabel tersebut diatas dengan metode korelasi sebagai berikut :

Variabel X1A :

Tabel 5.16 Laten Korelasi X1A

|      |                   | X1     | X2  | X3  | X4       | X5       | X6             | X7             | X8  | X9       | X10      | Total   |
|------|-------------------|--------|-----|-----|----------|----------|----------------|----------------|-----|----------|----------|---------|
| Spe  | Correlation       | 1,0    | ,12 | .69 | .45      | .43      | .37            | .37            | ,28 | .51      | .45      | $.654*$ |
| arm  | Coefficient       | $00\,$ | 8   | .** | .**<br>6 | $0^{**}$ | $\mathbf{Q}^*$ | $\mathbf{r}^*$ |     | $0^{**}$ | $3^{**}$ | *       |
| an's | $Sig. (2-tailed)$ |        | .41 | ,00 | ,00      | ,00      | ,01            | ,01            | 06  | ,00      | ,00      | ,000    |
| rho  |                   |        | 8   | 0   |          | 4        | 3              | 4              | 9   |          | ◠        |         |
|      |                   | 42     | 42  | 42  | 42       | 42       | 42             | 42             | 42  | 42       | 42       | 42      |

Tabel 5.16 (Sambungan)

|                         |                 | X1             | X2                   | X3                   | X4               | X <sub>5</sub> | X <sub>6</sub>   | X7             | X8                   | X9                   | X10              | Total               |
|-------------------------|-----------------|----------------|----------------------|----------------------|------------------|----------------|------------------|----------------|----------------------|----------------------|------------------|---------------------|
| X                       | Correlation     | ,12            | 1,0                  | ,10                  | .35              | ,19            | ,11              | .37            | ,29                  | , 21                 | ,30              | ,296                |
| $\overline{2}$          | Coefficient     | 8              | 00                   | $\tau$               | $2^*$            | $\overline{0}$ | $\overline{4}$   | $9^*$          | $\mathbf{1}$         | $\boldsymbol{0}$     | $\boldsymbol{0}$ |                     |
|                         | Sig. (2-tailed) | ,41            | $\ddot{\phantom{a}}$ | ,50                  | ,02              | ,22            | ,47              | ,01            | ,06                  | ,18                  | ,05              | ,057                |
|                         |                 | 8              |                      | $\mathbf{0}$         | $\overline{2}$   | $\tau$         | 4                | 3              | $\overline{2}$       | 1                    | 3                |                     |
|                         | ${\bf N}$       | 42             | 42                   | 42                   | 42               | 42             | 42               | 42             | 42                   | 42                   | 42               | 42                  |
| X                       | Correlation     | .69            | ,10                  | 1,0                  | .37              | ,30            | .52              | .45            | .38                  | .43                  | .51              | $.734*$             |
| 3                       | Coefficient     | $4^{**}$       | $\overline{7}$       | $00\,$               | $5^*$            | $\overline{2}$ | $6^{**}$         | $3^{**}$       | $9^*$                | $4^{**}$             | $1^{**}$         |                     |
|                         | Sig. (2-tailed) | ,00            | ,50                  | $\ddot{\phantom{a}}$ | ,01              | ,05            | ,00              | ,00            | ,01                  | ,00                  | ,00              | ,000                |
|                         |                 | $\overline{0}$ | $\boldsymbol{0}$     |                      | 5                | $\overline{2}$ | $\boldsymbol{0}$ | 3              | 1                    | 4                    | 1                |                     |
|                         | $\mathbf N$     | 42             | 42                   | 42                   | 42               | 42             | 42               | 42             | 42                   | 42                   | 42               | 42                  |
| X                       | Correlation     | .45            | .35                  | .37                  | 1,0              | .62            | .40              | .51            | .62                  | .54                  | .55              | $.684$ <sup>*</sup> |
| $\overline{4}$          | Coefficient     | $6^{**}$       | $2^{*}$              | $5^*$                | 00               | $3^{**}$       | $5^{**}$         | $0^{\ast\ast}$ | $7^{**}$             | $3^{**}$             | $4^{**}$         |                     |
|                         | Sig. (2-tailed) | ,00            | ,02                  | ,01                  |                  | ,00            | ,00              | ,00            | ,00                  | ,00                  | ,00              | ,000                |
|                         |                 | $\overline{2}$ | $\overline{2}$       | 5                    |                  | $\overline{0}$ | 8                | $\mathbf{1}$   | $\overline{0}$       | $\boldsymbol{0}$     | $\overline{0}$   |                     |
|                         | $\mathbf N$     | 42             | 42                   | 42                   | 42               | 42             | 42               | 42             | 42                   | 42                   | 42               | 42                  |
| X                       | Correlation     | .43            | ,19                  | ,30                  | .62              | 1,0            | .43              | ,27            | .39                  | .40                  | ,23              | $.596*$             |
| 5                       | Coefficient     | $0^{\ast\ast}$ | $\overline{0}$       | $\overline{2}$       | $3^{**}$         | 00             | $3^{**}$         | $\overline{2}$ | $0^*$                | $6^{**}$             | $\overline{2}$   |                     |
|                         | Sig. (2-tailed) | ,00            | ,22                  | ,05                  | ,00              |                | ,00              | ,08            | ,01                  | ,00                  | ,13              | ,000                |
|                         |                 | $\overline{4}$ | $\overline{7}$       | $\overline{2}$       | $\boldsymbol{0}$ |                | $\overline{4}$   | $\mathbf{1}$   | 1                    | 8                    | 9                |                     |
|                         | $\mathbf N$     | 42             | 42                   | 42                   | 42               | 42             | 42               | 42             | 42                   | 42                   | 42               | 42                  |
| X                       | Correlation     | .37            | ,11                  | .52                  | .40              | .43            | 1,0              | .46            | .44                  | .46                  | .54              | $.683*$             |
| 6                       | Coefficient     | $9^*$          | $\overline{4}$       | $6^{**}$             | $5^{**}$         | $3^{**}$       | 00               | $2^{**}$       | $7^{**}$             | $1^{**}$             | $8^{**}$         |                     |
|                         | Sig. (2-tailed) | ,01            | ,47                  | ,00                  | ,00              | ,00            | Ο.               | ,00            | ,00                  | ,00                  | ,00              | ,000                |
|                         |                 | 3              | $\overline{4}$       | $\overline{0}$       | 8                | $\overline{4}$ |                  | $\overline{2}$ | 3                    | $\overline{2}$       | $\boldsymbol{0}$ |                     |
|                         | $\mathbf N$     | 42             | 42                   | 42                   | 42               | 42             | 42               | 42             | 42                   | 42                   | 42               | 42                  |
| X                       | Correlation     | .37            | .37                  | .45                  | .51              | ,27            | .46              | 1,0            | .49                  | .46                  | .56              | $.701$ <sup>*</sup> |
| $\overline{7}$          | Coefficient     | $7^*$          | $9^*$                | $3^{**}$             | $0^{**}$         | $\overline{2}$ | $2^{**}$         | $00\,$         | $0^{**}$             | $1^{**}$             | $4^{**}$         |                     |
|                         | Sig. (2-tailed) | ,01            | ,01                  | ,00                  | ,00              | ,08            | ,00              |                | ,00                  | ,00                  | ,00              | ,000                |
|                         |                 | $\overline{4}$ | $\mathfrak{Z}$       | $\mathfrak{Z}$       | $\mathbf{1}$     | $\mathbf{1}$   | $\overline{c}$   |                | $\mathbf{1}$         | $\overline{c}$       | $\boldsymbol{0}$ |                     |
|                         | ${\bf N}$       | 42             | 42                   | 42                   | 42               | 42             | 42               | 42             | 42                   | 42                   | 42               | 42                  |
| X                       | Correlation     | ,28            | ,29                  | .38                  | .62              | .39            | .44              | .49            | 1,0                  | .67                  | .55              | $.731*$             |
| $8\,$                   | Coefficient     | 3              | $\mathbf{1}$         | $9^*$                | $7^{**}$         | $0^\ast$       | $7^{**}$         | $0^{\ast\ast}$ | $00\,$               | $5^{**}$             | $1^{**}$         |                     |
|                         | Sig. (2-tailed) | ,06            | ,06                  | ,01                  | ,00              | ,01            | ,00              | ,00            | $\ddot{\phantom{a}}$ | ,00                  | ,00              | ,000                |
|                         |                 | 9              | $\overline{2}$       | $\mathbf{1}$         | $\boldsymbol{0}$ | $\mathbf{1}$   | 3                | $\mathbf{1}$   |                      | $\boldsymbol{0}$     | $\boldsymbol{0}$ |                     |
|                         | $\mathbf N$     | 42             | 42                   | 42                   | 42               | 42             | 42               | 42             | 42                   | 42                   | 42               | 42                  |
| $\overline{\mathbf{X}}$ | Correlation     | .51            | ,21                  | .43                  | .54              | .40            | .46              | .46            | .67                  | 1,0                  | .62              | $.787*$             |
| 9                       | Coefficient     | $0^{**}$       | $\boldsymbol{0}$     | $4^{**}$             | $3^{**}$         | $6^{**}$       | $1^{**}$         | $1^{**}$       | $5^{**}$             | $00\,$               | $8^{**}$         |                     |
|                         | Sig. (2-tailed) | ,00            | ,18                  | ,00                  | ,00              | ,00            | ,00              | ,00            | ,00                  | $\ddot{\phantom{0}}$ | ,00              | ,000                |
|                         |                 | 1              | 1                    | $\overline{4}$       | $\boldsymbol{0}$ | 8              | $\overline{2}$   | $\overline{2}$ | $\overline{0}$       |                      | $\boldsymbol{0}$ |                     |
|                         | ${\bf N}$       | 42             | 42                   | 42                   | 42               | 42             | 42               | 42             | 42                   | 42                   | 42               | 42                  |

|          |                 | X1       | X2  | X <sub>3</sub> | X4       | X <sub>5</sub> | X <sub>6</sub> | X7       | X <sub>8</sub> | X <sub>9</sub> | X10            | Total    |  |
|----------|-----------------|----------|-----|----------------|----------|----------------|----------------|----------|----------------|----------------|----------------|----------|--|
| X        | Correlation     | .45      | ,30 | .51            | .55      | ,23            | .54            | .56      | .55            | .62            | 1,0            | $.784*$  |  |
| -1       | Coefficient     | $3^{**}$ | 0   | **             | $4^{**}$ | $\overline{2}$ | $8^{**}$       | $4^{**}$ | $+ * *$        | $8^{**}$       | 0 <sup>0</sup> | $\ast$   |  |
| $\theta$ | Sig. (2-tailed) | ,00      | ,05 | ,00            | ,00      | ,13            | ,00            | ,00      | ,00            | ,00            |                | ,000     |  |
|          |                 | 3        | 3   |                | 0        | 9              | 0              | $\theta$ | 0              | 0              |                |          |  |
|          | N               | 42       | 42  | 42             | 42       | 42             | 42             | 42       | 42             | 42             | 42             | 42       |  |
| T        | Correlation     | .65      | ,29 | .73            | .68      | .59            | .68            | .70      | .73            | .78            | .78            | 1,00     |  |
| 0t       | Coefficient     | $4^{**}$ | 6   | $4^{**}$       | $4^{**}$ | $6^{**}$       | $3^{**}$       | **       | **             | $7^{**}$       | ∗∗∡<br>4       | $\Omega$ |  |
| al       | Sig. (2-tailed) | ,00      | ,05 | ,00            | ,00      | ,00            | ,00            | ,00      | ,00            | ,00            | ,00            |          |  |

Tabel 5.16 (Sambungan)

0

7

0

Dari tabel 5.16, korelasi terbesar didapatkan pada variabel X9, maka variabel X1A akan diwakili oleh variabel X9.

0

0

N 42 42 42 42 42 42 42 42 42 42 42 42

0

0

0

0

0

Variabel X2A :

h.

|      |                |                 | X12                 | X13      | X14      | X15      | X16            | X17                 | X18     | X19                 | <b>X20</b>        | Total               |
|------|----------------|-----------------|---------------------|----------|----------|----------|----------------|---------------------|---------|---------------------|-------------------|---------------------|
| Spe  | X1             | Correlation     | 1,00                | .708     | .491     | .647     | .666           | $.358$ <sup>3</sup> | ,301    | $.731$ <sup>2</sup> | $.620^{^{\circ}}$ | $.832$ <sup>*</sup> |
| arm  | $\mathfrak{D}$ | Coefficient     | $\overline{0}$      |          |          |          |                |                     |         |                     |                   |                     |
| an's |                | Sig. (2-tailed) |                     | ,000     | ,001     | ,000     | ,000           | ,020                | ,053    | ,000                | ,000              | ,000                |
| rho  |                | N               | 42                  | 42       | 42       | 42       | 42             | 42                  | 42      | 42                  | 42                | 42                  |
|      | X1             | Correlation     | $.708*$             | 1,00     | $.362*$  | $.478*$  | .498*          | .463                | ,253    | .489*               | $.409*$           | $.661*$             |
|      | 3              | Coefficient     |                     | $\theta$ |          |          |                |                     |         |                     |                   |                     |
|      |                | Sig. (2-tailed) | ,000                |          | ,019     | ,001     | ,001           | ,002                | ,106    | ,001                | ,007              | ,000                |
|      |                | N               | 42                  | 42       | 42       | 42       | 42             | 42                  | 42      | 42                  | 42                | 42                  |
|      | X1             | Correlation     | $.491$ <sup>*</sup> | $.362*$  | 1,00     | $.605*$  | $.685*$        | $.369*$             | $.339*$ | $.563*$             | $.518*$           | $.729*$             |
|      | $\overline{4}$ | Coefficient     |                     |          | $\Omega$ |          |                |                     |         |                     |                   |                     |
|      |                | Sig. (2-tailed) | ,001                | ,019     |          | ,000     | ,000           | ,016                | ,028    | ,000                | ,000              | ,000                |
|      |                | N               | 42                  | 42       | 42       | 42       | 42             | 42                  | 42      | 42                  | 42                | 42                  |
|      | X1             | Correlation     | $.647*$             | $.478^*$ | $.605*$  | 1,00     | $.798*$        | $.377*$             | ,127    | $.788*$             | $.684*$           | $.843*$             |
|      | 5              | Coefficient     |                     |          |          | $\Omega$ |                |                     |         |                     |                   |                     |
|      |                | Sig. (2-tailed) | ,000                | ,001     | ,000     |          | ,000           | ,014                | ,424    | ,000                | ,000              | ,000                |
|      |                | $\mathbf N$     | 42                  | 42       | 42       | 42       | 42             | 42                  | 42      | 42                  | 42                | 42                  |
|      | X1             | Correlation     | $.666*$             | $.498^*$ | $.685*$  | $.798*$  | 1,00           | ,228                | $.433*$ | $.829*$             | $.697*$           | $.879*$             |
|      | 6              | Coefficient     |                     |          |          |          | $\overline{0}$ |                     |         |                     |                   |                     |
|      |                | Sig. (2-tailed) | ,000                | ,001     | ,000     | ,000     |                | ,146                | ,004    | ,000                | ,000              | ,000                |
|      |                | $\mathbf N$     | 42                  | 42       | 42       | 42       | 42             | 42                  | 42      | 42                  | 42                | 42                  |

Tabel 5.17 Laten Korelasi X2A

|                  |                   | X12                 | X13                 | X14                 | X15                 | X16     | X17            | X18                 | X19      | X20      | Total               |
|------------------|-------------------|---------------------|---------------------|---------------------|---------------------|---------|----------------|---------------------|----------|----------|---------------------|
| X1               | Correlation       | $.358*$             | $.463$ <sup>*</sup> | .369*               | $.377*$             | ,228    | 1,00           | ,122                | ,219     | ,154     | $.490^*$            |
| 7                | Coefficient       |                     |                     |                     |                     |         | $\Omega$       |                     |          |          |                     |
|                  | Sig. (2-tailed)   | ,020                | ,002                | ,016                | ,014                | ,146    |                | ,442                | ,164     | ,329     | ,001                |
|                  | $\mathbf N$       | 42                  | 42                  | 42                  | 42                  | 42      | 42             | 42                  | 42       | 42       | 42                  |
| X1               | Correlation       | ,301                | ,253                | $.339*$             | ,127                | $.433*$ | ,122           | 1,00                | $.329*$  | $.337*$  | $.461$ <sup>*</sup> |
| 8                | Coefficient       |                     |                     |                     |                     |         |                | $\Omega$            |          |          |                     |
|                  | Sig. (2-tailed)   | ,053                | ,106                | ,028                | ,424                | ,004    | ,442           |                     | ,033     | ,029     | ,002                |
|                  | $\mathbf N$       | 42                  | 42                  | 42                  | 42                  | 42      | 42             | 42                  | 42       | 42       | 42                  |
| X1               | Correlation       | $.731$ <sup>*</sup> | .489 $\degree$      | $.563$ <sup>*</sup> | $.788*$             | $.829*$ | ,219           | $.329*$             | 1,00     | $.884*$  | $.882*$             |
| 9                | Coefficient       |                     |                     |                     |                     |         |                |                     | $\Omega$ |          |                     |
|                  | Sig. (2-tailed)   | ,000                | ,001                | ,000                | ,000                | ,000    | ,164           | ,033                |          | ,000     | ,000                |
|                  | $\mathbf N$       | 42                  | 42                  | 42                  | 42                  | 42      | 42             | 42                  | 42       | 42       | 42                  |
| X2               | Correlation       | $.620*$             | $.409*$             | $.518*$             | $.684*$             | $.697*$ | ,154           | $.337*$             | $.884*$  | 1,00     | $.786*$             |
| $\boldsymbol{0}$ | Coefficient       | $\ast$              |                     |                     |                     |         |                |                     |          | $\theta$ |                     |
|                  | $Sig. (2-tailed)$ | ,000                | ,007                | ,000                | ,000                | ,000    | ,329           | ,029                | ,000     |          | ,000                |
|                  | $\mathbf N$       | 42                  | 42                  | 42                  | 42                  | 42      | 42             | 42                  | 42       | 42       | 42                  |
| Tot              | Correlation       | $.832$ $*$          | $.661$ <sup>*</sup> | $.729$ <sup>*</sup> | $.843$ <sup>*</sup> | $.879*$ | .490 $\degree$ | $.461$ <sup>*</sup> | .882     | $.786*$  | 1,00                |
| al               | Coefficient       |                     |                     |                     |                     |         |                |                     |          |          | $\theta$            |
|                  | $Sig. (2-tailed)$ | ,000                | ,000                | ,000                | ,000                | ,000    | ,001           | ,002                | ,000     | ,000     |                     |
|                  | $\mathbf N$       | 42                  | 42                  | 42                  | 42                  | 42      | 42             | 42                  | 42       | 42       | 42                  |
|                  | $TT = 11011$      |                     |                     |                     |                     |         |                |                     |          |          |                     |

Tabel 5.17 (Sambungan)

Dari tabel 5.17, korelasi terbesar didapatkan pada variabel X19, maka variabel X2A akan diwakili oleh variabel X19

• Variabel X3A :

Tabel 5.18 Laten Korelasi X3A

|       |                |                   | X21                               | X22                               | X23  | X24  | X25     | X27     | Total         |
|-------|----------------|-------------------|-----------------------------------|-----------------------------------|------|------|---------|---------|---------------|
| Spear | X2             | Correlation       | 1,00                              | $.429*$                           | ,227 | ,143 | $.323*$ | $.331*$ | $.631*$       |
| man'  |                | Coefficient       | $\boldsymbol{0}$                  | $\frac{d\mathbf{r}}{d\mathbf{x}}$ |      |      |         |         | $\ast$        |
| s rho |                | $Sig. (2-tailed)$ |                                   | ,005                              | ,149 | ,366 | ,037    | ,032    | ,000          |
|       |                | N                 | 42                                | 42                                | 42   | 42   | 42      | 42      | 42            |
|       | X <sub>2</sub> | Correlation       | $.429$ <sup>*</sup>               | 1,00                              | ,250 | ,284 | $.324*$ | ,272    | $.652*$       |
|       | $\overline{2}$ | Coefficient       | $\frac{d\mathbf{r}}{d\mathbf{x}}$ | $\theta$                          |      |      |         |         | $\mathcal{R}$ |
|       |                | Sig. (2-tailed)   | ,005                              | $\bullet$                         | ,111 | ,069 | ,036    | ,081    | ,000          |
|       |                | N                 | 42                                | 42                                | 42   | 42   | 42      | 42      | 42            |

|                |                 | X21     | X22                 | X23                 | X24        | X25      | X27     | Total    |
|----------------|-----------------|---------|---------------------|---------------------|------------|----------|---------|----------|
| X2             | Correlation     | ,227    | ,250                | 1,00                | $.838*$    | $.311*$  | ,159    | $.629*$  |
| 3              | Coefficient     |         |                     | $\Omega$            |            |          |         |          |
|                | Sig. (2-tailed) | ,149    | ,111                |                     | ,000       | ,045     | ,314    | ,000     |
|                | N               | 42      | 42                  | 42                  | 42         | 42       | 42      | 42       |
| X2             | Correlation     | ,143    | ,284                | $.838*$             | 1,00       | $.344*$  | ,293    | $.634*$  |
| $\overline{4}$ | Coefficient     |         |                     |                     | $\Omega$   |          |         |          |
|                | Sig. (2-tailed) | ,366    | ,069                | ,000                |            | ,026     | ,059    | ,000     |
|                | $\mathbf N$     | 42      | 42                  | 42                  | 42         | 42       | 42      | 42       |
| X2             | Correlation     | $.323*$ | $.324*$             | $.311*$             | $.344*$    | 1,00     | $.376*$ | $.650*$  |
| 5              | Coefficient     |         |                     |                     |            | $\Omega$ |         |          |
|                | Sig. (2-tailed) | ,037    | ,036                | ,045                | ,026       |          | ,014    | ,000     |
|                | $\mathbf N$     | 42      | 42                  | 42                  | 42         | 42       | 42      | 42       |
| X2             | Correlation     | $.331*$ | ,272                | ,159                | ,293       | $.376*$  | 1,00    | $.440*$  |
| 7              | Coefficient     |         |                     |                     |            |          | 0       |          |
|                | Sig. (2-tailed) | ,032    | ,081                | ,314                | ,059       | ,014     |         | ,004     |
|                | N               | 42      | 42                  | 42                  | 42         | 42       | 42      | 42       |
| Tot            | Correlation     | $.631*$ | $.652$ <sup>*</sup> | $.629$ <sup>*</sup> | $.634^{*}$ | $.650*$  | $.440*$ | 1,00     |
| al             | Coefficient     |         |                     | $\ast$              |            |          |         | $\Omega$ |
|                | Sig. (2-tailed) | ,000    | ,000                | ,000                | ,000       | ,000     | ,004    |          |
|                | N               | 42      | 42                  | 42                  | 42         | 42       | 42      | 42       |

Tabel 5.18 (Sambungan)

Dari tabel 5.18, korelasi terbesar didapatkan pada variabel X22, maka variabel X3A akan diwakili oleh variabel X22

• Variabel X4A :

Tabel 5.19 Laten Korelasi X4A

|      |                |                   | X28           | X29                               | X30                               | X31     | X32     | Total                             |
|------|----------------|-------------------|---------------|-----------------------------------|-----------------------------------|---------|---------|-----------------------------------|
| Spe  | Χ2             | Correlation       | 1,00          | $.478*$                           | $.370*$                           | $.518*$ | $.466*$ | .677                              |
| arm  | 8              | Coefficient       | 0             | $\frac{d\mathbf{r}}{d\mathbf{x}}$ |                                   | $\ast$  | $\ast$  | $\frac{d\mathbf{r}}{d\mathbf{x}}$ |
| an's |                | Sig. (2-tailed)   | ٠             | ,001                              | ,016                              | ,000    | ,002    | ,000                              |
| rho  |                | N                 | 42            | 42                                | 42                                | 42      | 42      | 42                                |
|      | X <sub>2</sub> | Correlation       | $.478*$       | 1,00                              | $.874*$                           | $.586*$ | $.709*$ | $.892*$                           |
|      | 9              | Coefficient       | $\frac{1}{2}$ | 0                                 | $\frac{d\mathbf{r}}{d\mathbf{x}}$ | $\ast$  | $\ast$  | $\mathbf{g}$                      |
|      |                | $Sig. (2-tailed)$ | ,001          |                                   | ,000                              | ,000    | ,000    | ,000                              |
|      |                | N                 | 42            | 42                                | 42                                | 42      | 42      | 42                                |

|                |                |                 | X28        | X29        | X30                               | X31                 | X32      | Total               |
|----------------|----------------|-----------------|------------|------------|-----------------------------------|---------------------|----------|---------------------|
|                | X <sub>3</sub> | Correlation     | $.370^{*}$ | $.874^{*}$ | 1,00                              | $.688*$             | $.612*$  | $.843*$             |
| $\theta$       |                | Coefficient     |            |            | 0                                 |                     |          |                     |
|                |                | Sig. (2-tailed) | ,016       | ,000       |                                   | ,000                | ,000     | ,000                |
|                |                | N               | 42         | 42         | 42                                | 42                  | 42       | 42                  |
|                | X3             | Correlation     | $.518*$    | $.586*$    | $.688*$                           | 1,00                | $.677*$  | $.772*$             |
| 1              |                | Coefficient     |            |            |                                   | $\theta$            |          |                     |
|                |                | Sig. (2-tailed) | ,000       | ,000       | ,000                              |                     | ,000     | ,000                |
|                |                | N               | 42         | 42         | 42                                | 42                  | 42       | 42                  |
|                | X3             | Correlation     | $.466*$    | $.709*$    | $.612^{*}$                        | $.677$ <sup>*</sup> | 1,00     | $.811$ <sup>*</sup> |
| $\overline{2}$ |                | Coefficient     |            |            | $\frac{1}{2}$                     | ×.                  | $\theta$ |                     |
|                |                | Sig. (2-tailed) | ,002       | ,000       | ,000                              | ,000                |          | ,000                |
|                |                | N               | 42         | 42         | 42                                | 42                  | 42       | 42                  |
|                | Tot            | Correlation     | $.677*$    | $.892^{*}$ | $.843*$                           | $.772*$             | .811     | 1,00                |
|                | al             | Coefficient     |            | $\ast$     | $\frac{d\mathbf{y}}{d\mathbf{x}}$ |                     |          | $\Omega$            |
|                |                | Sig. (2-tailed) | ,000       | ,000       | ,000                              | ,000                | ,000     |                     |
|                |                | N               | 42         | 42         | 42                                | 42                  | 42       | 42                  |

Tabel 5.19 (Sambungan)

Dari tabel 5.19, korelasi terbesar didapatkan pada variabel X29, maka variabel X4A akan diwakili oleh variabel X29.

• Variabel X5A :

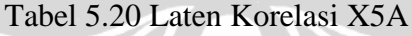

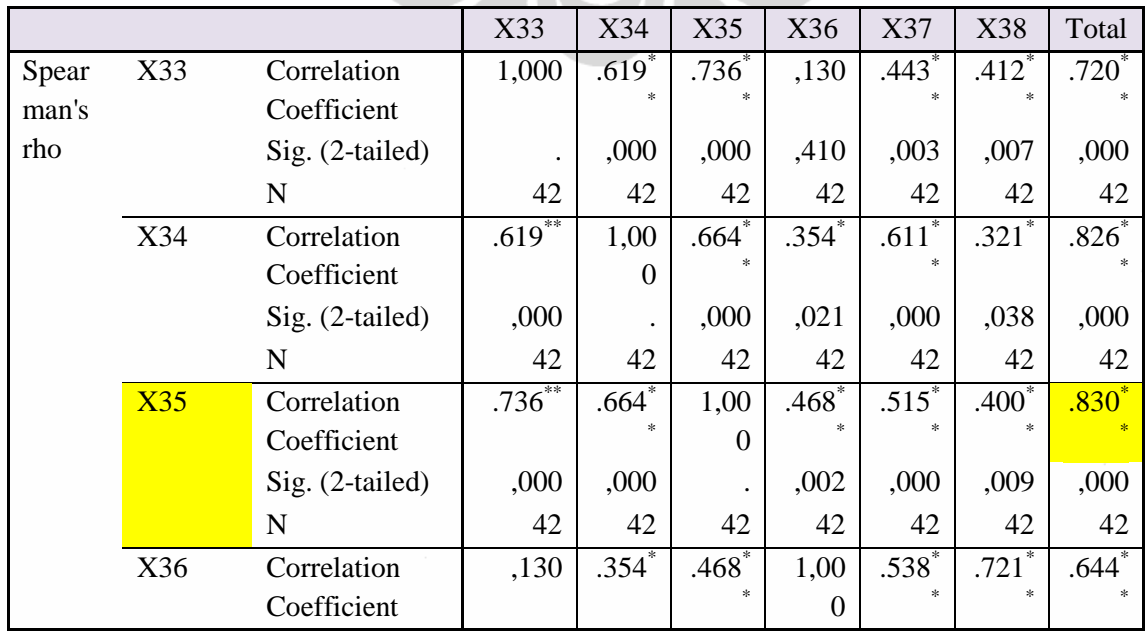

|       |                   | X33         | X34                               | X35     | X36     | X37        | X38      | Total    |
|-------|-------------------|-------------|-----------------------------------|---------|---------|------------|----------|----------|
|       | $Sig. (2-tailed)$ | ,410        | ,021                              | ,002    |         | ,000       | ,000     | ,000     |
|       | N                 | 42          | 42                                | 42      | 42      | 42         | 42       | 42       |
| X37   | Correlation       | .443        | $.611*$                           | $.515*$ | $.538*$ | 1,00       | $.539*$  | $.765*$  |
|       | Coefficient       |             | $\frac{d\mathbf{r}}{d\mathbf{x}}$ | $\ast$  |         | $\theta$   | $\ast$   |          |
|       | Sig. (2-tailed)   | ,003        | ,000                              | ,000    | ,000    |            | ,000     | ,000     |
|       | N                 | 42          | 42                                | 42      | 42      | 42         | 42       | 42       |
| X38   | Correlation       | $.412$ **   | $.321^*$                          | $.400*$ | $.721*$ | $.539^{*}$ | 1,00     | $.669*$  |
|       | Coefficient       |             |                                   | $\gg$   | $\ast$  | $\ast$     | $\Omega$ |          |
|       | Sig. (2-tailed)   | ,007        | ,038                              | ,009    | ,000    | ,000       |          | ,000     |
|       | N                 | 42          | 42                                | 42      | 42      | 42         | 42       | 42       |
| Total | Correlation       | $.720^{**}$ | $.826*$                           | $.830*$ | $.644*$ | $.765*$    | $.669^*$ | 1,00     |
|       | Coefficient       |             |                                   | $\ast$  | $\star$ |            | $\gg$    | $\Omega$ |
|       | $Sig. (2-tailed)$ | ,000        | ,000                              | ,000    | ,000    | ,000       | ,000     |          |
|       | N                 | 42          | 42                                | 42      | 42      | 42         | 42       | 42       |

Tabel 5.20 (Sambungan)

Dari tabel 5.20, korelasi terbesar didapatkan pada variabel X29, maka variabel X5A akan diwakili oleh variabel X35.

• Variabel X6A :

|          |              |                   | X39                  | X40      | X41                  | X42  | X43  | X44  | X45  | X46  | X47  | X48  | X49    | Total        |
|----------|--------------|-------------------|----------------------|----------|----------------------|------|------|------|------|------|------|------|--------|--------------|
| Sp       | X3           | Correlation       | 1,00                 | ,302     | ,225                 | .345 | .367 | ,171 | ,059 | .504 | ,125 | .380 | ,087   | $.467**$     |
| ea       | 9            | Coefficient       | $\Omega$             |          |                      |      |      |      |      | $**$ |      |      |        |              |
| r        |              | Sig. (2-tailed)   | $\ddot{\phantom{0}}$ | ,052     | ,153                 | ,025 | ,017 | ,280 | ,710 | ,001 | ,430 | .013 | .583   | ,002         |
| m<br>an  |              | N                 | 42                   | 42       | 42                   | 42   | 42   | 42   | 42   | 42   | 42   | 42   | 42     | 42           |
| 's       | X4           | Correlation       | ,302                 | 1,00     | .382                 | .390 | ,229 | ,256 | .434 | .534 | ,204 | .615 | .462   | $.656^{***}$ |
| rh       | $\mathbf{0}$ | Coefficient       |                      | $\Omega$ |                      |      |      |      | **   | **   |      | $*$  | **     |              |
| $\Omega$ |              | $Sig. (2-tailed)$ | ,052                 |          | ,013                 | ,011 | ,145 | ,102 | ,004 | ,000 | ,196 | ,000 | ,002   | ,000         |
|          |              | N                 | 42                   | 42       | 42                   | 42   | 42   | 42   | 42   | 42   | 42   | 42   | 42     | 42           |
|          | X4           | Correlation       | ,225                 | .382     | 1,00                 | ,166 | ,214 | ,235 | .524 | ,241 | ,140 | ,189 | .349   | $.486**$     |
|          | 1            | Coefficient       |                      |          | $\theta$             |      |      |      | **   |      |      |      |        |              |
|          |              | $Sig. (2-tailed)$ | ,153                 | ,013     | $\ddot{\phantom{0}}$ | ,295 | ,173 | ,134 | ,000 | ,124 | ,377 | ,230 | ,023   | ,001         |
|          |              | N                 | 42                   | 42       | 42                   | 42   | 42   | 42   | 42   | 42   | 42   | 42   | 42     | 42           |
|          | X4           | Correlation       | .345                 | .390     | ,166                 | 1,00 | .498 | .403 | .413 | .354 | .455 | .623 | .338   | $.687**$     |
|          | 2            | Coefficient       |                      |          |                      | 0    | 念末   | **   | **   |      | 米米   | $*$  | $\ast$ |              |

Tabel 5.21 Laten Korelasi X6A

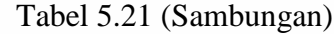

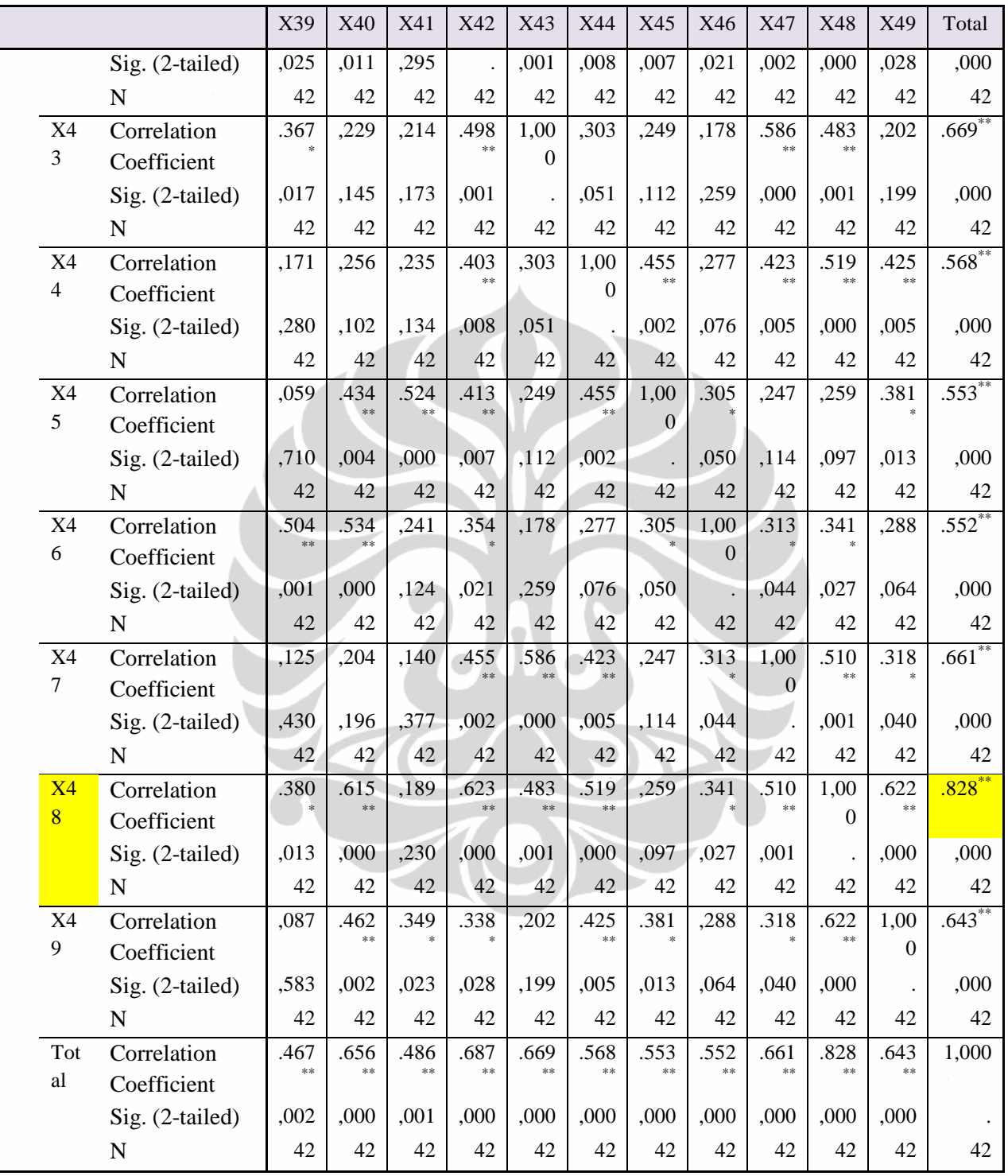

Dari tabel 5.21, korelasi terbesar didapatkan pada variabel X48, maka variabel X6A akan diwakili oleh variabel X48

Dari ketiga model hasil pencarian variabel laten, kesemuanya akan dimasukan dalam analisa selanjutnya.

### 5.4.3.2 Analisa Deskiptif

Analisa deskriptif berfungsi untuk mendapatkan nilai mean dan median dari seluruh jawaban yang diberikan responden atas pertanyaan dari variabel penelitian. Penggunaan nilai mean dan median ini untuk mendapatkan gambaran kualitatif atas pengaruh penerapan green construction terhadap kinerja biaya proyek. Analisa deskripsi dibuat untuk masing-masing variabel, untuk varabel Y (Biaya proyek) jawaban paling banyak ada di level 3 yaitu biaya proyek memburuk < 1% atau dengan kata lain ada penambahan biaya pokok penjualan (BPP) sebesar <1%,dengan riancian pada Tabel 5,22 menggambarkan data deskriptif dari penelitian ini.

|       |       | <b>Frequency Percent</b> |       | <b>Valid</b><br><b>Percent</b> | <b>Cumulative</b><br><b>Percent</b> |
|-------|-------|--------------------------|-------|--------------------------------|-------------------------------------|
| Valid | 1.00  | 13                       | 31.0  | 31.0                           | 31.0                                |
|       | 2.00  | q                        | 21.4  | 21.4                           | 52.4                                |
|       | 3.00  | 19                       | 45.2  | 45.2                           | 97.6                                |
|       | 4.00  |                          | 2.4   | 2.4                            | 100.0                               |
|       | Total | 42                       | 100.0 | 100.0                          |                                     |

Tabel 5.22 Frekuensi Kemunculan Variabel Y

Sumber : Hasil Olahan

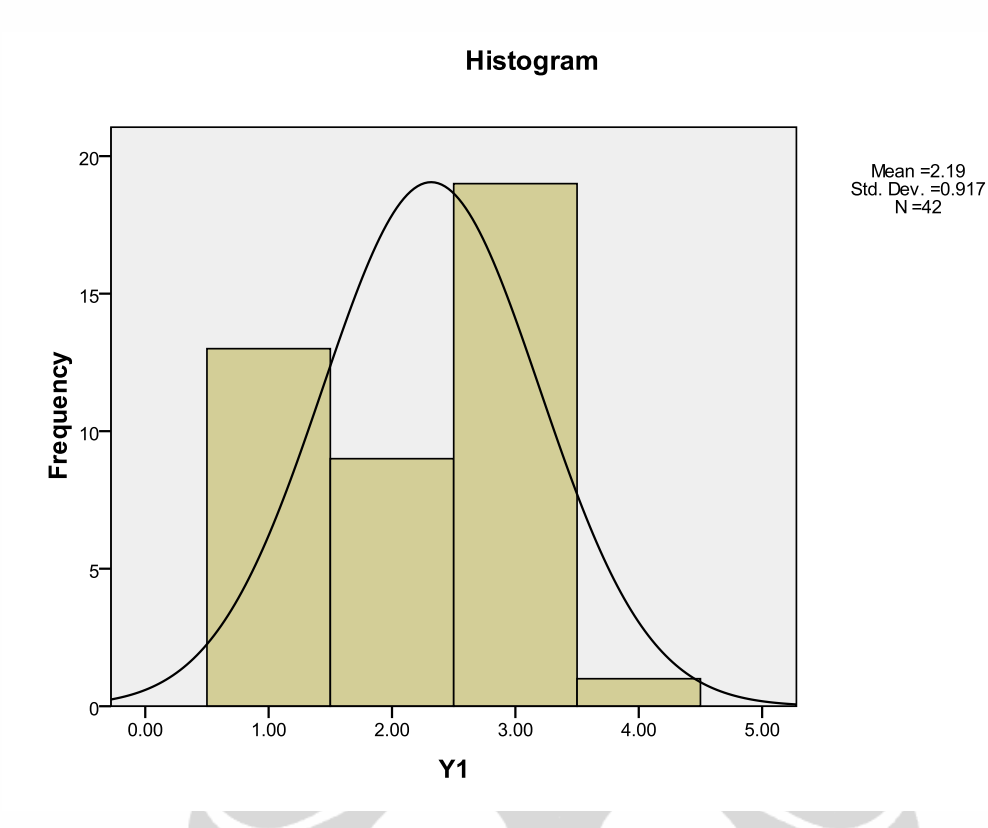

Gambar 5.4 Grafik Frekuensi Variabel Y

Sumber : Hasil Olahan

Sedangkan untuk deskriktif variabel X yang berpengaruh terhadap biaya proyek sebagian besar adalah berpengaruh sedang terhadap biaya proyek. Secara rinci deskritif variabel X terdapat pada tabel 5.23 dan 5.24.

|            | N<br><b>Statistic</b> | Mean<br><b>Statistic</b> | Std.<br>Error | Std.<br>Deviation<br><b>Statistic</b> | Variance<br><b>Statistic</b> | <b>Status</b>      |
|------------|-----------------------|--------------------------|---------------|---------------------------------------|------------------------------|--------------------|
| X1A        | 42                    | 2,5524                   | ,08470        | ,54890                                | ,301                         | Berpengaruh sedang |
| X2A        | 42                    | 2,6243                   | ,10016        | ,64911                                | ,421                         | Berpengaruh sedang |
| X3A        | 42                    | 2,4245                   | ,07793        | ,50506                                | ,255                         | Berpengaruh kecil  |
| X4A        | 42                    | 3,1143                   | ,11265        | ,73004                                | ,533                         | Berpengaruh sedang |
| X5A        | 42                    | 2,3971                   | ,09177        | ,59472                                | ,354                         | Berpengaruh sedang |
| X6A        | 42                    | 2,8381                   | ,08750        | ,56703                                | ,322                         | Berpengaruh sedang |
| Y1         | 42                    | 2,1905                   | ,14150        | .91700                                | ,841                         | Tidak berpengaruh  |
| Valid N    | 42                    |                          |               |                                       |                              |                    |
| (listwise) |                       |                          |               |                                       |                              |                    |

Tabel 5.23 Deskriptif Variabel X Laten Rata-Rata

Sumber : Hasil Olahan

Dari tabel diatas, nilai variabel X secara total rata jawaban responden terdapat pada nilai 2,66, bila di bulatkan ke bilangan terdekat rata-rata menjadi 3. Sehingga jawaban rata-rata adalah berpengaruh sedang. Grafik rata-rata jawaban ada dibawah ini.

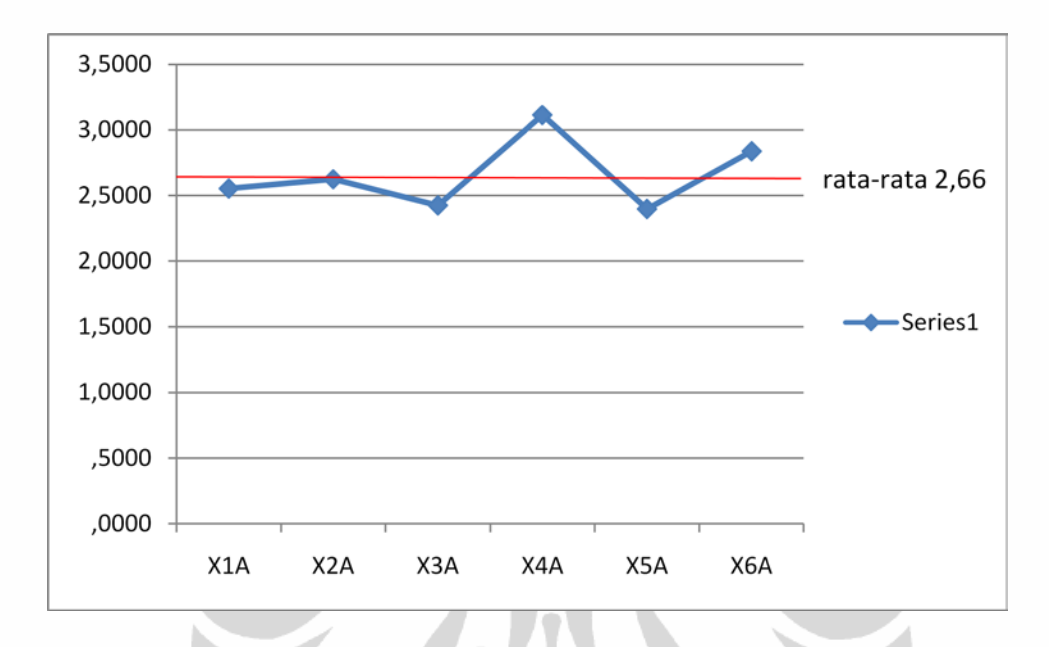

Gambar 5.5 Grafik Deskriptif Variabel X Rata-Rata Sumber : Hasil Olahan

|                  | N                | Minimum          | Maximum          |                  | Mean   | Variance         |                    |
|------------------|------------------|------------------|------------------|------------------|--------|------------------|--------------------|
|                  |                  |                  |                  |                  | Std.   |                  | Keterangan         |
|                  | <b>Statistic</b> | <b>Statistic</b> | <b>Statistic</b> | <b>Statistic</b> | Error  | <b>Statistic</b> |                    |
| X1A              | 42               | 1,00             | 5,00             | 2,8571           | ,13448 | ,760             | Berpengaruh sedang |
| X2A              | 42               | 2,00             | 5,00             | 2,8571           | ,13009 | ,711             | Berpengaruh sedang |
| X <sub>3</sub> A | 42               | 1,00             | 4,00             | 2,5238           | ,11425 | ,548             | Berpengaruh sedang |
| X4A              | 42               | 2,00             | 5,00             | 3,5952           | ,13657 | ,783             | Berpengaruh besar  |
| X5A              | 42               | 2,00             | 4,00             | 2,5238           | ,09169 | ,353             | Berpengaruh sedang |
| X6A              | 42               | 2,00             | 5,00             | 3,0000           | ,15241 | ,976             | Berpengaruh sedang |
| Valid N          | 42               |                  |                  |                  |        |                  |                    |
| (listwise)       |                  |                  |                  |                  |        |                  |                    |

Tabel 5.24 Deskriptif Variabel X Laten Korelasi

Sumber : Hasil Olahan

Dari tabel diatas, nilai variabel X secara total rata jawaban responden terdapat pada nilai 2,66, bila di bulatkan ke bilangan terdekat rata-rata menjadi 3. Sehingga

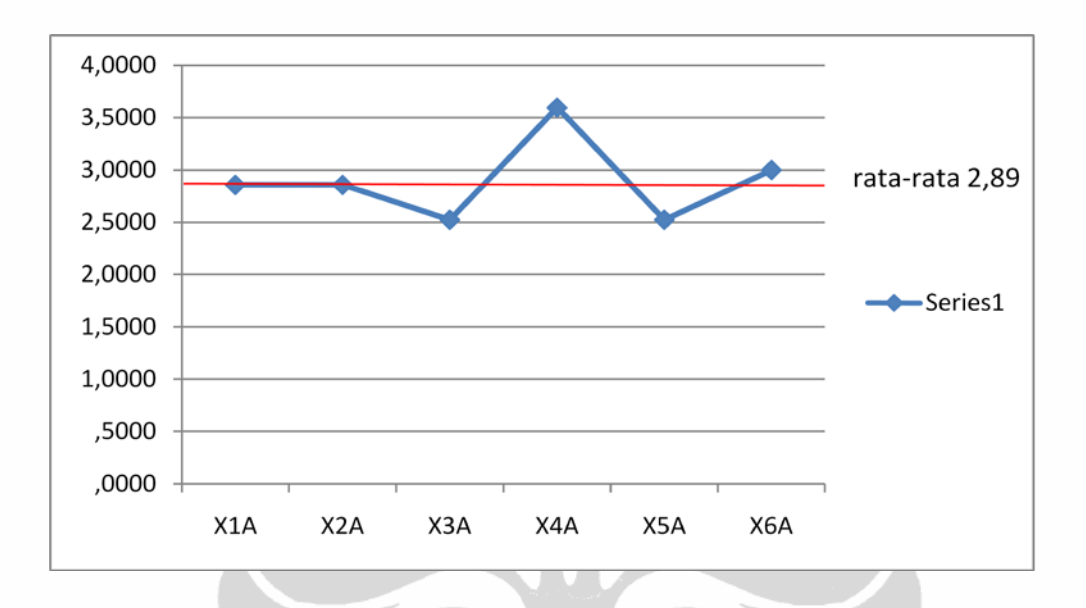

jawaban rata-rata adalah berpengaruh sedang. . Grafik rata-rata jawaban ada dibawah ini.

Gambar 5.6 Grafik Deskriptif Variabel X Laten Korelasi Sumber : Hasil Olahan

# 5.4.3.3 Uji Normalitas

# **Variabel Laten rata-rata**

Untuk mengetahui tingkat kenormalan alat uji diperlukan uji normalitas terhadap data penelitian yang digunakan.Uji normalitas ini bertujuan untuk mengetahui bagaimana distribusi suatu variabel yang akan digunakan. Meskipun tidak selalu diperlukan (untuk responden >30), namun ada baiknya uji normalitas tetap diperlihatkan. Secara statistik ada dua komponen dalam pengujian ini yaitu Skewness dam Kurtosis. Skewness berhubungan dengan kesimetrisan distribusi dan Kurtosis berhubungan dengan puncak suatu distribusi.

Tingkat signifikasi Skewness dan Kurtosis :

$$
Z \text{Skew} = S \tag{5.1}
$$

$$
Z \text{ Kurt} = \frac{K}{\sqrt{24/N}} \tag{5.2}
$$

- S : Nilai Skweness
- K : Nilai Kurtosis
- N : Jumlah Responden

Nilai Z yang didapat dibandingkan dengan nilai kritisnya yaitu untuk alpha 0,01 nilainya ±2,58 sedang alpha 0,05 nilai kristisnya ± 1,96. Nilai akan dianggap normal apabila nilai Z lebih kecil dari ±1,96

Tabel 5.25 Uji Normalitas Skewness Dan Kurtosis Laten Rata-Rata

|                  | N                | Minimum          | Maximum          |                  | Mean   |                  | <b>Skewness</b> |       | Kurtosis  |       |
|------------------|------------------|------------------|------------------|------------------|--------|------------------|-----------------|-------|-----------|-------|
|                  |                  |                  |                  |                  | Std.   |                  |                 | Std.  |           | Std.  |
|                  | <b>Statistic</b> | <b>Statistic</b> | <b>Statistic</b> | <b>Statistic</b> | Error  | <b>Statistic</b> | Statistic       | Error | Statistic | Error |
| X1A              | 42               | 1,55             | 3,64             | 2,3095           | ,07954 | ,51550           | ,637            | ,365  | ,417      | ,717  |
| X2A              | 42               | 1,56             | 4,67             | 2,6243           | ,10016 | ,64911           | 1,005           | ,365  | 1,861     | ,717  |
| X3A              | 42               | 1,14             | 3,29             | 1,9898           | ,06793 | ,44022           | ,890            | ,365  | 1,735     | ,717  |
| X4A              | 42               | 2,00             | 5,00             | 3,1143           | ,11265 | ,73004           | ,703            | ,365  | ,704      | ,717  |
| X5A              | 42               | 1,50             | 4,33             | 2,3971           | ,09177 | ,59472           | 1,198           | ,365  | 1,868     | ,717  |
| X <sub>6</sub> A | 42               | 1,73             | 4,36             | 2,8381           | ,08750 | ,56703           | ,256            | ,365  | ,795      | ,717  |
| Y1               | 42               | 1,00             | 4,00             | 2,1905           | ,14150 | .91700           | $-199$          | ,365  | $-1,436$  | ,717  |
| Valid N          | 42               |                  |                  |                  |        |                  |                 |       |           |       |
| (listwise)       |                  |                  |                  |                  |        |                  |                 |       |           |       |

Sumber : Hasil Olahan SPSS

Mengacu data tersebut diatas dan merujuk rumus 4.1 dan 4.2 diperoleh nilai Zskewness dan Zkurtosis sebagai berikut :

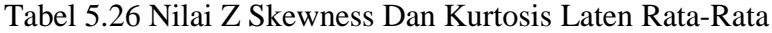

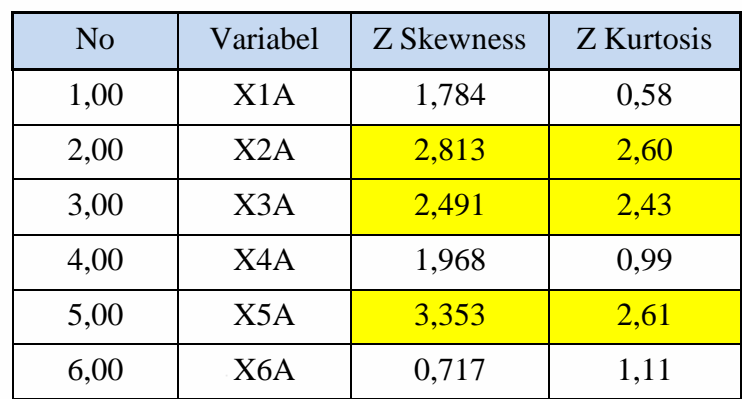

Sumber : Hasil Olahan

Dari tabel 5.26 didapatkan ada beberapa variabel yang tidak normal. Sesuai Z Skewness variabel tidak normal yaitu X2A, X3A dan X5A, sedangan mengacu Z Kurtosis variabel tidak normal ada pada X2A, X3A dan X5A.

Uji normalitas juga bisa menggunakan uji statistik Kolmogrov-Sminov. Hipotesis pengujian ini adalah

- Ho : data terdistribusi secara normal, jika nilai probabilitas signifikansi ( $\alpha$ ) > 0,05
- Ha : data tidak terdistribusi secara normal, jika nilai probabilitas signifikansi  $(α) < 0,05$

|                            |                   | X1A     | X2A     | X <sub>3</sub> A | X <sub>4</sub> A | X5A      | X <sub>6</sub> A |
|----------------------------|-------------------|---------|---------|------------------|------------------|----------|------------------|
| N                          |                   | 42      | 42      | 42               | 42               | 42       | 42               |
| Normal                     | Mean              | 2,5524  | 2,6243  | 2,4245           | 3,1143           | 2,3971   | 2,8381           |
| Parameters <sup>a,,b</sup> | Std.<br>Deviation | ,54890  | ,64911  | ,50506           | ,73004           | ,59472   | ,56703           |
| Most                       | Absolute          | ,146    | ,127    | ,167             | , 181            | ,180     | ,138             |
| Extreme                    | Positive          | ,146    | ,127    | ,167             | ,181             | ,180     | ,138             |
| <b>Differences</b>         | Negative          | $-.068$ | $-.052$ | $-.076$          | $-118$           | $-0.099$ | $-.098$          |
| Kolmogorov-Smirnov Z       |                   | ,948    | ,822    | 1,082            | 1,174            | 1,169    | ,894             |
| Asymp. Sig. (2-tailed)     |                   | ,330    | ,509    | ,192             | ,127             | ,130     | ,401             |

Tabel 5.27 Uji Normalitas Kolmogrov-Smirnov Laten Rata-Rata

Sumber : Hasil Olahan SPSS

Dari data tabel 5.27, menunjukan nilai semua Asymp. Sig (2-tailed) (α) > 0,05. Dengan demikian seluruh datanya dianggap normal atau dengan kata lain Ho diterima.

# **Variabel Laten korelasi**

Mengikuti cara uji normalitas pada variabel laten rata dihasilkan data sebagai berikut :

|                                                  |               | Minim        | Maxi          |              |        | Std.<br>Deviat |               |                 |              |       |
|--------------------------------------------------|---------------|--------------|---------------|--------------|--------|----------------|---------------|-----------------|--------------|-------|
|                                                  | N             | um           | mum           | Mean         |        | ion            |               | <b>Skewness</b> | Kurtosis     |       |
|                                                  | <b>Statis</b> | Statisti     | <b>Statis</b> | Statisti     | Std.   | Statisti       | <b>Statis</b> | Std.            | Statisti     | Std.  |
|                                                  | tic           | $\mathbf{C}$ | tic           | $\mathbf{C}$ | Error  | $\mathbf{C}$   | tic           | Error           | $\mathbf{C}$ | Error |
| X1A                                              | 42            | 1,00         | 5,00          | 2,8571       | ,13448 | ,87154         | ,289          | ,365            | ,704         | ,717  |
| X <sub>2</sub> A                                 | 42            | 2,00         | 5,00          | 2,8571       | ,13009 | ,84309         | ,795          | ,365            | ,179         | ,717  |
| X <sub>3</sub> A                                 | 42            | 1,00         | 4,00          | 2,5238       | ,11425 | ,74041         | $-0.086$      | ,365            | $-162$       | ,717  |
| X4A                                              | 42            | 2,00         | 5,00          | 3,5952       | ,13657 | ,88509         | $-414$        | ,365            | $-0.465$     | ,717  |
| X5A                                              | 42            | 2,00         | 4,00          | 2,5238       | ,09169 | ,59420         | ,637          | ,365            | $-0.497$     | ,717  |
| X <sub>6</sub> A                                 | 42            | 2,00         | 5,00          | 3,0000       | ,15241 | ,98773         | ,638          | ,365            | $-.622$      | ,717  |
| Y1                                               | 42            | 1,00         | 4,00          | 2,1905       | ,14150 | ,91700         | $-199$        | ,365            | $-1,436$     | ,717  |
| Valid                                            | 42            |              |               |              |        |                |               |                 |              |       |
| ${\bf N}$                                        |               |              |               |              |        |                |               |                 |              |       |
| (listwi                                          |               |              |               |              |        |                |               |                 |              |       |
| se)<br>$0 \dots 1 \dots 1$ $11 \dots 11 \dots 1$ |               |              |               |              |        |                |               |                 |              |       |

Tabel 5.28 Uji Normalitas Skewness dan Kurtosis laten korelasi

Mengacu data tersebut diatas dan merujuk rumus 4.1 dan 4.2 diperoleh nilai Zskewness dan Zkurtosis sebagai berikut :

| N <sub>0</sub> | <b>Variabel</b> | <b>Z Skewness</b> | <b>Z</b> Kurtosis |
|----------------|-----------------|-------------------|-------------------|
| 1,00           | X1A             | 0,809             | 0,99              |
| 2,00           | X2A             | 2,226             | 0,25              |
| 3,00           | X3A             | $-0,239$          | (0,23)            |
| 4,00           | X4A             | $-1,159$          | (0,65)            |
| 5,00           | X5A             | 1,782             | (0,70)            |
| 6,00           | X6A             | 1,785             | (0, 87)           |

Tabel 5.29 Nilai Z Skewness Dan Kurtosis Laten Korelasi

Sumber : Hasil Olahan

Dari tabel 5.29 didapatkan sesuai Z Skewness ada satu variabel tidak normal yaitu X2A, sedangan mengacu Z Kurtosis seluruh variabel normal.

|                                       |           | X1A     | X <sub>2</sub> A | X <sub>3</sub> A | X <sub>4</sub> A | X <sub>5</sub> A | X <sub>6</sub> A | Y <sub>1</sub> |
|---------------------------------------|-----------|---------|------------------|------------------|------------------|------------------|------------------|----------------|
| N                                     |           | 42      | 42               | 42               | 42               | 42               | 42               | 42             |
| Normal                                | Mean      | 2,8571  | 2,8571           | 2,5238           | 3,5952           | 2,5238           | 3,0000           | 2,1905         |
| Parameters <sup>a<sub>,,b</sub></sup> | Std.      | ,87154  | ,84309           | .74041           | ,88509           | ,59420           | ,98773           | ,91700         |
|                                       | Deviation |         |                  |                  |                  |                  |                  |                |
| Most                                  | Absolute  | ,268    | ,242             | ,264             | ,295             | ,335             | ,225             | ,288           |
| Extreme                               | Positive  | ,268    | ,242             | ,237             | ,205             | ,335             | ,225             | ,212           |
| <b>Differences</b>                    | Negative  | $-.256$ | $-186$           | $-264$           | $-.295$          | $-.265$          | $-156$           | $-.288$        |
| Kolmogorov-Smirnov Z                  |           | 1,738   | 1,570            | 1,709            | 1,914            | 2,170            | 1,460            | 1,863          |
| Asymp. Sig. (2-tailed)                |           | ,005    | ,014             | ,006             | ,001             | ,000             | ,028             | ,002           |

Tabel 5.30 Uji Normalitas Skewness Dan Kurtosis Laten Korelasi

Dari data tabel 5.27, menunjukan nilai semua Asymp. Sig (2-tailed) ( $\alpha$ ) > 0,05. Dengan demikian seluruh datanya dianggap normal atau dengan kata lain Ho diterima.

# 5.4.3.4 Analisa Korelasi

Fungsi uji korelasi ini dilakukan untuk mendapatkan variabel-variabel X (variabel bebas) yang dominan yang berpengaruh terhadap variabel Y (variabel terikat). Uji korelasi menggunakan regresi linier, adapun referensi parameter tingkat korelasi yang digunakan (Sarwono J, 2006) adalah sebagai berikut :

- 1.  $0 0.25$  = korelasi sangat lemah
- 2.  $0.25 0.50 =$ korelasi cukup
- 3.  $0.50 0.75$  = korelasi kuat
- 4.  $0.75 100 =$ korelasi sangat kuat

Hasil korelasi yang diperoleh dapat positif ataupun negatif. Hasil positif ini menggambarkan bahwa jika variabel X naik, maka akan berpengaruh besar terhadap Y (biaya), sedangkan sebaliknya jika hasil negatif maka apabila variabel X naik, variabel Y (biaya) berkurang. Teknik korelasi yang digunakan adalah korelasi spearman (τ)

Hipotesis statistiknya

Ho :  $\rho = 0$  Ha :  $\rho \neq 0$ 

Dasar pengambilan keputusan :

Jika probabilitas < 0.05, maka Ho diterima

Jika probabilitas > 0.05, maka Ho ditolak

Tingkat signifikan koefisien korelasi satu sisi dari output yang jika nilainya probabilitas lebih kecil dari 0.05, maka ada korelasi kuat antara variabel X dengan varibael Y. Dari hasil analisa, dipilih variabel yang memiliki korelasi kuat antara variabel independen (X) variabel dependen (Y) adalah tertuang dalam tabel berikut:

# **Korelasi variabel laten rata-rata**

|              |                                | X <sub>1</sub> A      | X <sub>2</sub> A         | X3A      | X4A     | X5A                 | X <sub>6</sub> A | Y1      |
|--------------|--------------------------------|-----------------------|--------------------------|----------|---------|---------------------|------------------|---------|
| X1           | <b>Correlation Coefficient</b> | 1,00                  | $.523*$                  | $.714*$  | $.809*$ | $.692$ <sup>*</sup> | $.601^*$         | ,205    |
| A            |                                | $\Omega$              |                          |          |         |                     |                  |         |
|              | Sig. (2-tailed)                |                       | ,000                     | ,000     | ,000    | ,000                | ,000             | ,192    |
|              | N                              | 42                    | 42                       | 42       | 42      | 42                  | 42               | 42      |
| X2           | <b>Correlation Coefficient</b> | $.523*$               | 1,00                     | $.626*$  | $.632*$ | $.661*$             | $.539*$          | ,129    |
| $\mathbf{A}$ |                                |                       | $\Omega$                 |          |         |                     |                  |         |
|              | Sig. (2-tailed)                | ,000                  |                          | ,000     | ,000    | ,000                | ,000             | ,416    |
|              | N                              | 42                    | 42                       | 42       | 42      | 42                  | 42               | 42      |
| X3           | <b>Correlation Coefficient</b> | $.714*$               | $.626*$                  | 1,00     | $.733*$ | $.662*$             | $.615*$          | ,008    |
| A            |                                |                       |                          | $\Omega$ |         |                     |                  |         |
|              | Sig. (2-tailed)                | ,000                  | ,000                     |          | ,000    | ,000                | ,000             | ,960    |
|              | N                              | 42                    | 42                       | 42       | 42      | 42                  | 42               | 42      |
| X4           | <b>Correlation Coefficient</b> | $.809^{\overline{*}}$ | $.632*$                  | $.733*$  | 1,00    | $.647*$             | $.684*$          | ,161    |
| A            |                                | $\frac{1}{2\pi}$      |                          |          | 0       |                     |                  |         |
|              | Sig. (2-tailed)                | ,000                  | ,000                     | ,000     |         | ,000                | ,000             | ,307    |
|              | N                              | 42                    | 42                       | 42       | 42      | 42                  | 42               | 42      |
| X5           | <b>Correlation Coefficient</b> |                       |                          | $.662*$  | .647    | 1,00                | $.511*$          | $-.018$ |
| $\mathbf{A}$ |                                |                       |                          |          |         | $\Omega$            |                  |         |
|              | Sig. (2-tailed)                | ,000                  | ,000                     | ,000     | ,000    |                     | ,001             | ,910    |
|              | N                              | 42                    | 42                       | 42       | 42      | 42                  | 42               | 42      |
|              |                                |                       | $.692^*$<br>$\mathbf{S}$ | $.661^*$ |         |                     |                  |         |

Tabel 5.31 Tabel Hasil Korelasi X Dan Y Dengan Metode Spearman (Laten Rata-Rata)

**TAL** 

|    |                                | X1A                               | X2A     | X <sub>3</sub> A | X4A                               | X5A     | X <sub>6</sub> A | Y1   |
|----|--------------------------------|-----------------------------------|---------|------------------|-----------------------------------|---------|------------------|------|
| X6 | <b>Correlation Coefficient</b> | $.601*$                           | $.539*$ | $.615*$          | $.684*$                           | .511    | 1,00             | ,120 |
| A  |                                | $\frac{d\mathbf{r}}{d\mathbf{x}}$ | $\ast$  | $\ast$           | $\frac{d\mathbf{r}}{d\mathbf{x}}$ | $\gg$   | $\theta$         |      |
|    | Sig. (2-tailed)                | ,000                              | ,000    | ,000             | ,000                              | ,001    |                  | ,451 |
|    | N                              | 42                                | 42      | 42               | 42                                | 42      | 42               | 42   |
| Y1 | <b>Correlation Coefficient</b> | ,205                              | ,129    | ,008             | ,161                              | $-.018$ | ,120             | 1,00 |
|    |                                |                                   |         |                  |                                   |         |                  |      |
|    | Sig. (2-tailed)                | ,192                              | ,416    | ,960             | ,307                              | ,910    | ,451             |      |
|    | N                              | 42                                | 42      | 42               | 42                                | 42      | 42               | 42   |

Tabel 5.31 (Sambungan)

Sumber : Hasil Olahan SPSS

Dari data diatas tidak satupun terjadi korelasi yang kuat antara variabel X dan Y. Begitu juga apabila menggunakan metode korelasi Pearson maupun Kendall's tau, juga tidak ditemukan hubungan yang kuat antara X & Y seperti terlihat pada tabel 5.32 dan 5.33

|         |                  |                 | X1A                 | X <sub>2</sub> A                  | X3A                               | X4A                 | X5A           | X <sub>6</sub> A | Y1      |
|---------|------------------|-----------------|---------------------|-----------------------------------|-----------------------------------|---------------------|---------------|------------------|---------|
| Kendal  | X <sub>1</sub> A | Correlation     | 1,00                | $.434$ <sup>*</sup>               | $.595*$                           | $.671*$             | $.581*$       | $.466^{\degree}$ | ,181    |
| l's     |                  | Coefficient     | $\Omega$            |                                   | $\ast$                            |                     |               |                  |         |
| $tau_b$ |                  | Sig. (2-tailed) |                     | ,000                              | ,000                              | ,000                | ,000          | ,000             | ,146    |
|         |                  | $\mathbf N$     | 42                  | 42                                | 42                                | 42                  | 42            | 42               | 42      |
|         | X <sub>2</sub> A | Correlation     | $.434*$             | 1,00                              | .527                              | $.499*$             | $.528^*$      | $.401*$          | ,102    |
|         |                  | Coefficient     | $\ast$              | $\Omega$                          |                                   | $\ast$              |               |                  |         |
|         |                  | Sig. (2-tailed) | ,000                |                                   | ,000                              | ,000                | ,000          | ,000             | ,412    |
|         |                  | $\mathbf N$     | 42                  | 42                                | 42                                | 42                  | 42            | 42               | 42      |
|         | X3A              | Correlation     | $.595*$             | $.527*$                           | 1,00                              | $.621$ <sup>*</sup> | $.538*$       | $.539*$          | $-.051$ |
|         |                  | Coefficient     |                     |                                   | $\Omega$                          | $\ast$              | $\mathcal{R}$ | ×.               |         |
|         |                  | Sig. (2-tailed) | ,000                | ,000                              |                                   | ,000                | ,000          | ,000             | ,688    |
|         |                  | N               | 42                  | 42                                | 42                                | 42                  | 42            | 42               | 42      |
|         | X4A              | Correlation     | $.671$ <sup>*</sup> | $.499*$                           | $.621$ <sup>*</sup>               | 1,00                | $.517*$       | $.540^{*}$       | ,145    |
|         |                  | Coefficient     | $\ast$              | *                                 | $\frac{d\mathbf{r}}{d\mathbf{x}}$ | $\Omega$            | $\mathcal{R}$ | $\ast$           |         |
|         |                  | Sig. (2-tailed) | ,000                | ,000                              | ,000                              |                     | ,000          | ,000             | ,257    |
|         |                  | N               | 42                  | 42                                | 42                                | 42                  | 42            | 42               | 42      |
|         | X <sub>5</sub> A | Correlation     | .581                | $.528*$                           | $.538*$                           | $.517^*$            | 1,00          | $.396*$          | $-.005$ |
|         |                  | Coefficient     | $\ast$              | $\frac{d\mathbf{y}}{d\mathbf{x}}$ | $\frac{d\mathbf{y}}{d\mathbf{x}}$ | $\frac{1}{2\pi}$    | 0             |                  |         |

Tabel 5.32 Tabel Hasil Korelasi X Dan Y Dengan Metode Kendall'stau (Laten Rata-Rata) в

|                |                            | X1A               | X <sub>2</sub> A             | X3A               | X <sub>4</sub> A  | X5A                                          | X <sub>6</sub> A | Y1       |
|----------------|----------------------------|-------------------|------------------------------|-------------------|-------------------|----------------------------------------------|------------------|----------|
|                | Sig. (2-tailed)            | ,000              | ,000                         | ,000              | ,000              |                                              | ,001             | ,972     |
|                | N                          | 42                | 42                           | 42                | 42                | 42                                           | 42               | 42       |
| X6A            | Correlation<br>Coefficient | $.466*$<br>$\ast$ | $.401$ <sup>*</sup><br>$\gg$ | $.539*$<br>$\ast$ | $.540*$<br>$\ast$ | $.396*$<br>$\frac{d\mathbf{r}}{d\mathbf{x}}$ | 1,00<br>$\theta$ | ,087     |
|                | Sig. (2-tailed)            | ,000              | ,000                         | ,000              | ,000              | ,001                                         | ٠                | ,482     |
|                | N                          | 42                | 42                           | 42                | 42                | 42                                           | 42               | 42       |
| Y <sub>1</sub> | Correlation                | ,181              | ,102                         | $-.051$           | ,145              | $-.005$                                      | ,087             | 1,00     |
|                | Coefficient                |                   |                              |                   |                   |                                              |                  | $\theta$ |
|                | Sig. (2-tailed)            | ,146              | ,412                         | ,688              | ,257              | ,972                                         | ,482             |          |
|                | N                          | 42                | 42                           | 42                | 42                | 42                                           | 42               | 42       |

Tabel 5.32 (Sambungan)

Sumber : Hasil Olahan SPSS

Tabel 5.33 Tabel Hasil Korelasi X Dan Y Dengan Metode Pearson (Laten Rata-Rata) Δ Δ

- 2

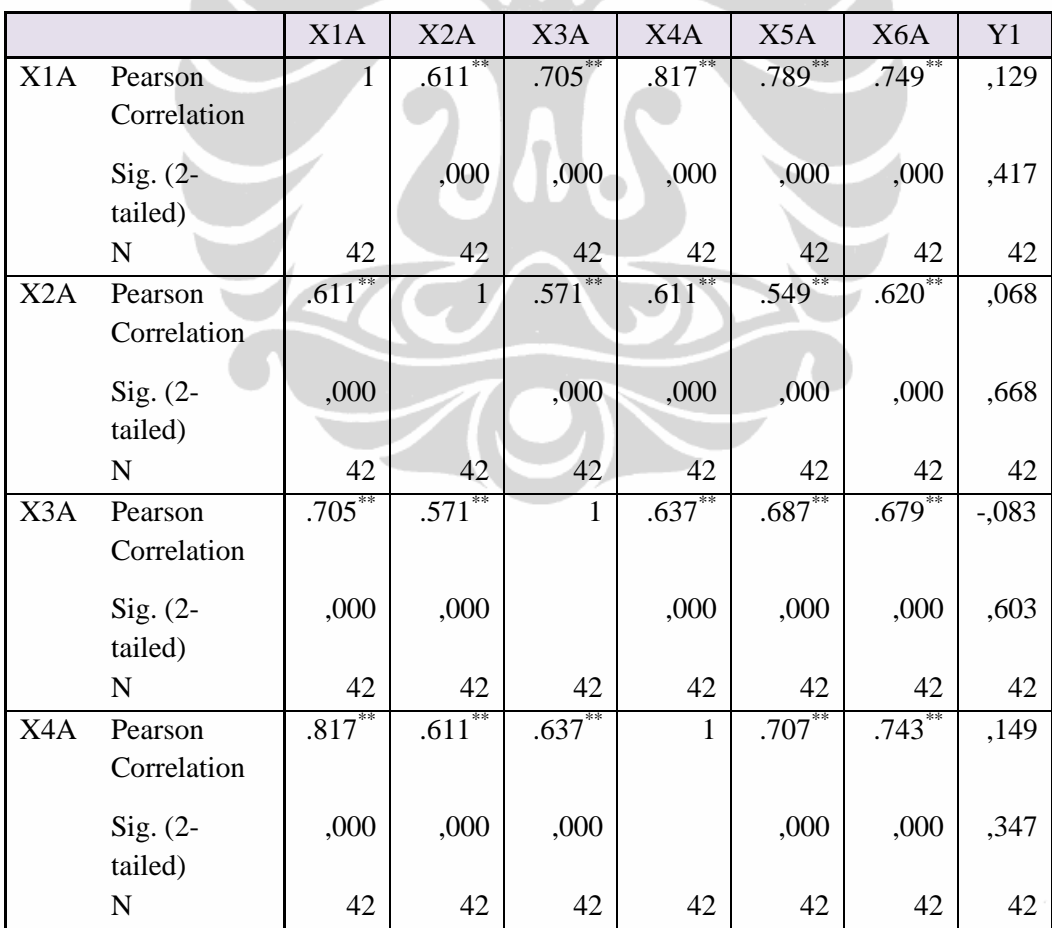

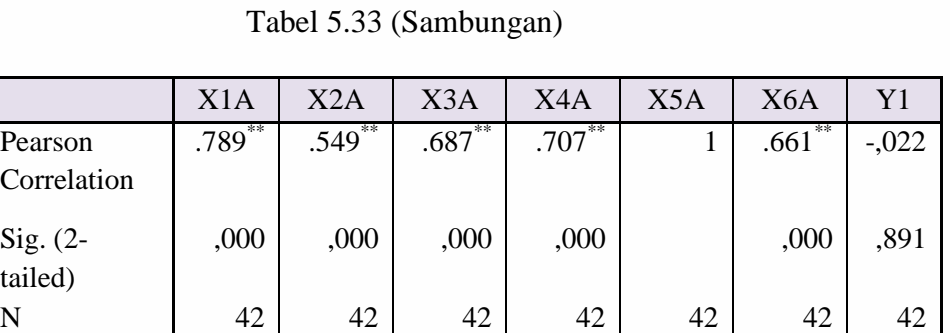

.749\*\* .620\*\* .679\*\* .743\*\* .661\*\* 1 ,158

,000 ,000 ,000 ,000 ,000 ,318

 $,129$   $,068$   $,083$   $,149$   $,022$   $,158$  1

,417 | 668 | 603 | 547 | 417 | 417

N 42 42 42 42 42 42 42 42

N 42 42 42 42 42 42 42

Tabe

Sumber : Hasil Olahan SPSS

Sig. (2 tailed)

X5A Pearson

X6A Pearson

Y1 Pearson

Correlation

Correlation

Correlation

Sig. (2 tailed)

Sig. (2 tailed)

# **Korelasi variabel laten Total**

# Tabel 5.34 Tabel Hasil Korelasi X Dan Y Dengan Metode Spearman's Rho (Laten Total)

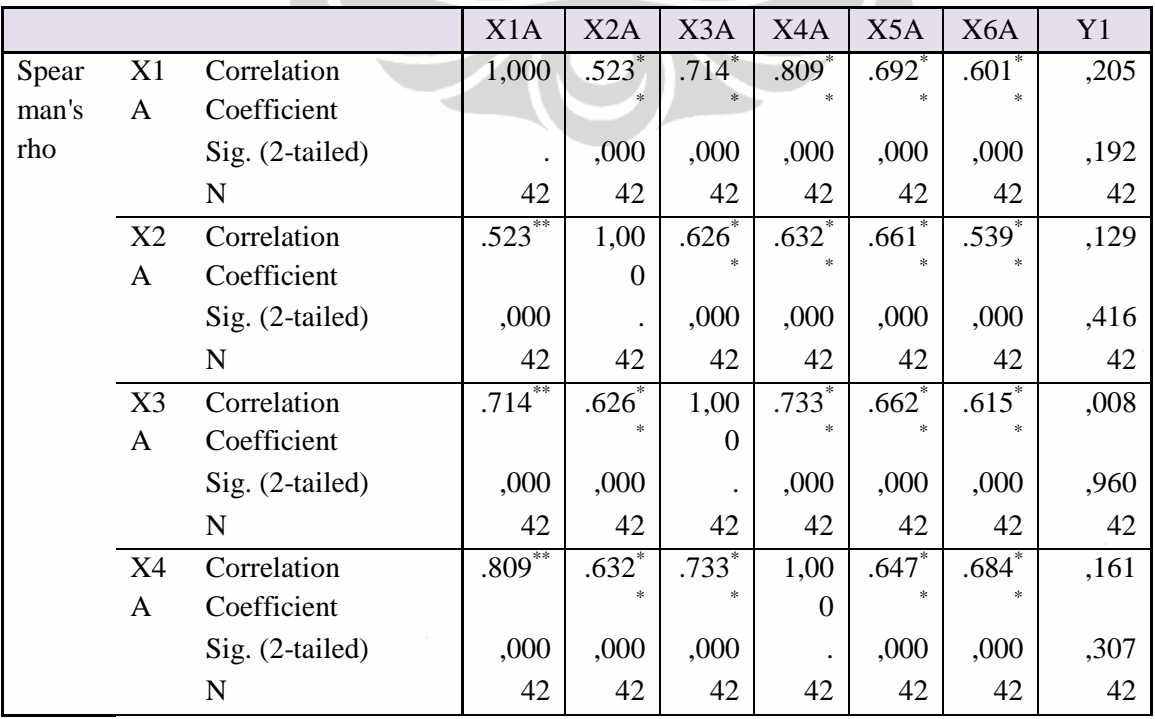

|                |                   | X1A        | X <sub>2</sub> A | X <sub>3</sub> A | X4A     | X <sub>5</sub> A    | X <sub>6</sub> A    | Y1      |
|----------------|-------------------|------------|------------------|------------------|---------|---------------------|---------------------|---------|
| X <sub>5</sub> | Correlation       | $.692$ **  | $.661*$          | $.662*$          | $.647*$ | 1,00                | $.511$ <sup>*</sup> | $-.018$ |
| A              | Coefficient       |            | $\ast$           | $\gg$            |         | $\Omega$            | *                   |         |
|                | $Sig. (2-tailed)$ | ,000       | ,000             | ,000             | ,000    |                     | ,001                | ,910    |
|                | N                 | 42         | 42               | 42               | 42      | 42                  | 42                  | 42      |
| X6             | Correlation       | **<br>.601 | $.539*$          | $.615*$          | $.684*$ | $.511$ <sup>*</sup> | 1,00                | ,120    |
| A              | Coefficient       |            | $\ast$           | $\gg$            | $\ast$  |                     | $\theta$            |         |
|                | $Sig. (2-tailed)$ | ,000       | ,000             | ,000             | ,000    | ,001                |                     | ,451    |
|                | N                 | 42         | 42               | 42               | 42      | 42                  | 42                  | 42      |
| Y1             | Correlation       | ,205       | ,129             | ,008             | ,161    | $-.018$             | ,120                | 1,000   |
|                | Coefficient       |            |                  |                  |         |                     |                     |         |
|                | $Sig. (2-tailed)$ | ,192       | ,416             | ,960             | ,307    | ,910                | ,451                |         |
|                | N                 | 42         | 42               | 42               | 42      | 42                  | 42                  | 42      |

Tabel 5.34 (Sambungan)

Sumber : Hasil Olahan SPSS

# **Korelasi variabel laten Korelasi**

Δ

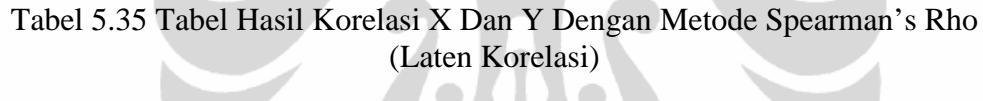

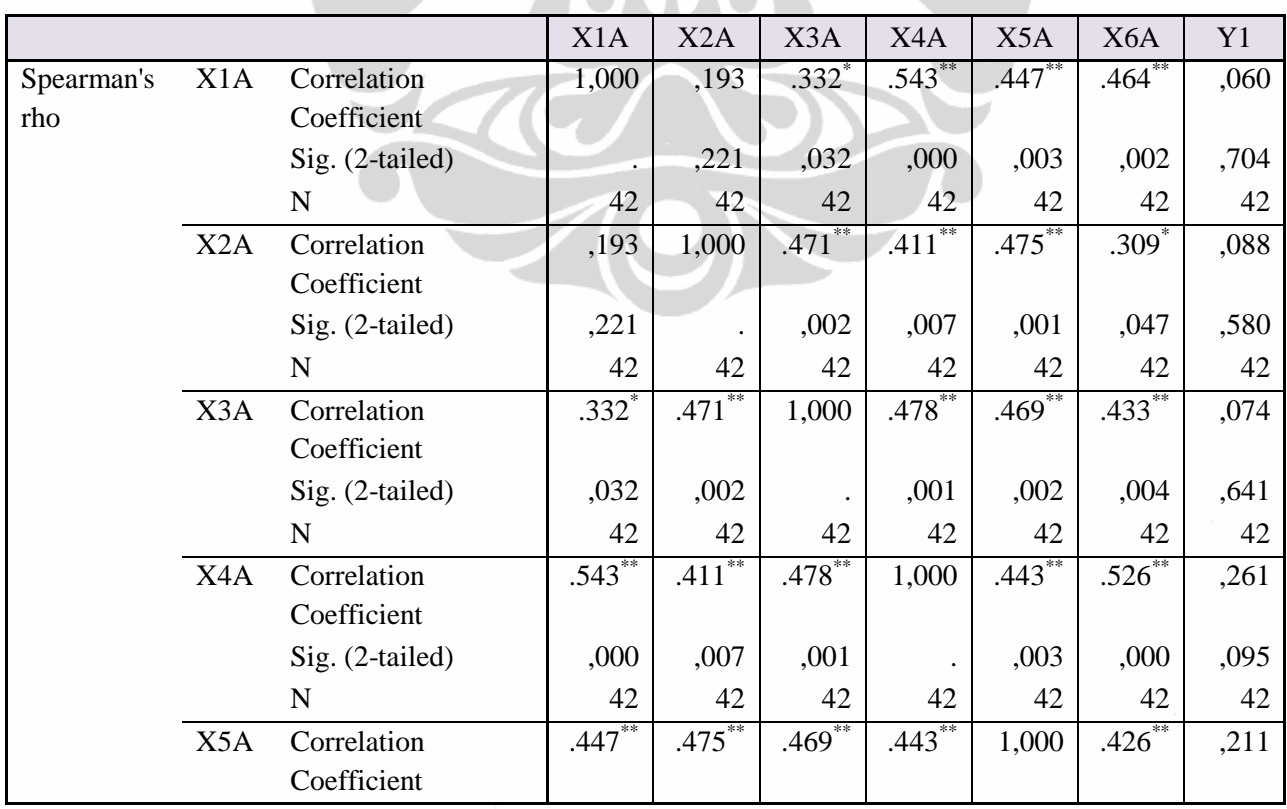

|     |                   | X1A       | X <sub>2</sub> A | X3A       | X4A       | X5A       | X <sub>6</sub> A | Y1    |
|-----|-------------------|-----------|------------------|-----------|-----------|-----------|------------------|-------|
|     | $Sig. (2-tailed)$ | ,003      | ,001             | ,002      | ,003      |           | ,005             | ,180  |
|     | N                 | 42        | 42               | 42        | 42        | 42        | 42               | 42    |
| X6A | Correlation       | $.464$ ** | $.309*$          | $.433***$ | $.526$ ** | $.426$ ** | 1,000            | ,116  |
|     | Coefficient       |           |                  |           |           |           |                  |       |
|     | $Sig. (2-tailed)$ | ,002      | ,047             | ,004      | ,000      | ,005      |                  | ,464  |
|     | N                 | 42        | 42               | 42        | 42        | 42        | 42               | 42    |
| Y1  | Correlation       | ,060      | ,088             | ,074      | ,261      | ,211      | ,116             | 1,000 |
|     | Coefficient       |           |                  |           |           |           |                  |       |
|     | $Sig. (2-tailed)$ | ,704      | ,580             | ,641      | ,095      | ,180      | ,464             |       |
|     | N                 | 42        | 42               | 42        | 42        | 42        | 42               | 42    |

Tabel 5.35 (Sambungan)

Sumber : Hasil Olahan SPSS

Karena dari 3 cara mendapatkan variabel laten telah ditempuh baik rata-rata, total maupun korelasi, namun karena tidak ada satupun dari ketiganya terdapat hubungan yang signifikan antara variable X dan variabel Y. maka analisa statistik dilanjutkan dengan menggunakan variabel secara keseluruhan dari variabel X1 sampai dengan X49 dikurangan variabel X yang tidak valid.

# 5.4.4 Analisa Dengan Variabel /Indikator Keseluruhan

### 5.4.4.1 Analisa Deskriptif

Analisa deskriptif berfungsi untuk mendapatkan nilai *mean* dan *median* dari seluruh jawaban yang diberikan responden atas pertanyaan dari variabel penelitian. Penggunaan nilai mean dan median ini untuk mendapatkan gambaran kualitatif atas pengaruh penerapan *green construction* terhadap kinerja biaya proyek. Analisa deskripsi dibuat untuk masing-masing variabel, untuk varabel Y (Biaya proyek) jawaban paling banyak (45,2% responden) ada di level 3 yaitu kinerja memburuk pada tingkatan kecil atau dengan kata lain ada penambahan biaya pokok penjualan (BPP) sebesar <1%. Dari seluruh responden tidak ada satupun yang menjawab level 5 (biaya proyek naik > 3%). Rincian prosentase jawaban responden terlihat pada Tabel 5,25 diman ini menggambarkan data deskriptif dari penelitian ini.

|                                   |                      | Frequency | Percent | Valid<br>Percent | Cumulative<br>Percent |
|-----------------------------------|----------------------|-----------|---------|------------------|-----------------------|
|                                   | Membaik              | 13        | 31,0    | 31,0             | 31,0                  |
| Valid                             | Tidak<br>berpengaruh | 9         | 21,4    | 21,4             | 52,4                  |
|                                   | Memburuk<br>${<}1\%$ | 19        | 45,2    | 45,2             | 97,6                  |
|                                   | memburuk 1-<br>3%    | 1         | 2,4     | 2,4              | 100,0                 |
| $\sim$ $\sim$ $\sim$<br><b>TT</b> | Total<br>1.011       | 42        | 100,0   | 100,0            |                       |

Tabel 5.36 Deskriptif Variabel Y

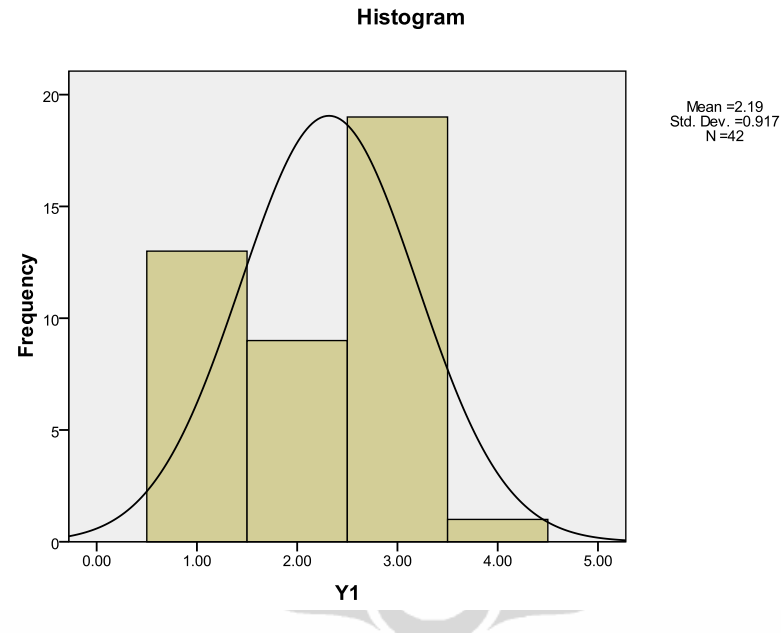

Gambar 5.7 Histogram Variabel Y

Sumber : Hasil Olahan

Sedangkan untuk deskriptif variabel X yang berpengaruh terhadap biaya proyek sebagian besar adalah berpengaruh sedang terhadap biaya proyek. Secara rinci deskriptif variabel X terdapat pada tabel 5.26.

|                | ${\bf N}$ | Range     | Minimum   | Maximum   | Mean      | Std.      |                    |
|----------------|-----------|-----------|-----------|-----------|-----------|-----------|--------------------|
|                |           |           |           |           |           | Deviation | Keterangan         |
|                | Statistic | Statistic | Statistic | Statistic | Statistic | Statistic |                    |
| X1             | 42        | 4,00      | 1,00      | 5,00      | 2,6667    | 1,00406   | Berpengaruh sedang |
| X2             | 42        | 4,00      | 1,00      | 5,00      | 2,1905    | ,70670    | Berpengaruh kecil  |
| X3             | 42        | 3,00      | 2,00      | 5,00      | 3,2857    | ,89131    | Berpengaruh sedang |
| X4             | 42        | 3,00      | 1,00      | 4,00      | 2,0238    | ,60438    | Berpengaruh kecil  |
| X5             | 42        | 3,00      | 1,00      | 4,00      | 2,1667    | ,76243    | Berpengaruh kecil  |
| X <sub>6</sub> | 42        | 3,00      | 1,00      | 4,00      | 2,4762    | ,67130    | Berpengaruh sedang |
| X7             | 42        | 3,00      | 1,00      | 4,00      | 2,2857    | ,70834    | Berpengaruh kecil  |
| X8             | 42        | 4,00      | 1,00      | 5,00      | 2,6667    | ,84584    | Berpengaruh sedang |
| X9             | 42        | 4,00      | 1,00      | 5,00      | 2,8571    | ,87154    | Berpengaruh sedang |
| X10            | 42        | 3,00      | 2,00      | 5,00      | 2,7857    | ,87054    | Berpengaruh sedang |
| X12            | 42        | 4,00      | 1,00      | 5,00      | 2,9286    | ,80828    | Berpengaruh sedang |
| X13            | 42        | 4,00      | 1,00      | 5,00      | 2,4762    | ,89000    | Berpengaruh sedang |
| X14            | 42        | 4,00      | 1,00      | 5,00      | 2,2143    | ,92488    | Berpengaruh kecil  |
| X15            | 42        | 3,00      | 2,00      | 5,00      | 2,6667    | ,87420    | Berpengaruh sedang |
| X16            | 42        | 4,00      | 1,00      | 5,00      | 2,7857    | ,84206    | Berpengaruh sedang |
| X17            | 42        | 4,00      | 1,00      | 5,00      | 2,5714    | ,76963    | Berpengaruh sedang |
| X18            | 42        | 4,00      | 1,00      | 5,00      | 2,2619    | ,79815    | Berpengaruh kecil  |
| X19            | 42        | 3,00      | 2,00      | 5,00      | 2,8571    | ,84309    | Berpengaruh sedang |
| X20            | 42        | 4,00      | 1,00      | 5,00      | 2,8571    | ,81365    | Berpengaruh sedang |
| X21            | 42        | 4,00      | 1,00      | 5,00      | 2,3810    | ,88214    | tidak berpengaruh  |
| X22            | 42        | 3,00      | 1,00      | 4,00      | 2,5238    | ,74041    | Berpengaruh sedang |
| X23            | 42        | 3,00      | 1,00      | 4,00      | 2,0238    | ,68032    | Berpengaruh kecil  |
| X24            | 42        | 3,00      | 1,00      | 4,00      | 2,2619    | ,85709    | Berpengaruh kecil  |
| X25            | 42        | 4,00      | 1,00      | 5,00      | 2,5476    | ,77152    | Berpengaruh sedang |
| X27            | 42        | 3,00      | 1,00      | 4,00      | 2,1905    | ,59420    | Berpengaruh kecil  |
| X28            | 42        | 4,00      | 1,00      | 5,00      | 2,3095    | ,97501    | Berpengaruh kecil  |
| X29            | 42        | 3,00      | 2,00      | 5,00      | 3,5952    | ,88509    | Berpengaruh besar  |
| X30            | 42        | 3,00      | 2,00      | 5,00      | 3,7857    | ,81258    | Berpengaruh besar  |
| X31            | 42        | 3,00      | 2,00      | 5,00      | 3,0714    | ,74549    | Berpengaruh sedang |
| X32            | 42        | 4,00      | 1,00      | 5,00      | 2,8095    | ,96873    | Berpengaruh sedang |
| X33            | 42        | 4,00      | 1,00      | 5,00      | 2,3571    | ,82111    | Berpengaruh kecil  |
| X34            | 42        | 4,00      | 1,00      | 5,00      | 2,6905    | ,89683    | Berpengaruh sedang |
| X35            | 42        | 2,00      | 2,00      | 4,00      | 2,5238    | ,59420    | Berpengaruh sedang |
| X36            | 42        | 4,00      | 1,00      | 5,00      | 2,3333    | ,78606    | Berpengaruh kecil  |
| X37            | 42        | 3,00      | 1,00      | 4,00      | 2,3333    | ,72134    | Berpengaruh kecil  |
| X38            | 42        | 3,00      | 1,00      | 4,00      | 2,1429    | ,68330    | Berpengaruh kecil  |
| X39            | 42        | 3,00      | 2,00      | 5,00      | 3,8333    | ,88115    | Berpengaruh besar  |

Tabel 5.37 Deskriptif Variabel X

**Universitas Indonesia**

X40 42 3,00 2,00 5,00 3,1429 3,1429 Berpengaruh sedang X41 42 4,00 1,00 5,00 2,3095 71527 Berpengaruh kecil

|                       | $\mathbf N$ | Range     | Minimum          | Maximum          | Mean             | Std.<br>Deviation | Keterangan         |
|-----------------------|-------------|-----------|------------------|------------------|------------------|-------------------|--------------------|
|                       | Statistic   | Statistic | <b>Statistic</b> | <b>Statistic</b> | <b>Statistic</b> | <b>Statistic</b>  |                    |
| X42                   | 42          | 4,00      | 1,00             | 5,00             | 2,8810           | ,88902            | Berpengaruh sedang |
| X43                   | 42          | 4,00      | 1,00             | 5,00             | 2,6667           | ,92833            | Berpengaruh sedang |
| X44                   | 42          | 4,00      | 1,00             | 5,00             | 2,7857           | ,81258            | Berpengaruh sedang |
| X45                   | 42          | 4,00      | 1,00             | 5,00             | 2,4762           | ,94322            | Berpengaruh sedang |
| X46                   | 42          | 4,00      | 1,00             | 5,00             | 3,0238           | ,92362            | Berpengaruh sedang |
| X47                   | 42          | 4,00      | 1,00             | 5,00             | 2,5714           | ,85946            | Berpengaruh sedang |
| X48                   | 42          | 3,00      | 2,00             | 5,00             | 3,0000           | ,98773            | Berpengaruh sedang |
| X49                   | 42          | 3,00      | 2,00             | 5,00             | 2,5238           | ,77264            | Berpengaruh sedang |
| Y1                    | 42          | 3,00      | 1,00             | 4,00             | 2,1905           | ,91700            | tidak berpengaruh  |
| Valid N<br>(listwise) | 42          |           |                  |                  |                  |                   |                    |

Tabel 5.37 (Sambungan)

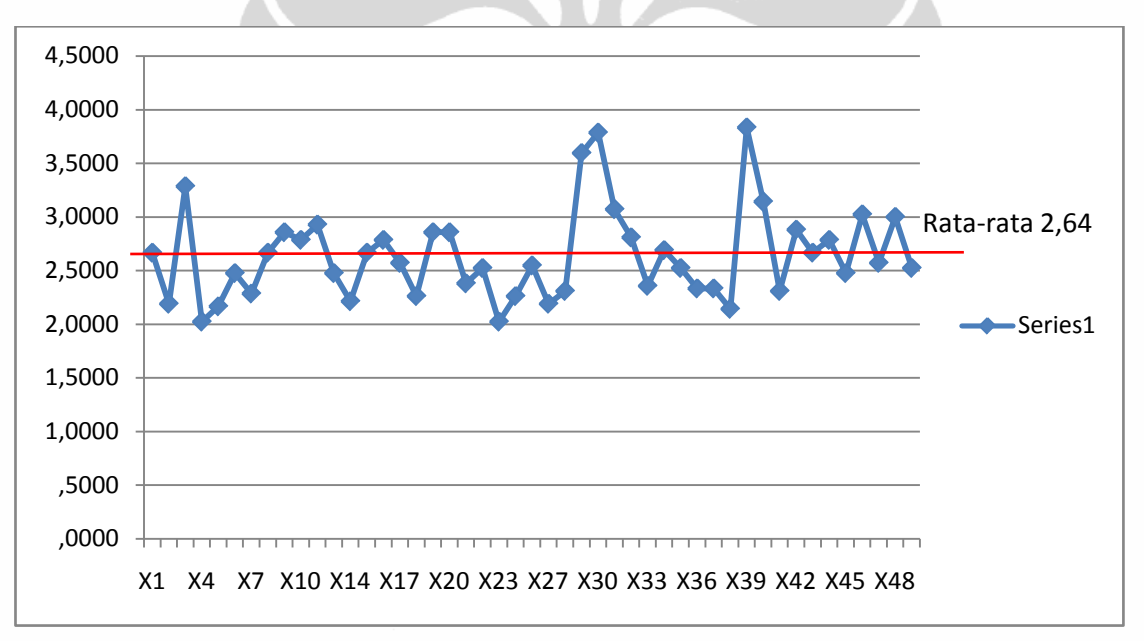

Gambar 5.8 Histogram Variabel X

Sumber : Hasil Olahan

Grafik pada gambar 5.5 memperlihatkan deskriptif variabel X. Dimana nilai ratarata dari seluruh variabel X adalah 2,64, atau apabila dibulatkan menjadi 3, dengan kata lain X berpengaruh sedang

### 5.4.4.2 Analisa Hipotesa Asosiasi Dengan Analisa *Non Parametric*

Pada bab sebelumnya, sesuai dengan latar belakang dan pertanyaan penelitian, hipotesa yang dibangun adalah suatu pertanyaan yang menunjukan dugaan tentang hubungan antara dua variabel atau lebih, dimana hipotesa dikenal dengan sebutan hipotesa asosiatif, (Sugiyono : 2003). Untuk menguji hipotesa "*Green Construction* berpengaruh terhadap biaya proyek" maka dilakukan uji hubungan asosiatif dengan bantuan SPSS 17 dengan memakai konkordansi Kendall. Hipotesis nol (Ho) adalah : green construction tidak berpengaruh terhadap biaya proyek. Sedangkan Hipotesis Ha adalah : *Green Construction* berpengaruh terhadap biaya proyek

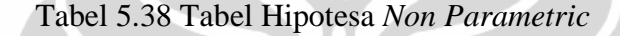

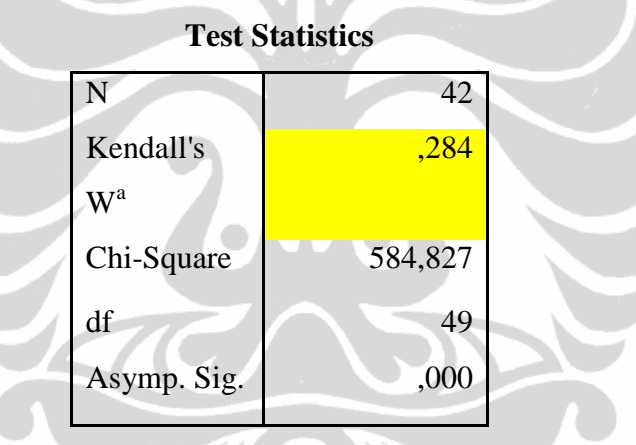

Sumber : Hasil Olahan

Dari tabel output SPSS diatas didapat W  $(\rho) = 0.284$ , dan sesuai dengan hipotesis statistiknya

$$
Ho: ρ = 0
$$
  

$$
Ha: ρ ≠ 0
$$

Berarti Ho ditolak dan Ha diterima yang berarti bahwa terdapat hubungan antara faktor *Green construction* terhadap biaya proyek. Atau *Green Costruction* berpengaruh terhadap biaya proyek

### 5.4.4.3 Analisa Korelasi

Fungsi uji korelasi ini dilakukan untuk mendapatkan variabel-variabel X (variabel bebas) yang dominan yang berpengaruh terhadap variabel Y (variabel terikat). Uji korelasi menggunakan regresi linier, adapun referensi parameter tingkat korelasi yang digunakan (Sarwono J, 2006) adalah sebagai berikut :

- 1.  $0 0.25$  = korelasi sangat lemah
- 2.  $0.25 0.50$  = korelasi cukup
- 3.  $0.50 0.75$  = korelasi kuat
- 4.  $0.75 100 =$  korelasi sangat kuat

Hasil korelasi yang diperoleh dapat positif ataupun negatif. Hasil positif ini menggambarkan bahwa jika variabel X naik, maka akan berpengaruh besar terhadap Y (biaya), sedangkan sebaliknya jika hasil negatif maka apabila variabel X naik, variabel Y (biaya) berkurang. Teknik korelasi yang digunakan adalah korelasi spearman (τ)

Hipotesis statistiknya

Ho :  $\rho = 0$  Ha :  $\rho \neq 0$ 

Dasar pengambilan keputusan : Jika probabilitas < 0.05, maka Ho diterima Jika probabilitas > 0.05, maka Ho ditolak

Tingkat signifikan koefisien korelasi satu sisi dari output yang jika nilainya probabilitas lebih kecil dari 0.05, maka ada korelasi kuat antara variabel X dengan varibael Y. Dari hasil analisa, dipilih variabel yang memiliki korelasi kuat antara variabel independen (X) variabel dependen (Y) adalah tertuang dalam tabel berikut:

Tabel 5.39 Tabel Hasil Korelasi Spearman's dengan *Level of Significant* < 0.05 (\*)

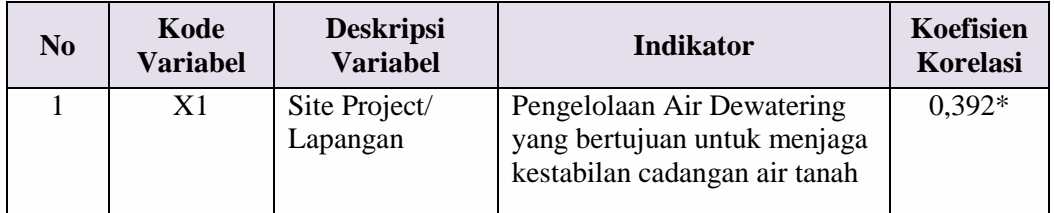

| N <sub>0</sub>              | Kode<br><b>Variabel</b> | <b>Deskripsi</b><br><b>Variabel</b> | <b>Indikator</b>                                         | Koefisien<br>Korelasi |
|-----------------------------|-------------------------|-------------------------------------|----------------------------------------------------------|-----------------------|
| $\mathcal{D}_{\mathcal{L}}$ | X <sub>3</sub>          | Site Project/<br>Lapangan           | Kegiatan pencegahan erosi<br>tanah saat pekerjaan galian | $0,442**$             |
| 3                           | X27                     | Emis Gas<br>Buang                   | Penghijauan lingkungan<br>proyek (tamanisasi)            | $0.308*$              |
| 4                           | X30                     | Limbah Proyek                       | Perencanaan pengurangan<br>limbah besi                   | $0.325*$              |
| 5                           | X39                     | Material dan<br>Sumber Daya         | Pemakaian material secara<br>berulang                    | $0.518**$             |

Tabel 5.39 (Sambungan)

### 5.4.4.4 Analisa Faktor

Sebelum melakukan regresi, diperlukan proses analisa factor terlebih dahulu. Analisa faktor ini digunakan untuk melihat apakah seluruh variabel hasil analisa korelasi saling berhubungan (inter-dependent antar variabel) atau tidak. Apabila variabel hasil korelasi ini saling berhubungan maka akan menghasilkan pengelompokkan dari banyak variabel menjadi hanya beberapa variabel baru atau faktor. Dengan sedikit faktor ini pengelolaan akan menjadi lebih .

Untuk dapat dilakukan analisa faktor, persyaratan pokok yang harus dipenuhi ialah angka Measure of Sampling Adequancy (MSA) harus lebih besar dari 0,5. Selanjutnya variabel hasil korelasi dilakukan analisa faktor dengan menggunakan bantuan SPSS 17, dari kelima variabel hasil olahan korelasi Spearman's dijadikan input data analisa. Dimana variable tersebut adalah :

- X1 : Pengelolaan Air Dewatering yang bertujuan untuk menjaga kestabilan cadangan air tanah
- X3 : Kegiatan pencegahan erosi tanah saat pekerjaan galian
- X27 : Penghijauan lingkungan proyek (tamanisasi)
- X30 : Perencanaan pengurangan limbah besi
- X39 : Pemakaian material secara berulang

Sesuai dengan analisa, didapatkan nilai KMO sebesar 0.614,dengan signifikansi sebesar 0.000 artinya variabel dan data diatas dapat terus dianalisa lebih lanjut (Jonathan Sarwono:2008)

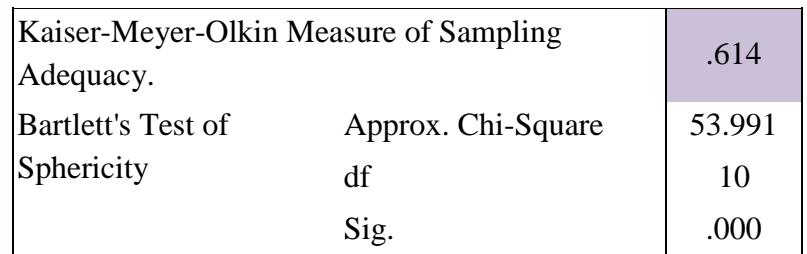

### Tabel 5.40 Analisa KMO & Bartlett's Test

Sumber : Hasil Olahan

Ketentuan tersebut diatas, didasarkan pada kriteria sebagai berikut :

Jika probabilitas (sig)< 0.05, maka variabel dapat dianalisa lebih lanjut Jika probabilitas (sig)> 0.05, maka variabel tidak dapat dianalisa lebih lanjut Besarnya angka MSA (*Measures of Sampling Adequacy*) adalah antara 0-1, jika digunakan dalam menentukan penggabungan variabel ketentuannya sebagai

berikut :

Jika MSA = 1, maka variabel tersebut dapat diprediksi tanpa kesalahan

Jika  $MSA \geq 0.05$ , maka variabel tersebut masih dapat diprediksi dan dapat dianalisa lebih lanjut.

Jika  $MSA \leq 0.05$ , maka variabel tersebut tidak dapat diprediksi dan tidak dapat dianalisis lebih lanjut sehingga variabel tersebut harus dikeluarkan atau dibuang.

|             |                | <b>X1</b>         | $\mathbf{X}$ 3 | X27               | <b>X30</b>        | X39               |
|-------------|----------------|-------------------|----------------|-------------------|-------------------|-------------------|
| Anti-image  | X1             | ,537              | $-.282$        | $-.217$           | ,088              | $-.096$           |
| Covariance  | X <sub>3</sub> | $-.282$           | ,457           | ,105              | $-.195$           | $-.064$           |
|             | X27            | $-.217$           | ,105           | ,843              | $-178$            | ,145              |
|             | X30            | ,088              | $-195$         | $-178$            | ,578              | $-.250$           |
|             | X39            | $-.096$           | $-.064$        | ,145              | $-.250$           | ,638              |
| Anti-image  | X1             | .586 <sup>a</sup> | $-569$         | $-.322$           | ,157              | $-164$            |
| Correlation | X <sub>3</sub> | $-0.569$          | $.636^{a}$     | ,169              | $-.380$           | $-119$            |
|             | X27            | $-.322$           | ,169           | .331 <sup>a</sup> | $-.254$           | ,198              |
|             | X30            | ,157              | $-.380$        | $-.254$           | .627 <sup>a</sup> | $-412$            |
|             | X39            | $-164$            | $-119$         | ,198              | $-412$            | .712 <sup>a</sup> |

Tabel 5.41Anti Image Matrix

Sumber : Hasil Olahan

Analisa yang ditunjukkan melalui tabel Anti image Matrices, angka anti *image correlation* MSA variabel X1, X3, X30 dan X39 menunjukkan angka diatas 0.5 dan untuk X27 menunjukkan angka dibawah 0.5 sehingga dari hasil analisa tersebut dapat ditarik satu kesimpulan, hanya ada empat variabel yaitu X1, X3, X30 dan X39 yang dapat diteruskan untuk analisa lebih lanjut.

Dari lima variabel yang punya korelasi kuat tersebut akan dikelompokkan menjadi komponen-komponen dimana variabel yang berada dalam satu komponen memiliki korelasi yang tinggi. Variabel yang berada dalam satu komponen tersebut umumnya memiliki kemiripan, sehingga variabel tersebut mengelompok dan membentuk satu kerumunan faktor. Komponen yang terbentuk dapat dilihat pada tabel 5.18. dimana X1, X3, X30 dan X39 tergabung dalam satu komponen dan X27 terletak pada componen yang lain.

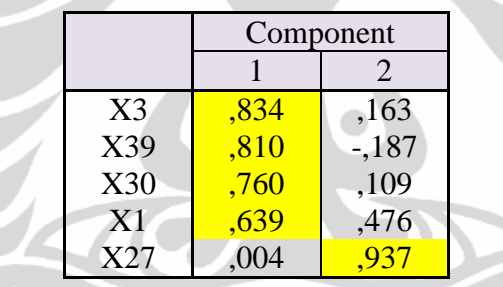

Tabel 5.42 Komponen Analisa Faktor

Sumber : Hasil Olahan

Pada tabel 5.18, terlihat pada kolom komponen 1 pada variabel X1, X3, X30 dan X39 memiliki nilai loading yang lebih besar dari komponen 2, sehingga variabel tersebut dikatakan tergabung dalam faktor 1. Sedangkan pada variabel X27 nilai loading pada komponen 2 lebih besar dari komponen 1, sehinga variabel tersebut akan menjadi bagian dari faktor 2. Pengelompokan faktor terlihat pada tabel dibawah ini.

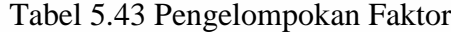

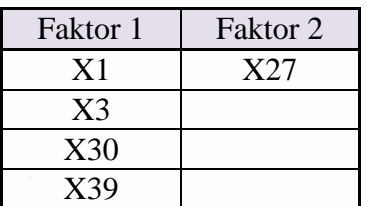

Sumber : Hasil Olahan

### **5.5 Validasi (Kuesioner Tahap 3)**

Setelah didapatkan faktor green construction yang berpengaruh dominan terhadap kinerja biaya proyek, maka tahap berikutnya adalah melakukan validasi atas hasil tersebut. Survei tahap ini dilakukan dengan mengajukan kuesioner terhadap pakar yang memenuhi persyaratan untuk mengetahui pendapat mereka tentang hasil penelitian yang didapat. Dua orang pakar tersebut berasal PT. PP (Persero) Tbk dan dengan pengalaman minimal 17 tahun berhasil dihubungi dalam survei dan wawancara.

| No | <b>Nama</b>                   | Pendidikan     | <b>Posisi</b> | Pengalaman |
|----|-------------------------------|----------------|---------------|------------|
|    | Ir. Hadjar Seti Adji, M. Eng. | S <sub>2</sub> | Kepala        | 19 Tahun   |
|    |                               |                | Cabang        |            |
|    | Ir. Anto Satyo Kertonegoro,   | S <sub>2</sub> | Wakil Kepala  | 17 Tahun   |
|    | MSc.                          |                | cabang        |            |

Tabel 5.44 Data Pakar Kuisioner Tahap 3

Sumber : Hasil Olahan

Pertanyaan yang diajukan kepada para pakar berupa bagaimana pendapat mereka terhadap faktor yang paling mempengaruhi terjadinya penurunan kinerja biaya yang didapat dengan bentuk jawaban sebagai berikut:

- 1. Sangat Setuju
- 2. Setuju
- 3. Ragu-ragu
- 4. Tidak Setuju
- 5. Sangat Tidak Setuju

Dari hasil validasi terhadap 2 orang pakar tersebut, meskipun ada sedikit keraguan atas masuknya variabel X27, namun mereka menyatakan setuju terhadap lima faktor dominan tersebut. Dengan demikian dapat disimpulkan bahwa semua pakar setuju dengan hasil penelitian ini dan penelitian ini dianggap valid.

# **BAB 6 STUDI KASUS**

# **6.1 Pendahuluan**

Kedutaan besar ABC di Jakarta merupakan salah satu proyek yang telah dikerjakan oleh PT. PP (Persero) Tbk dengan menerapkan konsep green construction. Proyek ini merupakan salah satu proyek percontohan penerapan konsep konstruksi yang ramah lingkungan. Berbekal dengan visi dan misi perusahaan dan didukung oleh pemilik gedung yang juga berkomitmen atas pelestarian lingkungan, Gedung Kedutaan Besar ABC di Jakarta selain dilaksanakan dengan konsep green construction, gedung ini juga masuk katagori gedung hemat energi atau bisa disebut sebagai green building.

### **Data Umum Proyek**

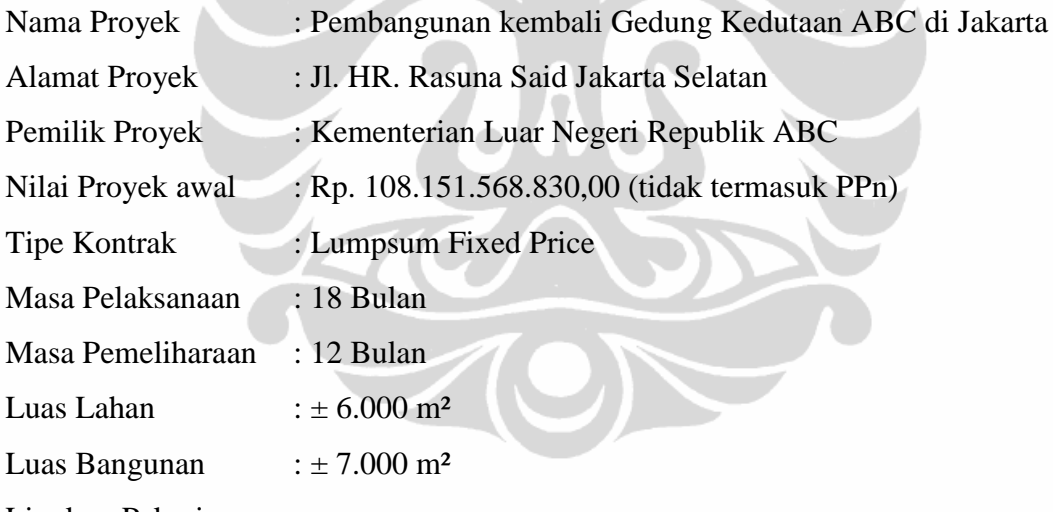

Lingkup Pekerjaan :

- Pekerjaan struktur bawah
- Pekerjaan struktur atas
- Pekerjaan finishing
- Pekerjaan Mekanikal
- Pekerjaan Elektrikal
- Pekerjaan Elektronik

## **Metode Kerja**

Secara garis besar sesuai lingkup pekerjaan yang ada, metode kerja tergambar pada diagram dibawah ini.

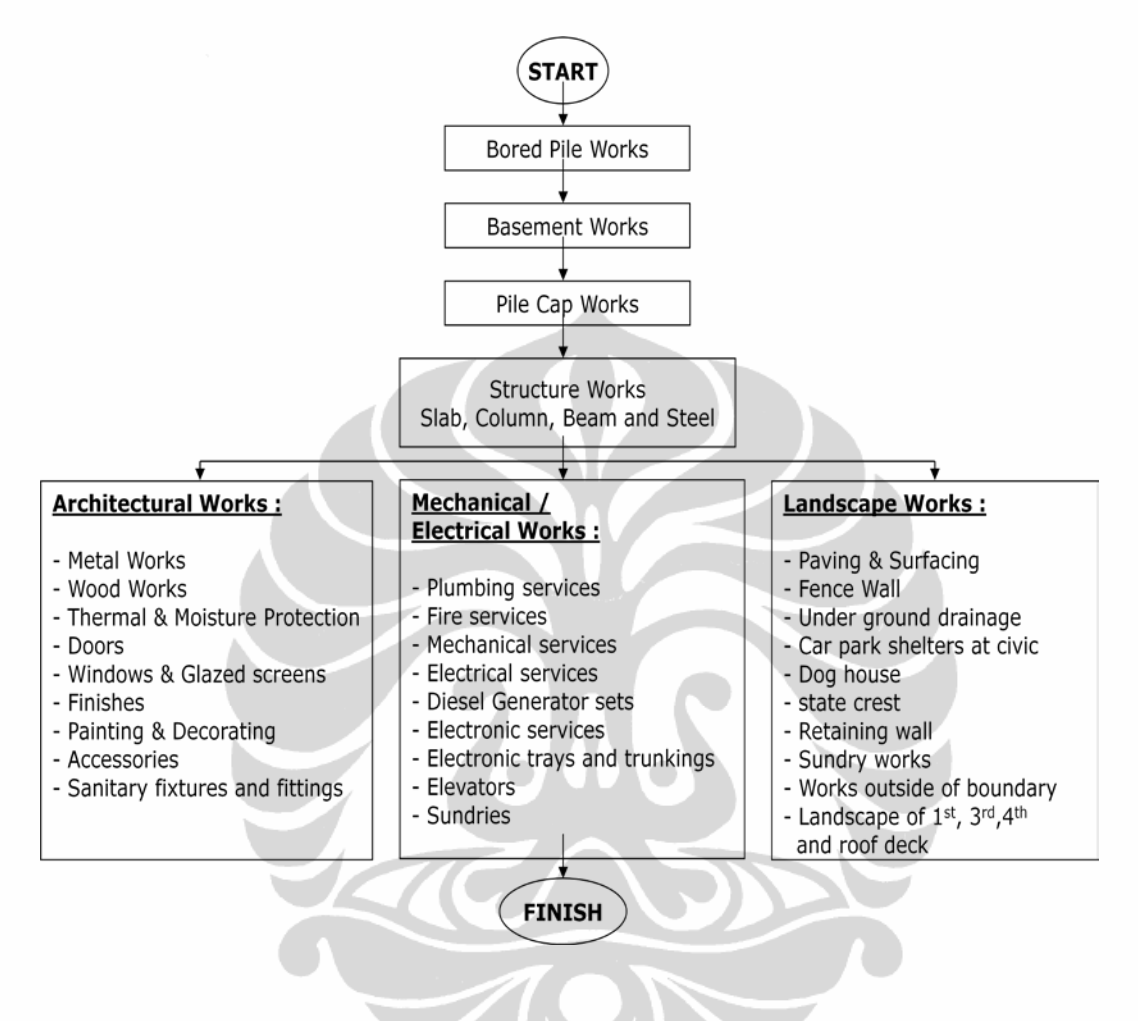

Gambar 6.1 Alur Metode Kerja

Sumber : Hasil Olahan

#### **Galian Tanah**

Pemilihan metode kerja masing-masing sub bagian pekerjaan sangatlah berperan penting guna tercapainya target proyek baik dari sisi biaya, waktu, kualitas, safety dan lingkungan. Salah satu tahapan pekerjaan yang sangat penting adalah pekerjaan struktur bawah, dimana pekerjaan ini meliputi pekerjaan bor pile, continous pile, pile cap, galian tanah dan pembetonan baik lantai atau dinding basement. Lebih satu faktor green construction terdapat saat pekerjaan struktur bawah dilaksanakan.

Pekerjaan galian tanah merupakan pekerjaan yang mempunyai resiko sangat tinggi terhadap bahaya erosi. Dengan kedalaman galian lebih dari 10 meter dibawah lantai dan lahan yang tidak begitu luas memaksa dalam perencanaan memasukan unsur dinding penahan tanah berupa contigous pile. Hal ini karena jarak antara batas galian dengan obyek lain relatif berdekatan. Dimana salah satu sisi berdekatan dengan jalan raya dan dua sisi lain berdekatan dengan bangunan tetangga. Sementara satu sisi lainnya tidak direncanakan dengan pemasangan contigous pile karena area di sekitarnya dirasa aman dari bahaya mengganggu lingkungan tetangga. Namun hal inilah yang menjadikan tugas kontraktor lebih berat, karena mau tidak mau harus menerapkan metode pelaksanaan yang bisa menghindarkan bahaya erosi tanah saat pekerjaan galian.

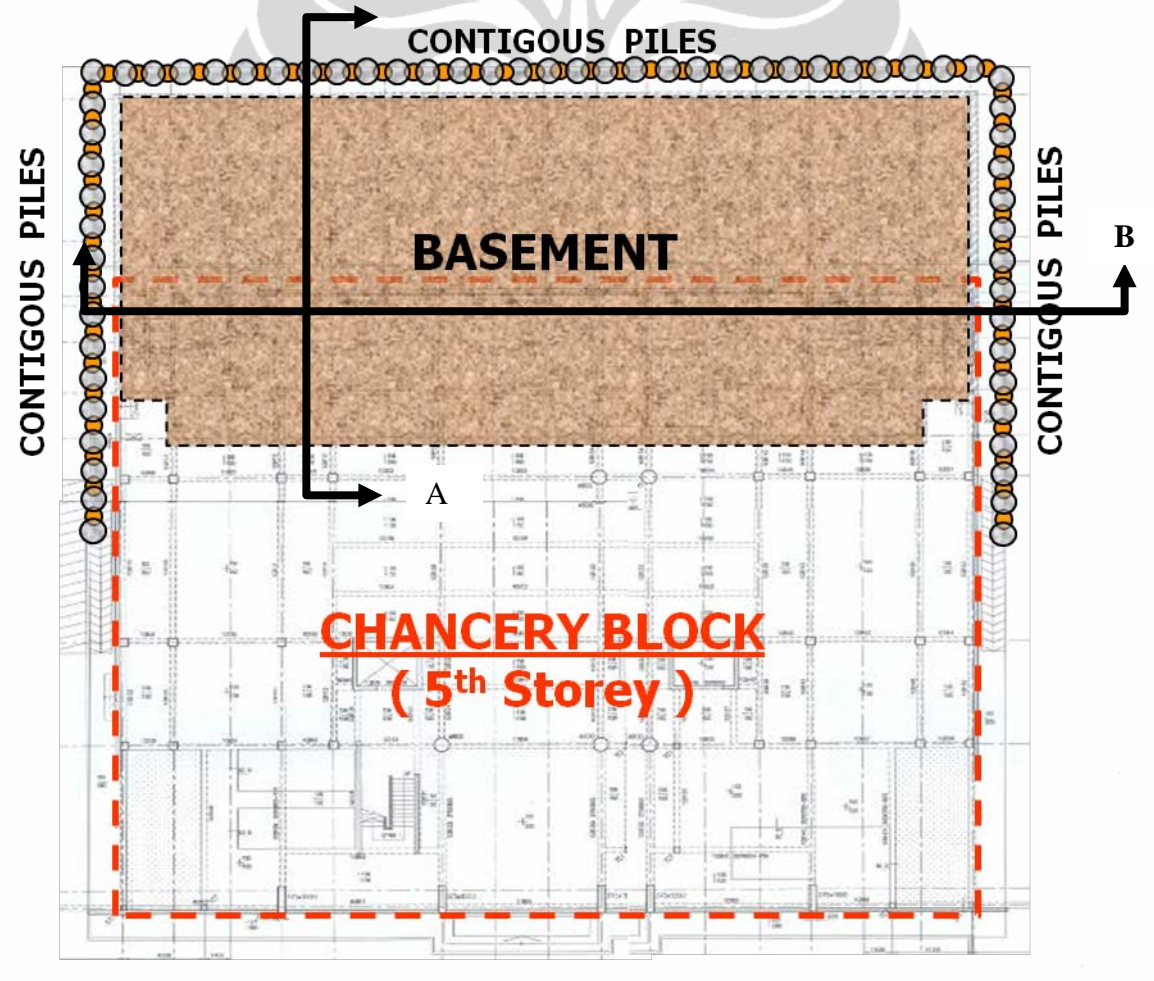

Gambar 6.2 Denah Struktur Bawah

Sumber : Hasil Olahan

**CROSS SECTION A-A** 

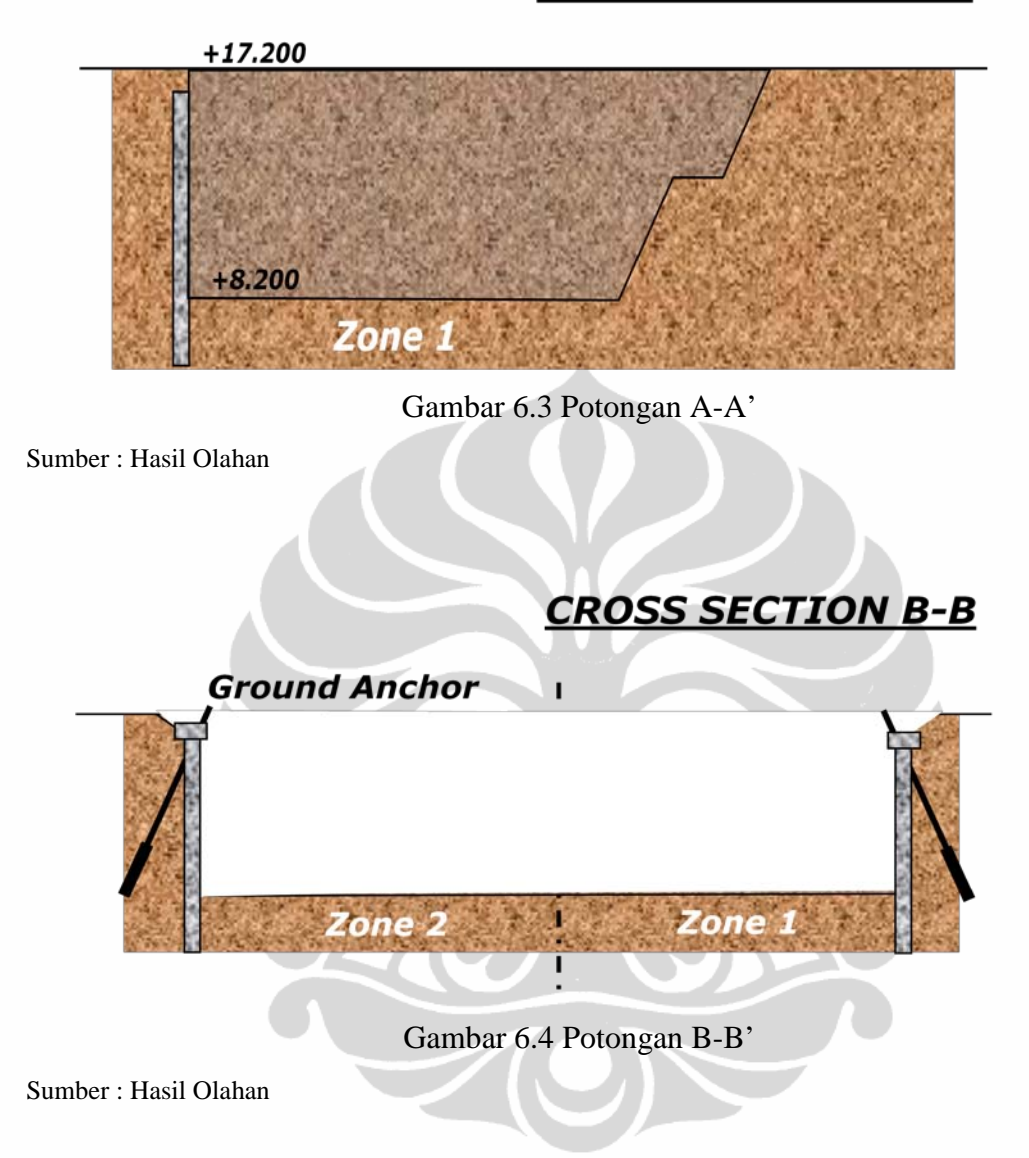

### **Zoning sistem**

Guna mengoptimalkan waktu, peralatan, biaya dan sumber daya lainnya, sistem zonasi area merupakan metode yang dianggap tepat. Pembukaan lahan seminimal mungkin membuat kecilnya resiko kegagalan target pelaksanaan proyek.

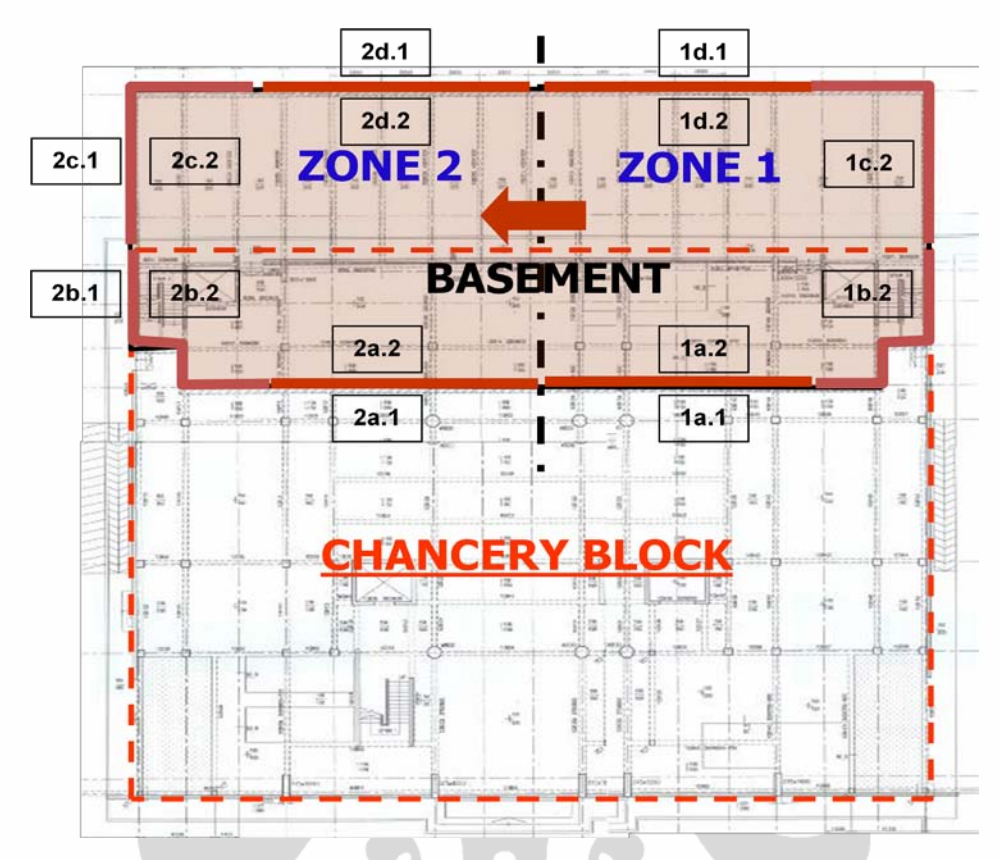

Gambar 6.5 Zoning Area Kerja

### *Begisting*

Pada pekerjaan struktur, kontraktor tidak dapat dipisahkan dengan material begisting. Begisting merupakan media cetakan pada pembuatan struktur beton. Meskipun begisting hanya merupakan bahan bantu, namun peranan begisting tidak dapat diabaikan. Selain sangat berpengaruh terhadap biaya, begisting juga sangat berpengaruh terhadap mutu beton yang dihasilkan. Material dominan dari begisting pada saat ini adalah kayu.

Dalam perencanaan pekerjaan begisting pada suatu pekerjaan konstruksi, membutuhkan banyak pertimbangan baik dari segi metode maupun type dan kualitas bahan yang akan digunakan. Dengan perencanaan yang tepat akan dihasilkan suatu penggunaan begisting yang efektif dan efisien, mulai dari pemasangan, pengecoran hingga pembongkaran begisting. Meminimalkan tingkat *waste* atau limbah begisting merupakan salah satu yang sering dilakukan pelaku konstruksi. Penghematan pemakain kayu sebagai bahan begisting juga merupakan salah satu konsep green. Dimana dengan menghemat pemakaian kayu, secara tidak langsung kelestarian lingkungan akan ikut terjaga.

Beberapa jenis *begisting* pada konstruksi bangunan gedung :

*a. Begisting sloop*

Begisting pada pekerjaan sloop atau tie beam banyak menggunakan bata mentah atau batu bata lain yang berbiaya murah. Hal ini karean begistis diarea ini akan susah diamabil kembali materialnya, sehingga dibiarkan tertanam dalam tanah.

b. *Begisting plat* lantai dan balok

Banyak menggunakan kayu dan perancah besi. Jenis perancah yang semakin modern mempermudah cara pemasangan dan pembongkarannya. Adapun kayu banyak digunakan sebagai landasan pengecoran lantai. Pembongkaran begisting baru bisa dilakukan saat umur beton sekian hari melalui perhitungan teknis.

c. *Begisting* kolom dan dinding

Seperti halnya pada pekerjaan lantai dan balok, pada pekerjaan dinding beton dan kolom juga banyak menggunakan kayu sebagai bahan cetakan beton. Bedanya pada pengecoran dinding dan kolom posisi kayu vertikan dan bukan menjadi tumpuan beban utama.

# **6.2 Peneraran Konsep** *Green Construction*

Sebagai proyek percontohan dalam pelaksanaan konsep green construction, seluruh rangkaian metode pelaksanaan proyek kedutaan Besar ABC mengacu pada guideline green contractor yang telah ditetapkan oleh PT. PP (Persero) Tbk. Beberapa katagori unsur green yang telah diterapkan yaitu.

# **Pengolahan Air** *Dewatering*

Pekerjaan pembuatan lantai bawah tanah di proyek ini mencapai kedalaman bersih 9 meter. Dengan adanya beberapa sumpit atau bak penampungan air, kedalaman galaian mencapai 11 meter dibawah permukaan lantai dasar. Sedangkan dari hasil pemantauan muka air tanah di lokasi proyek ada

dikedalaman 4 meter dibawah elevasi lantai dasar. Dengan demikian pekerjaan pembuatan lantai bawah tanah ini memaksa pelaksana proyek menyedot sumber air yang ada guna menghindari penumpukan (banjir diarea yang akan dikerjakan).

Sesuai dengan konsep green construction, dimana pekerjaan pengedotan air bawah tanah harus tetap bisa menjaga keseimbangan kesediaan air tanah dan tidak mencemari lingkungan baik didalam proyek maupun diluar proyek, ada beberapa kegiatan yang dilaksanakan yaitu :

- a. Mengembalikan air hasil pemompaan air dewatering kedalam tanah dengan menggunakan recharging weel diarea lain di dalam proyek. Pengembalian air kedalam tanah merupakan proses pertama dari rangkaian pengelolaan air dewatering. Pada proyek Kedubes ABC, ada 2 titik recharging weel yang dimanfaatkan dalam proses ini.
- b. Pembuatan kolam resapan. Limpahan air yang dikembalikan ke dalam tanah melalui recharging weel, dialirkan ke kolam resapan. Dengan ukuran sekitar 3 x 3 m2 dan kedalaman 1 m, limpahan air diresapkan melalui pori-pori tanah yang ada. Kolam resapan ini secara periodik dibersihkan dari endapan lumpur yang tersisa.
- c. Jebakan lumpur di saluran menuju saluran kota. Jebakan lumpur merupakan cara murah dalam menyaring air yang akan disalurkan ke saluran kota. Selain kolam resapan, cara ini cukup efektif pada proses penjernihan air. Seperti halnya kolam resapan, secara periodik jebakan lumpur juga dibersihkan dari endapan lumpur yang menumpuk di dalamnya.
- d. Pembuatan saluran air menuju saluran kota. Proses pembuangan air hasil pemompaan air dewatering merupakan alternatif dan proses terakhir. Air yang dibuang ke saluran kota merupakan air limpahan yang tidak mampu diresapkan ke dalam tanah. Namun meskipun bersumber dari tanah, dengan melalui kolam resapan dan jebakan lumpur, air yang dilimpahkan ke saluran kota relatif jernih.

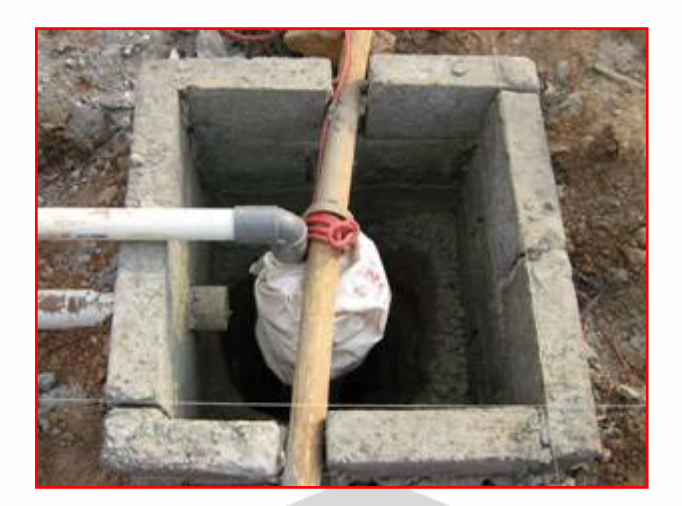

Gambar 6.6 *Recharging Weel*

Sumber : Hasil Olahan

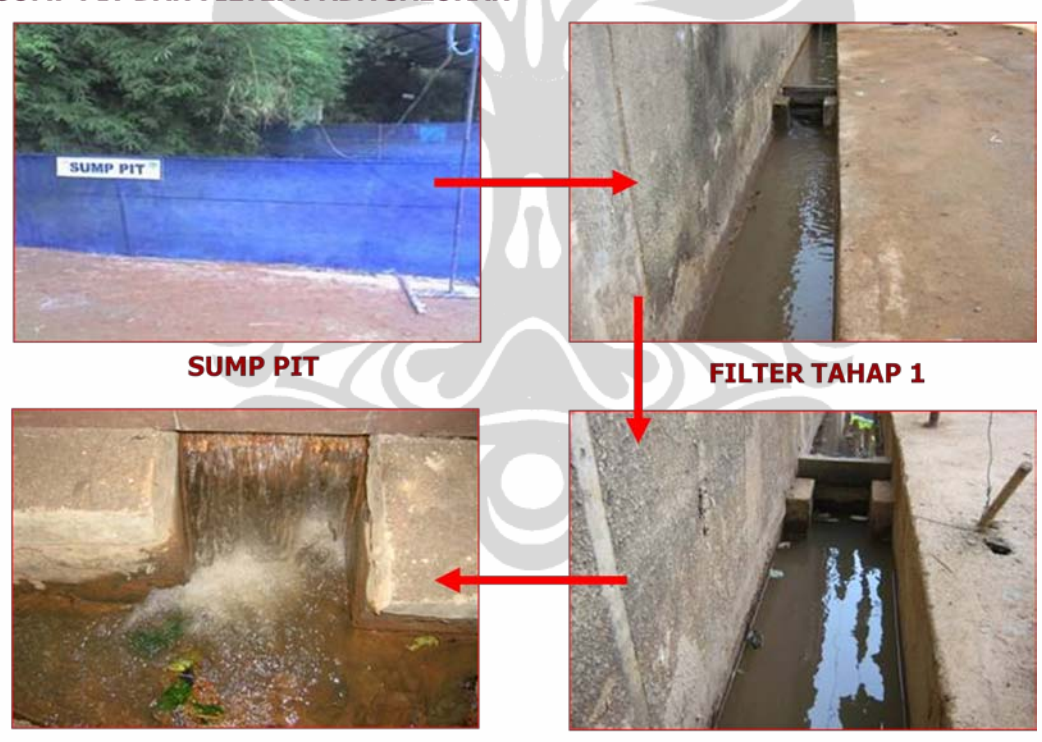

# **SUMP PIT DAN FILTER PADA SALURAN**

**EFFLUEN (HASIL PENGOLAHAN)** 

**FILTER TAHAP 2** 

Gambar 6.7 Alur Pengolahan Air Buangan

Sumber : Hasil Olahan

### **Pencegahan Erosi Tanah Saat Pekerjaan Galian**

Pekerjaan galian di proyek Kedutaan ABC ini dilakukan dalam rangka pembuatan lantai bawah tanah. Dengan elevasi kedalaman lantai jadi 9 meter di bawah lantai dasar menjadikan pekerjaan galian ini sebagai pekerjaan utama diawal proyek. Total kedalaman rata-rata galian guna mendukung pekerjaan struktur bawah mencapai 11 meter. Dari 4 sisi rencana galian terdapat 3 sisi yang dipasang contigous pile dan satu sisi hanya dinding beton biasa, gambar 6.2. Dengan demikian area yang sangat perlu diwaspadai dari resiko erosi adalah area yang tidak dipasang contigous pile atau area 2a dan 1a pada gambar 6.5.

Metode pekerjaan galian tanah yang dilakukan sangat berpengaruh atas resiko erosi. Pada proyek ini bentuk potongan galian bisa terlihat di gambar 6.2. dimana model terasering sangat membantu pencegahan erosi yang bisa terjadi. Dengan metode ini, biaya pencegahan erosi bisa ditekan. Menyegerakan pekerjaan dinding basement merupakan pekerjaan yang sangat menguntungkan. Selain prestasi produksi yang juga meningkat, percepatan pekerjaan ini sangat membantu pencegahan bahaya erosi tanah. Dalam jangka pendek pemasangan terpal dilakukan untuk mencegah erosi tanah saat hujan turun

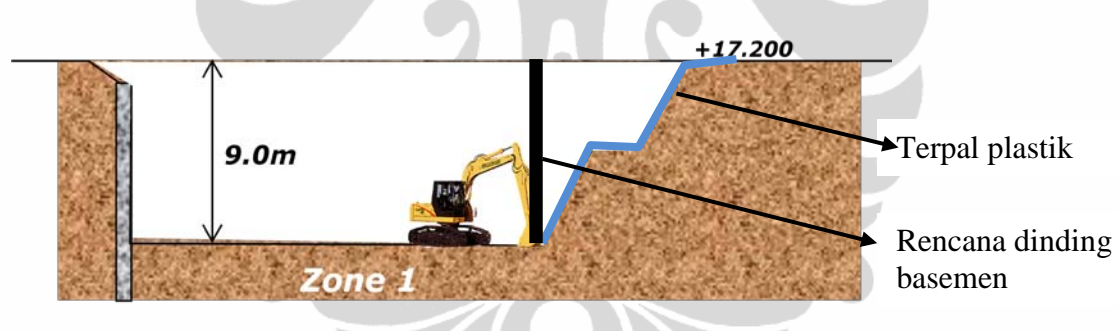

Gambar 6.8 Area Rawan Longsor/Erosi

Sumber : Hasil Olahan

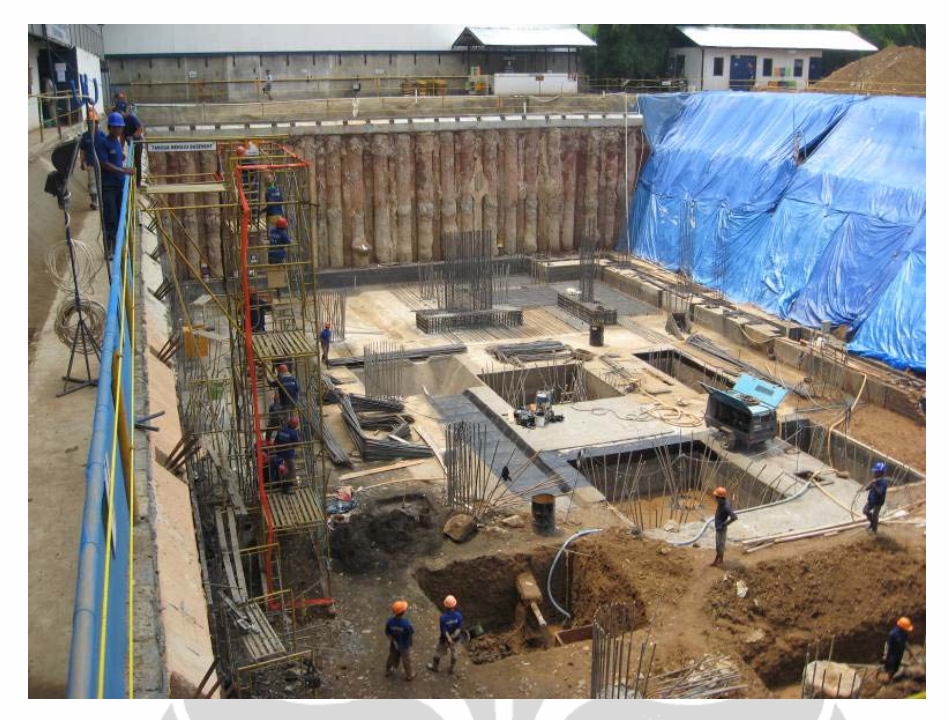

Gambar 6.9 Pembuatan Lantai *Basement*

# **Penghijauan Lingkungan Proyek**

Dilihat dari aspek kesehatan, masa konstruksi proyek bukan masa yang singkat bagi manusia yang berkecimpung di dalamnya. Kebutuhan manusia akan kesehatan baik fisik maupun non fisik tidak akan tebang pilih dalam hal lokasi kerja. Udara sehat, suasana nyaman diperlukan dimanapun orang berada, begitu pula di area proyek. Pembuatan taman dan penghijauan dialingkungan proyek turut berperan pada kinerja sumber daya manusia di lingkungan proyek. Dengan lingkungan sehat, asri dan nyaman para pekerja dan manusia lain yang berada di dalam lingkungan proyek akan merasa nyaman dalam bekerja. Dengan demikian secara tidak langsung kinerja sumber daya manusia bisa akan membaik.Pemilihan jenis tanaman dan media yang cocok untuk diterapkan di lingkungan proyek akan menentukan tingkat fungsi dan biaya.

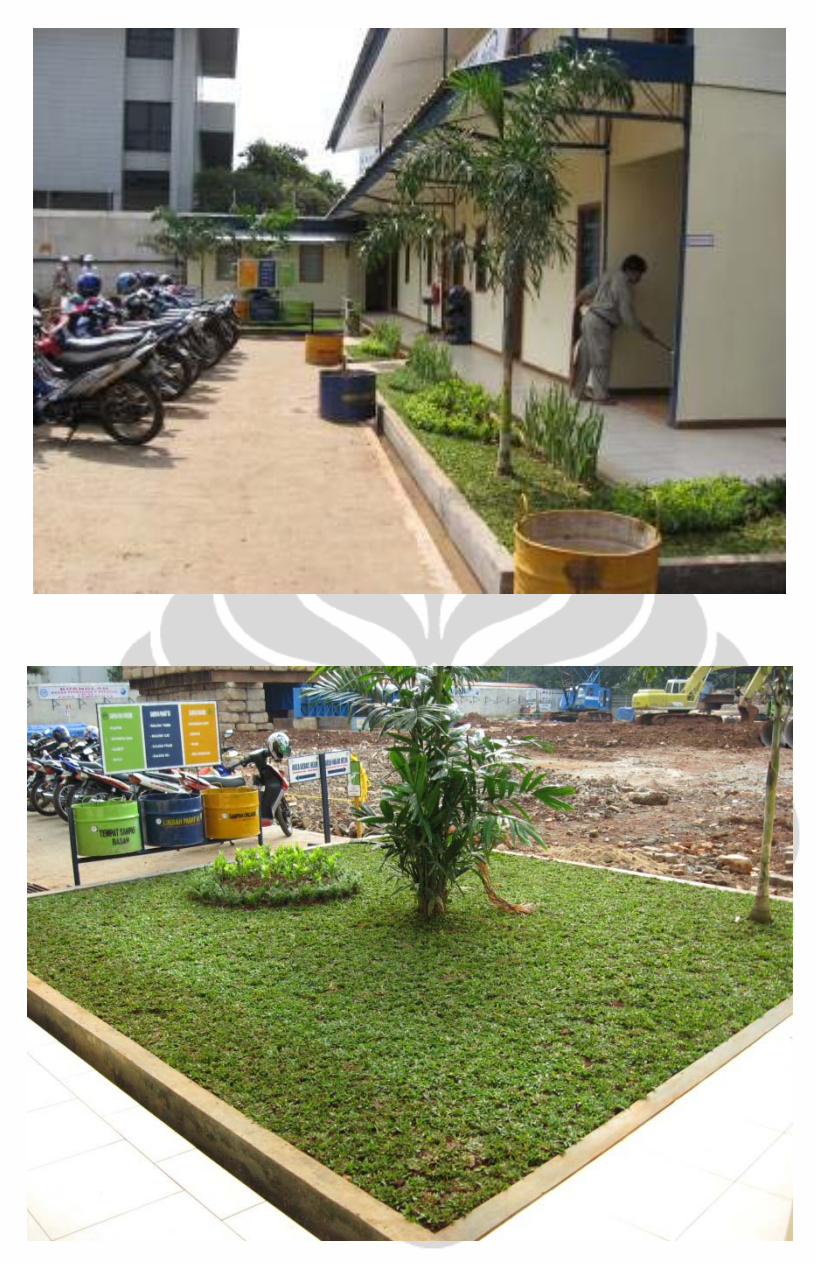

Gambar 6.10 Penghijauan Lingkungan Proyek

### **Perencanaan Pengurangan Limbah Besi**

Besi merupakan bahan utama pada proyek konstruksi. Sekitar 9% biaya pelaksanaan proyek ini terdapat pada material besi beton. Kenaikan volume besi beton akibat banyaknya sisa potongan besi menjadi salah satu kenaikan biaya material ini disamping harga yang tidak stabil. Sebelum menerapkan konsep green construction, dasar perhitungan limbah besi beton mencapai 4% dari total kebutuhan besi beton. Dengan penerapan konsep ini perhitungan dasar limbah besi beton hanya 2%. Penurunan ini disebabkan oleh beberapa hal antara lain :

- a. Penerapan daftar potongan besi beton saat tahap perencanaan pelaksanaan (diawal masa konstruksi).
- b. Penggunaan standar yang efisien yang berlaku dalam melakukan penyambungan besi beton. (SNI/BPI).
- c. Metode bending besi beton yang efisien.

### **Pemakaian Material Secara Berulang**

Salah satu konsep utama green adalah *reuse* atau pemakaian material secara berulang. Konsep ini sangat membantu konsumsi sumber daya alam di dunia. Salah satu material konstruksi yang sangat mungkin digunakan secara berulang adalah material begisting. Beberapa jenis material begisting struktur :

- a. *Scafolding* dan perlengkapannya
- b. *Speedshore system* (pengganti *scafolding* konvensional)
- c. Balok Kayu
- d. Besi *Hollow*
- e. Batu Bata (*begisting* bawah tanah)
- f. *Plywood*
- g. *Metal deck*
- h. Minyak *begisting*

Pemakaian scafolding atau speedshore system telah menjadi bagian yang belum tergantikan dalam proses pekerjaan struktur. Perlatan ini merupakan material yang digunakan secara berulang diseluruh proyek konstruksi. Bagian yang menjadi sasaran utama konsep green construction adalah memperbanyak pengulangan penggunaan plywood atau papan cor. Pada metode bukan green construction pemakaian plywood berkisar 2-3 kali pemakaian. Dengan memperhatikan konsep green, pemakaian plywood bisa ditekan hingga mencapai 4-5 kali pemakaian, tentunya diperlukan metode-metode khusus agar material ini bisa optimal dalam pengulangan pemakaiannya tanpa mengurangi mutu produk.

Metode pemakain berulang ini tidak sekedar mengulang pemakain, namun perlu perencanaan yang matang dalam penggunaan kayu. Perencanaan inilah yang menjadikan semakin kecilnya pekerjaan pemotongan ukuran atau dimensi kayu

yang digunakan. Semakin luas area yang tipikal semakin besar kemungkinan pemakaian kayu begisting secara berulang. Demikian juga metode meminimalkan limbah potongan kayu juga sangat perlu dilakukan.

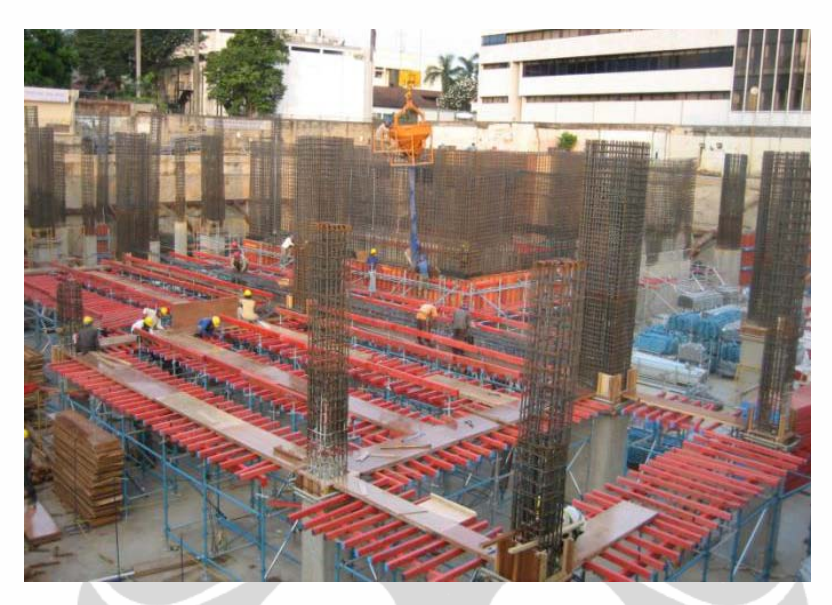

Gambar 6.11 Pemasangan Begisting

Sumber : Hasil Olahan

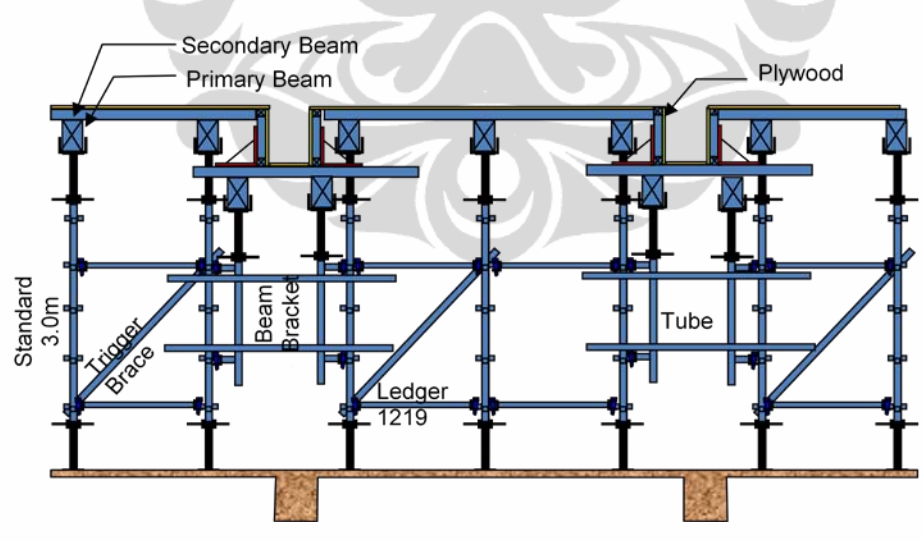

Gambar 6.12 Begisting Plat Lantai

Sumber : Hasil Olahan

### **6.3 Pengaruh Terhadap Kinerja Biaya**

Hampir semua perubahan metode pelaksanaan dalam suatu proses kontruksi akan berakibat pada perubahan biaya. Perubahan ini bisa menjadikan meningkatnya biaya pelaksanaan atau sebaliknya akan menurunkan biaya pelaksanaan. Meningkatnya biay pelaksanaan proyek bukanlah faktor yang selalu dianggap jelak. Ada kalanya biaya pelaksanaan dibiarkan naik dengan perubahan metode, hal ini karena ada tujuan lebih lain yang akan diperoleh seperti mutu produk, pemasaran proyek atau kepuasan pelanggan.

Dari hasil faktor dominan green construction yang berpengaruh pada kinerja proyek ada beberapa item yang menyebabkab kinerja biaya menurun dan ada yang menjadikan kinerja biaya membaik. Berdasarkan data sekunder yang diperoleh dari proyek Kedubes ABC yang dikerjakan oleh PT. PP (Persero) Tbk didapatkan hasil sebagai berikut :

- a. X1 Pengelolaan air dewatering menyebabkan kenaikan biaya sebesar 0,035% dibanding tidak menggunakan konsep green.
- b. X3 Pencegahan erosi akibat galian tanah menyebabkan kenaikan biaya sebesar 0,030%
- c. X27 Penghijauan lingkungan proyek menyababkan kenaikan biaya sebesar 0,048%
- d. X30 Perencanaan pengurangan limbah besi, menurunkan biaya pelaksanaan sebesar 0,173%
- e. X39 Pemakaian material secara berulang, menurunkan biaya pelaksanaan sebesar 0,324%

Seluruh perhitunngan biaya diatas tidak mempertimbangan fakror diluar konsep green construction seperti perubahan biaya akibat salah perhitingan volume, kenaikan harga dan akibat lain. Estimasi biaya hanya didasarkan perubahan dari konsep *non green* menjadi *green* saat pelaksanaan. Secara rinci perbandingan estimasi biaya pelaksanaan proyek kedubes ABC terlihat pada tabel 6.1. Untuk perbandingan biaya yang dikaitkan murni karena konsep green construction ada pada tabel 6.2, dimana penerapan konsep yang disebabkan karena tunjuan lain tidak ikut diperhitungkan.

# Tabel 6.1 Perbandingan Biaya *Green* dan Bukan *Green* 1

Proyek Kedutaan ABC<br>Nilai Kontrak Rp 108.151.568.830

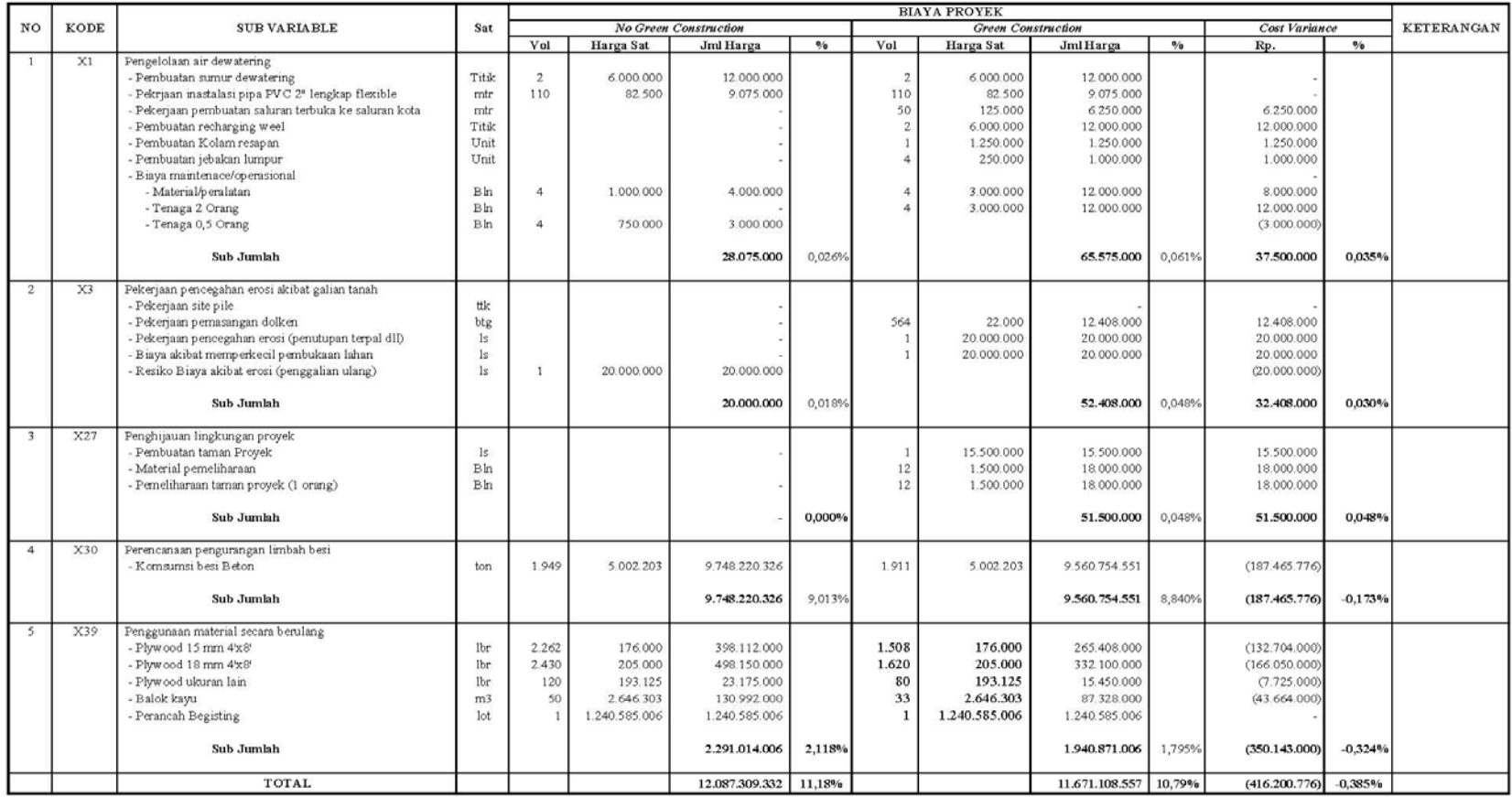

Sumber : Hasil Olahan

Tabel 6.2 Perbandingan Biaya *Green* dan Bukan *Green* 2

#### Proyek Kedutaan ABC<br>Nilai Kontrak Rp 108.151.568.830

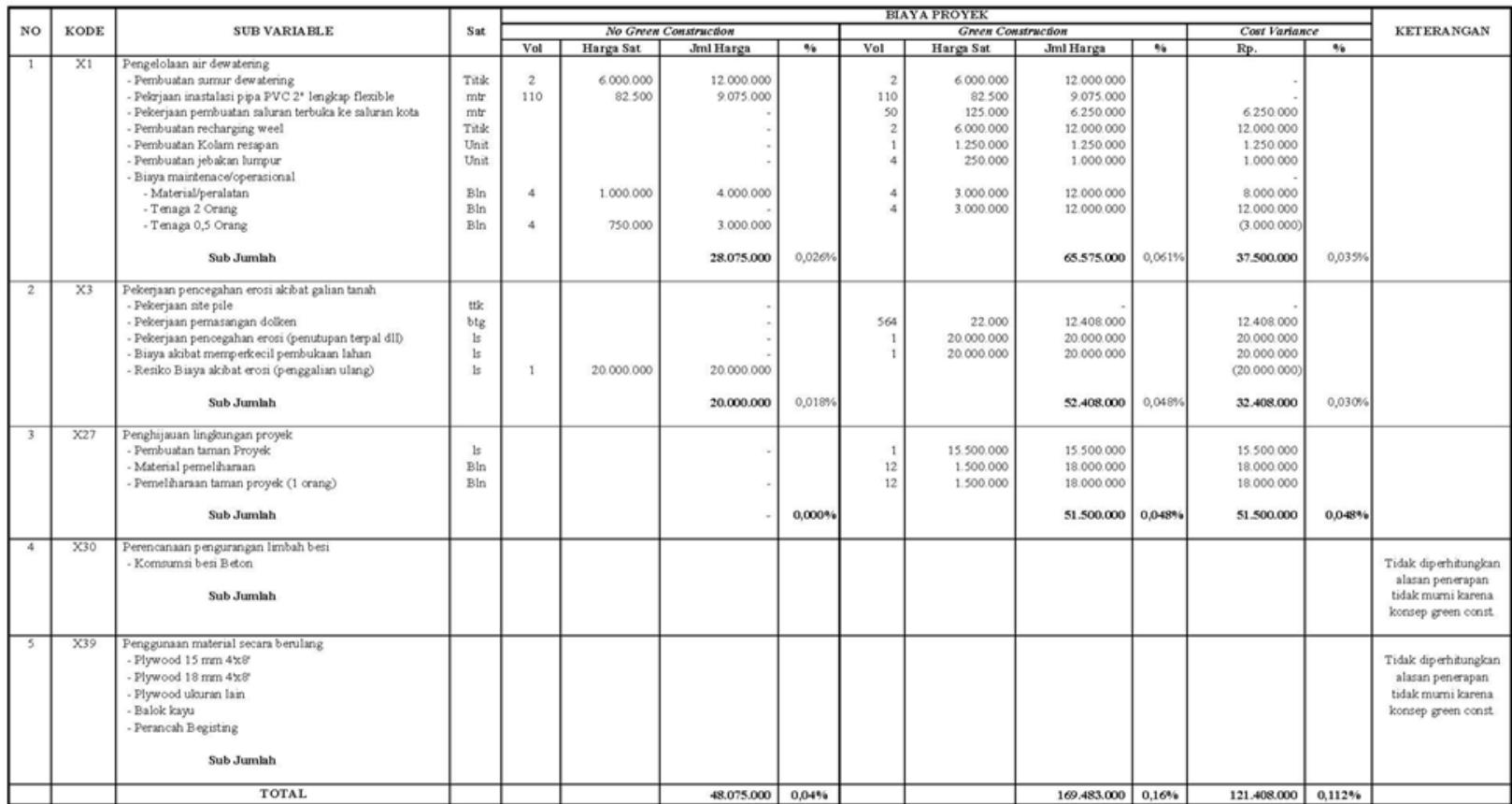

Sumber : Hasil Olahan